# Ein Hochleistungs-RFQ-Beschleuniger für Deuteronen

### DISSERTATION

zur Erlangung des Doktorgrades der Naturwissenschaften

vorgelegt beim Fachbereich Physik der Johann Wolfgang Goethe-Universität in Frankfurt am Main

> von PHILIPP FISCHER aus Frankfurt am Main

Frankfurt am Main 2007 D F 1

vom Fachbereich Physik der Johann Wolfgang von Goethe-Universität als Dissertation angenommen.

Dekan: Prof. Dr. W. Aßmus Gutachter: Prof. Dr. A. Schempp Prof. Dr. U. Ratzinger

Datum der Disputation: 12.02.2007

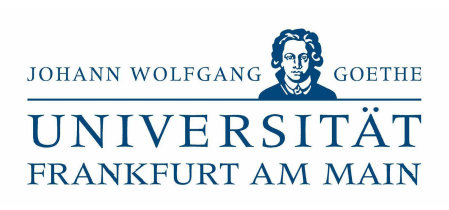

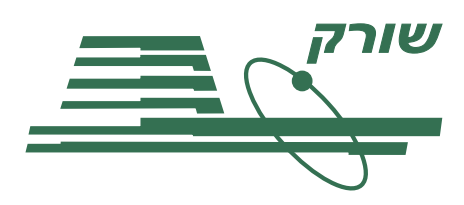

Diese Arbeit entstand im Rahmen einer Kooperation des Instituts fur Angewandte Physik ¨ mit dem Soreq Nuclear Research Center der israelischen Kommission für Atomenergie, Yavne 81800, Israel.

# Inhaltsverzeichnis

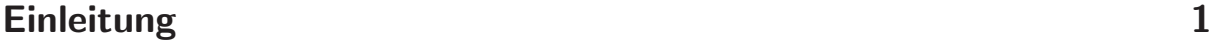

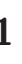

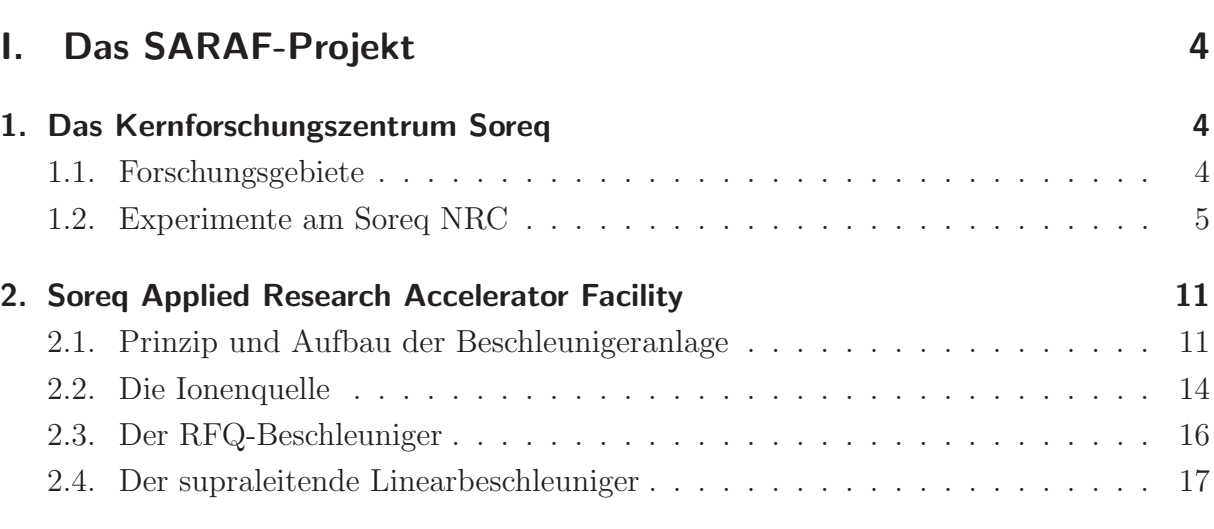

### **II.** Grundlagen 20

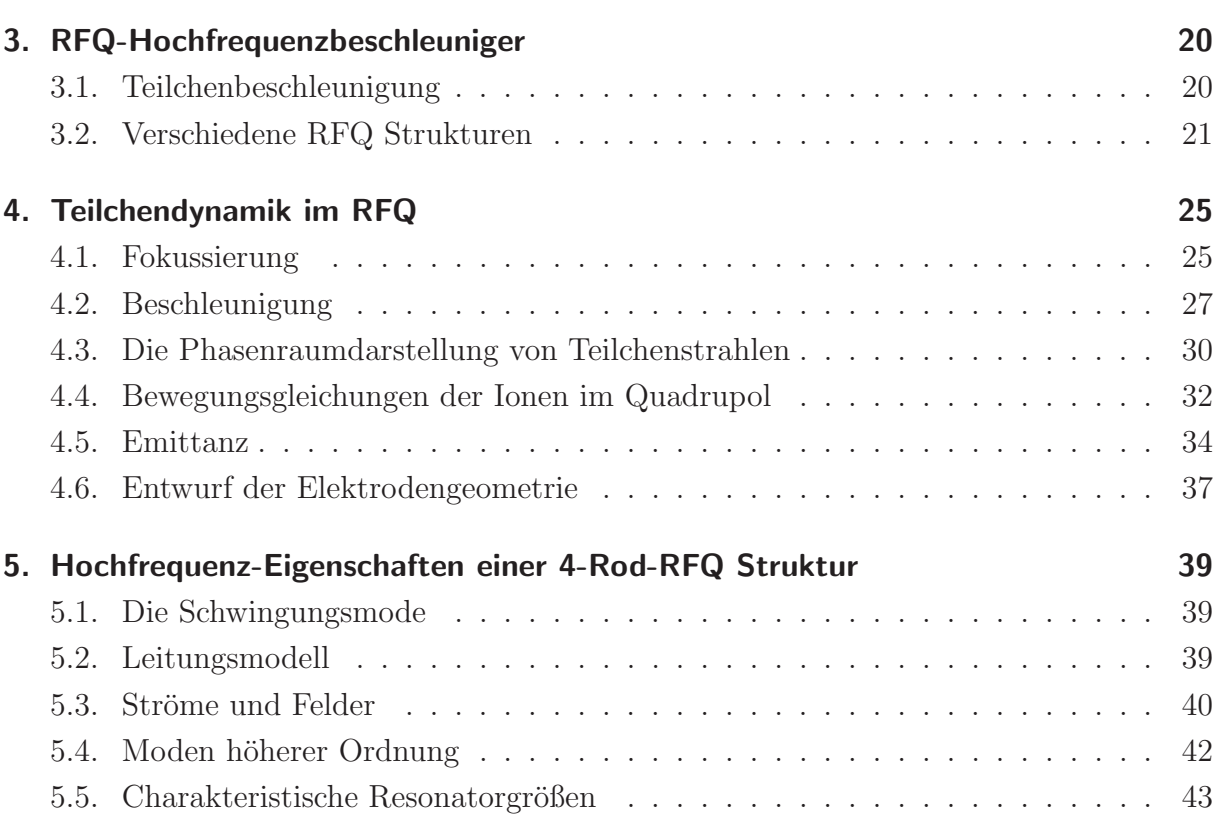

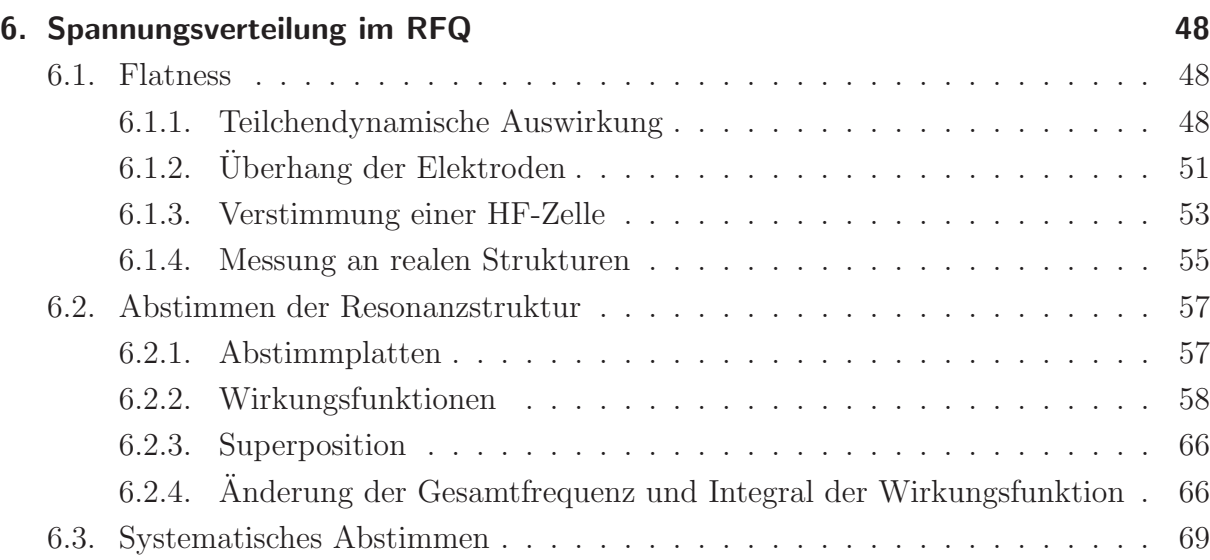

### **III. SARAF-RFQ** 72

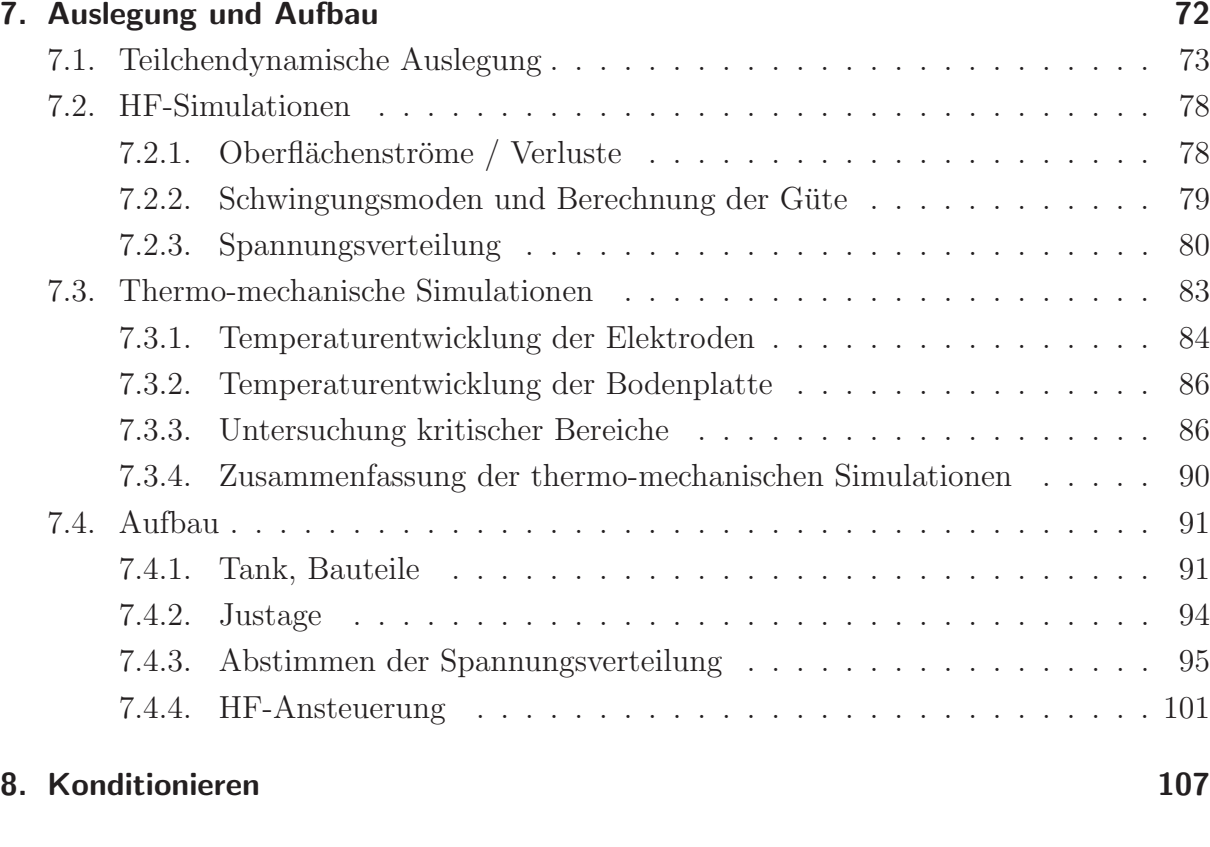

### Zusammenfassung 109

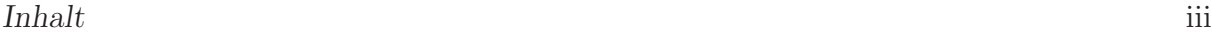

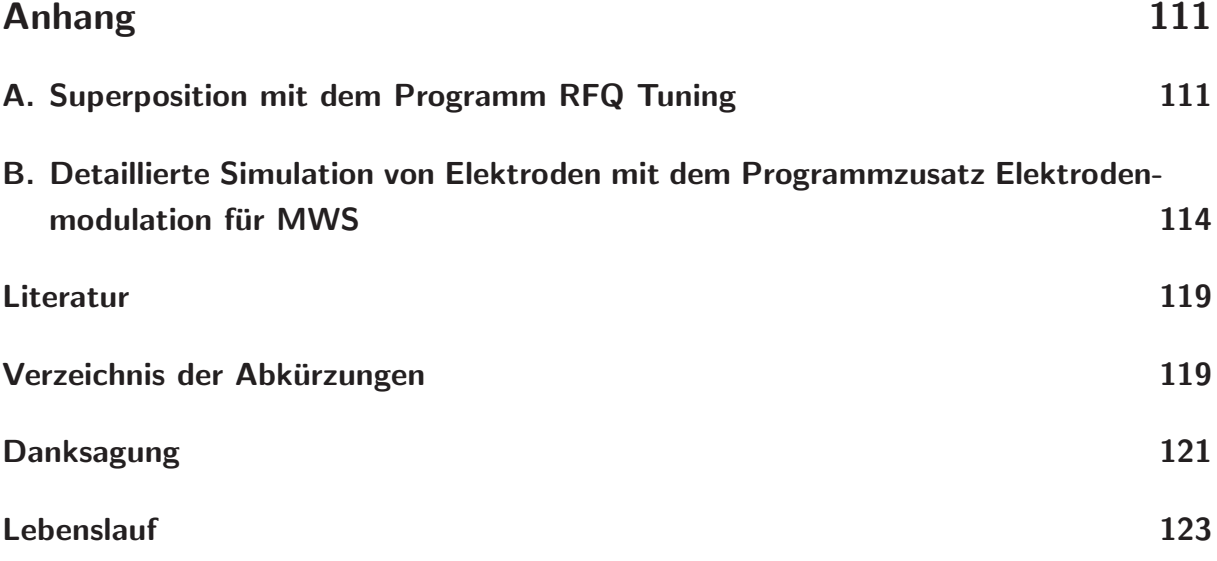

# Einleitung

In vielen Experimenten von der Grundlagenforschung bis zur Optimierung technischer Anlagen werden Neutronenstrahlen benötigt. Bei Beschuss eines Targets mit Neutronen können beispielsweise spezielle Reaktionen aus dem Bereich der Astrophysik untersucht werden, die Aufschluss über Grundfragen der Atom- und Kernphysik geben sollen. Zudem lagern sich beim Beschuss die Neutronen an den Kernen des Targets an, es entstehen dadurch instabile Isotope, die aus der Kernbindung herausgelöst werden. Durch Formierung und Nachbeschleunigung der Kollisionsprodukte in einer zweiten Beschleunigerstufe werden sogenannte RIB, rare isotope beams erzeugt, die ebenfalls zur Forschung im Bereich der Kernphysik verwendet werden. Ein weiteres Gebiet ist die Herstellung medizinischer Produkte unter Verwendung von Radioisotopen, der Radiopharmazeutika. Bildgebende Verfahren wie die PET, positron emission tomography, verwenden verschiedene, mit Beschleunigern hergestellte, radioaktive Produkte zur Markierung spezieller Organpartien oder Aktionsbereiche. Weitere Anwendungen von Neutronenstrahlen sind die zerstörungsfreie Materialprüfung und Strukturuntersuchungen sowie das Durchleuchten von Objekten in angewandten technischen Anlagen, beispielweise Sicherheitskontrollen an Flughäfen.

Als Neutronenquellen werden meist Forschungsreaktoren eingesetzt. Alternativ können in einer Beschleunigeranlage beispielsweise durch Beschuss eines Lithium-Targets mit einem Deuteronenstrahl schnelle Neutronen ausgelöst und ein Neutronenstrahl erzeugt werden. Die bei den Experimenten benötigten Neutronenenergien und andere Anforderungen sollen vom Beschleuniger erfüllt werden. Der in dieser Arbeit beschriebene Teilchenbeschleuniger soll ebenfalls für spezielle Experimente aus der zerstörungsfreien Materialprüfung und -forschung eingesetzt werden. Dafür wird ein gleichmäßiger Strahl, ein CW-Strahl (continuous wave), benötigt. Bisher lieferte ein van-de-Graaf Tandem-Beschleuniger die Teilchenstrahlen für diese Experimente. Die Energie der Teilchen ist dabei auf einige MeV beschränkt, da der Beschleuniger mit einem elektrostatischen Feld beschleunigt und die maximal erreichbare Spannung limitiert ist. Der Strahlstrom liegt dabei typischerweise bei einigen 100  $\mu$ A. Um höhere Ströme bis etwa 5 mA zu erreichen, wurde der in dieser Arbeit beschriebene Linearbeschleuniger aus Ionenquelle, RFQ-Beschleuniger (radio frequency quadrupole) und supraleitendem Driftröhrenbeschleuniger mit  $\lambda/2$ -Koaxialresonatoren (auch half wave resonator HWR genannt) konzipiert.

Im Jahr 2000 wurde am Soreq Nuclear Research Center [34] in Yavne bei Tel Aviv, Israel, der Neubau der Forschungsanlage SARAF (Soreq Applied Research Accelerator Facility) begonnen. Mit dem Bau der Anlage sollen neue Forschungsfelder erschlossen, sowie die

#### Einleitung 2

vorhandenen Experimente erweitert werden, der Forschungsreaktor IRR1 und die vorhandenen Beschleunigeranlagen werden damit abgelöst. Kernstück der Anlage ist der Linearbeschleuniger aus EZR-Ionenquelle, LEBT, RFQ, MEBT und 46 supraleitenden HWRs, damit soll ein 5 mA Deuteronen CW-Strahl der Teilchenenergie 40 MeV erzeugt werden. Die Neutronen werden durch Beschuss eines flussigen Lithium- oder Beryllium-Targets er- ¨ zeugt. Je nach Experiment treffen diese auf ein bestimmtes Sekundärobjekt und erzeugen dort verschiedene radioaktive Isotope. Dies können leichte Kerne wie <sup>8</sup>Li oder <sup>7</sup>Be sein, oder auch schwere Isotope. Im Fall von Materialuntersuchungen oder Durchleuchtungsanwendungen werden die Neutronen direkt durch das Untersuchungsobjekt geschickt. Für spezielle Experimente auf diesem Gebiet ist ein sehr gleichmäßiger Neutronenfluß erforderlich, um Veränderungen oder gar die Zerstörung des Objekts zu vermeiden. Dies ist nur durch einen kontinuierlichen Strahlstrom möglich.

Die Projektleitung zum Bau der Gesamtbeschleunigeranlage obliegt der Firma ACCEL [1], Bergisch-Gladbach, die eine besondere Expertise im Bereich supraleitender Beschleuniger hat. Entwurf, Konstruktion, Aufbau und Inbetriebnahme des RFQ wurden vom Institut für Angewandte Physik der Universität Frankfurt durchgeführt, Einzelteile wurden von der Firma NTG, Gelnhausen, gefertigt. Der Bau eines CW-RFQs in dieser Leistungsklasse ist erstmalig und deshalb auf Forschung und Entwickelung in vielen Bereichen angewiesen. Die mittlere Leistungsaufnahme eines RFQs im CW-Betrieb ist deutlich höher als im gepulsten Betrieb, eine umfangreiche Kühlung ist erforderlich. Strahlstrom (5 mA) und Elektrodenspannung (65 kV) sind beim SARAF-RFQ vergleichsweise niedrig, dennoch fallen auf der Länge von 3.8 m bis zu 250 kW thermischer Leistung an und stellen damit hohe Anforderungen an das Kühlsystem. Bereits geringe Temperaturdifferenzen sind zu vermeiden, da sie eine Verformung der Struktur bewirken, und damit Strahlqualität und Transmission negativ beeinflussen. Zur optimalen Nutzung der eingekoppelten Leistung ist zudem eine sehr genaue HF-Abstimmung des RFQs erforderlich. Die HF-Abstimmung der resonanten Struktur, das Tuning, ist ein wesentlicher Teil dieser Arbeit, und wird durch die mechanische Justage sogenannter Abstimmplatten vorgenommen. Lange RFQ-Strukturen – wie der SARAF-RFQ mit 39 HF-Zellen – sind besonders empfindlich gegenüber Verstimmungen. Bereits kleine lokale geometrische Änderungen an der resonanten Struktur haben deutliche Wirkung auf der ganzen Länge des RFQs. Das bisherige empirische Verfahren zur HF-Abstimmung eines RFQs wurde in dieser Arbeit untersucht und systematisiert. In der hier beschriebenen verallgemeinerten Form kann das zur HF-Abstimmung des SARAF-RFQ verwendete Konzept auf andere 4-Rod-RFQ Strukturen übertragen werden.

Die vorliegende Arbeit ist in drei Teile gegliedert. Im ersten Teil wird das Soreq Nuclear Research Center beschieben. Diese Beschreibung dient zur Erläuterung der vielfältigen Anwendungsgebiete von Teilchenbeschleunigern, aus denen die unterschiedlichen Anforderungen an die Beschleunigertechnik resultieren, sowie zur Darstellung des technischen und organisatorischen Umfeldes. Verschiedene Arbeitsgebiete werden dargestellt, und auf ausgewählte Experimente wird näher eingegangen. Die Beschleunigeranlage SARAF wird beschrieben und auf die einzelnen Strahlabschnitte Ionenquelle, RFQ und HWR-Strukturen werden erläutert. Im zweiten Teil werden Grundlagen zur Beschleunigerphysik und speziell zu RFQ-Beschleunigern behandelt. Schwerpunkte sind Teilchendynamik und die Hochfrequenzeigenschaften einer 4-Rod-Struktur. Zusätzlich wird auf die Feldverteilung im RFQ detaillierter eingegangen. Der dritte Teil beschreibt Auslegung und Aufbau des SARAF-RFQs. Dies umfasst Simulationen zur Teilchendynamik, der HF-Eigenschaften und der Thermo-Mechanik der Struktur. Der Aufbau der Anlage mit Struktur, Tanks, Vakuumund Verstärkersystem wird dargestellt und Ergebnisse von Niederenergiemessungen gezeigt. Im letzten Abschnitt werden der aktuelle Stand der Anlage beschrieben und Messergebnisse zusammengefasst.

# Teil I. Das SARAF-Projekt

## 1. Das Kernforschungszentrum Soreq

#### 1.1. Forschungsgebiete

Das Soreq Nuclear Research Center in Tel Aviv, Israel, ist ein Institut für Angewandte Forschung und Entwicklung. Träger ist die israelische Kommission für Atomenergie. Seit der Inbetriebnahme im Jahr 1958 wurden verschiedene Techniken und Anwendungen aus dem Bereich der Strahlenphysik etabliert, die sich von nuklearmedizinischen Produkten wie Radiopharmaka bis zur Materialuntersuchung sowie Sicherheitsanlagen an Flughäfen erstrecken. Das Institut ist zudem für Strahlenschutz zuständig, auf diesem Gebiet werden Schulungen, Beratung und Überwachung durchgeführt. In den 70er Jahren wurden neue Gebiete der Physik erschlossen:

- Laserphysik und -technik, Nichlineare Optik
- Kern- und Astrophysik
- Physik der Atmosphäre und Meteorologie
- zerstörungsfreie Materialprüfung und -forschung
- Aufbau einer Anlage zur Herstellung von Radiopharmazeutika
- Produktion von Markern für PET-Untersuchungen

### 1.2. Experimente am Soreq NRC

In mehreren der genannten Forschungsgebiete werden die Beschleunigeranlagen oder der Forschungsreaktor des Soreq NRC verwendet, teilweise in Kooperation mit dem Weizman Institut der Universität Tel Aviv. Im folgenden sind die drei Gebiete Nukliderzeugung, Strahlenschutz und Kernphysik mit Astrophysikalischem Hintergrund näher dargestellt. Die Nukliderzeugung als Gegenstand der Nuklearmedizin gehört zur anwendungsorientierten Forschung und beinhaltet die Weiterentwicklung bestehender Verfahren. Die astrophysikalische Experimente hingegen befassen sich mit grundlegenden Fragen der Physik.

#### Nukliderzeugung

Die " Radiopharmacy" des Soreq NRC deckt ein weites Spektrum an Radiopharmazeutika und Produkten dieser Sparte ab (siehe Bild 1.1). Verschiedene nuklearmedizinische Institutionen beziehen ebenfalls ihre Präparate vom Soreq NRC. Die Produktlinie umfasst Radioisotope für bildgebende Verfahren wie  $^{99m}\text{Tr}$ ,  $^{201}Tl$ ,  $^{67}Ga$ ,  $^{131}I$ ,  $^{111}In$  und  $^{133}Xe$ . Als Tracer für Positronen-Emissions-Tomographie werden Fluor-Desoxyglukose  $(^{18}F\text{-FDG})$ und Fluor-Ethylspiperone ( $^{18}F$ -FES) erzeugt, außerdem organspezifische Markerstoffe wie MDP, DTPA, PYP-BP, RBC, DIPA, und CaNP.

Die radioaktiven Isotope werden an den Beschleunigeranlagen (Tandem, Zyklotron, Pelletron) oder dem Forschungsreaktor IRR1 des Soreq NRC erzeugt. Zur Herstellung leichter Nuklide wird das Zyklotron verwendet. Dieses erzeugt einen Protonenstrahl von einer Energie bis zu 10 MeV. Der Ionenstrahl trifft auf die Ausgangsnuklide im Target und erzeugt dort instabile Kerne mit Protonenüberschuss. Diese Kerne zeigen spontanen  $\beta^+$ -Zerfall oder Zerfall durch Elektroneneinfang und sind dadurch besonders für Anwendungen wie die Positronen-Emissions-Tomographie geeignet.

Schwere Isotope wie Xenon oder Iod werden durch Neutronen aus dem Reaktor erzeugt. Die neutralen Ausgangsnuklide werden mit langsamen Neutronen beschossen, daraus entstehen instabile, radioaktive Kerne mit Neutronenuberschuss. Auch Kernspaltung wird ¨ zur Nukliderzeugung verwendet, das Produkt sind dabei die radioaktiven Spaltprodukte.

Neben der Herstellung der Radionuklide zur Anwendung in verschiedenen medizinischen Einrichtungen werden am Soreq NRC verschiedene bildgebende Verfahren weiterentwickelt. Forschung zur Verbesserung der Positronen-Emissions-Tomographie (PET) - Technik ist ein wesentlicher Bestandteil der radiopharmazeutischen Abteilung des Soreq

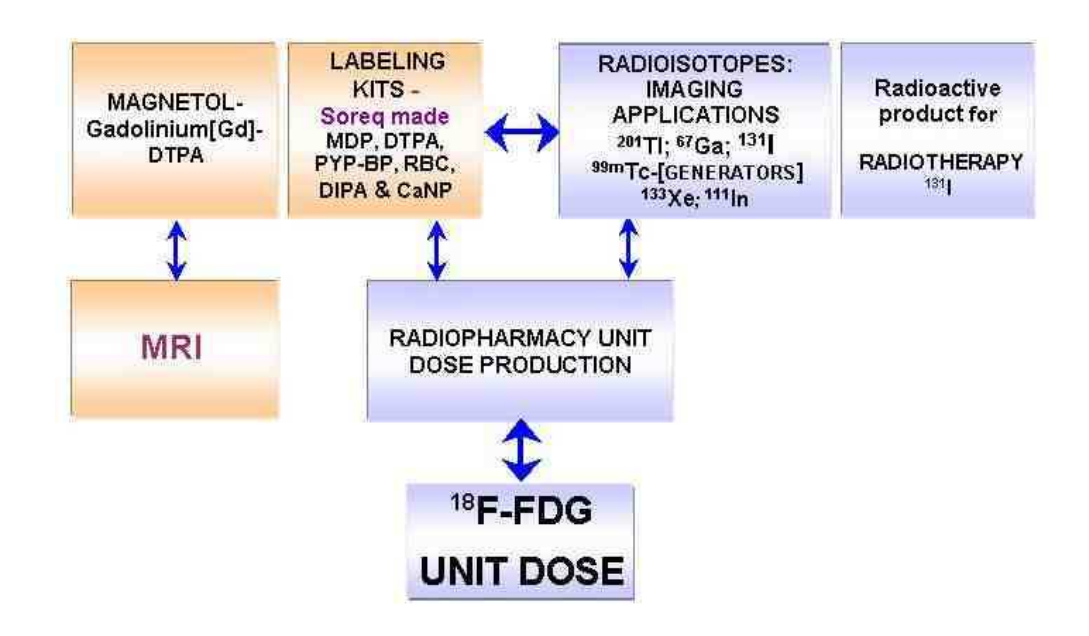

Bild 1.1: Produktlinie der Radiopharmazeutika des Soreq NRC für nuklearmedizinische Anwendungen wie bildgebende Verfahren.

NRC [4]. Die PET ist ein Verfahren der Nuklearmedizin, das Schnittbilder von lebenden Organismen erzeugt. Radioaktive Substanzen (Marker oder Tracer) werden in den Organismus injiziert und k¨onnen durch ihren Zerfall von außen lokalisiert werden. Der Organismus behandelt Radionuklide - in molekularer Bindung - in gleicher Weise wie nichtradioaktive Nuklide. Somit kann der Marker ohne biochemische Nebenwirkung lokalisiert werden.

In einer Kooperation der kommerziellen Abteilung Isorad LTD. mit Syncor International Corp. entsteht seit dem Jahr 2000 ein Forschungs- und Produktionszentrum speziell für den Markerstoff  $^{18}F$ -Desoxyglukose (FDG) [14]. Der Marker FDG lagert sich in Körperbereichen mit hohem Stoffwechsel an. Tumorzellen zeichnen sich durch hohe Glukoseaufnahme und somit hohen Stoffwechsel aus, der Markerstoff FDG reichert sich in tumorartigem Gewebe besonders stark an. Das radioaktive  $^{18}F$  zerfällt bei Elektroneneinfang zu  $^{18}O$ , das hierbei emittierte Positron rekombiniert nach kurzer Zeit mit einem Elektron und entsendet zwei Photonen (Röntgenquanten) in entgegengesetzte Richtung (180°). Diese können außerhalb des Körpers vom Positronen-Emissions-Tomographen detektiert werden. Durch die Koinzidenzlinie der Detektionsorte kann der Bereich des ursprünglichen  $18F$  etwa bestimmt werden, siehe Bild 1.3. Mit einer Vielzahl dieser Ereignisse ist eine genauere Lokalisierung möglich.

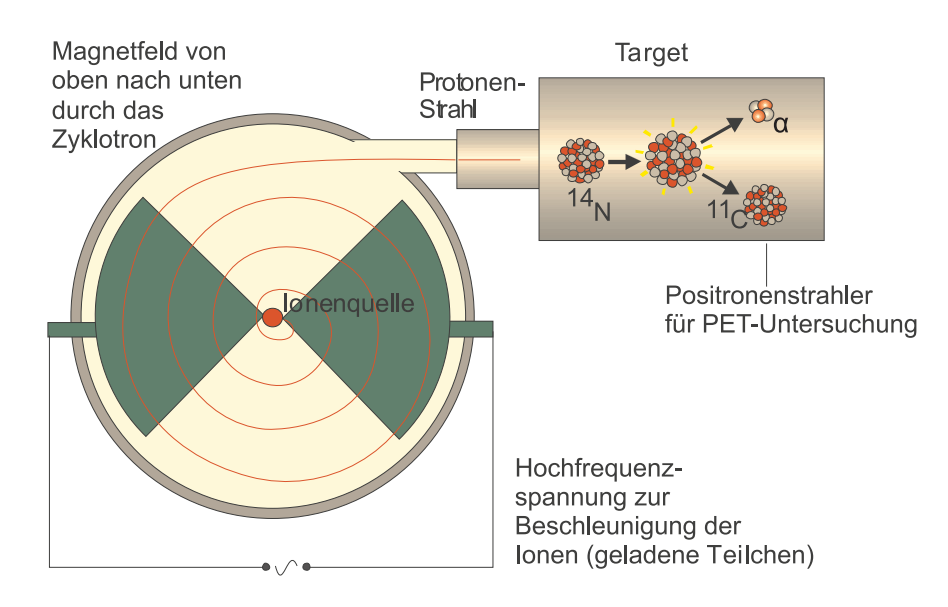

Bild 1.2: Nukliderzeugung im Zyklotron durch einen Protonenstrahl.

Zur Kontrolle der Aktivität werden kurzlebige Radioisotope verwendet. Die Halbwertszeit des  $^{18}F$  beträgt knapp zwei Stunden. Damit muß die PET-Untersuchung zeitlich direkt auf die Erzeugung des Präparats erfolgen.

Ziel der Weiterentwicklung der PET mit FDG ist eine genauere Erfassung tumorartigen Gewebes um bereits im frühen Stadium eine Behandlung zu ermöglichen. Forschung auf den Gebieten Krebsdiagnose sowie die Uberwachung und Beobachtung von Krebspatien- ¨ ten sind somit Teil der Einrichtung.

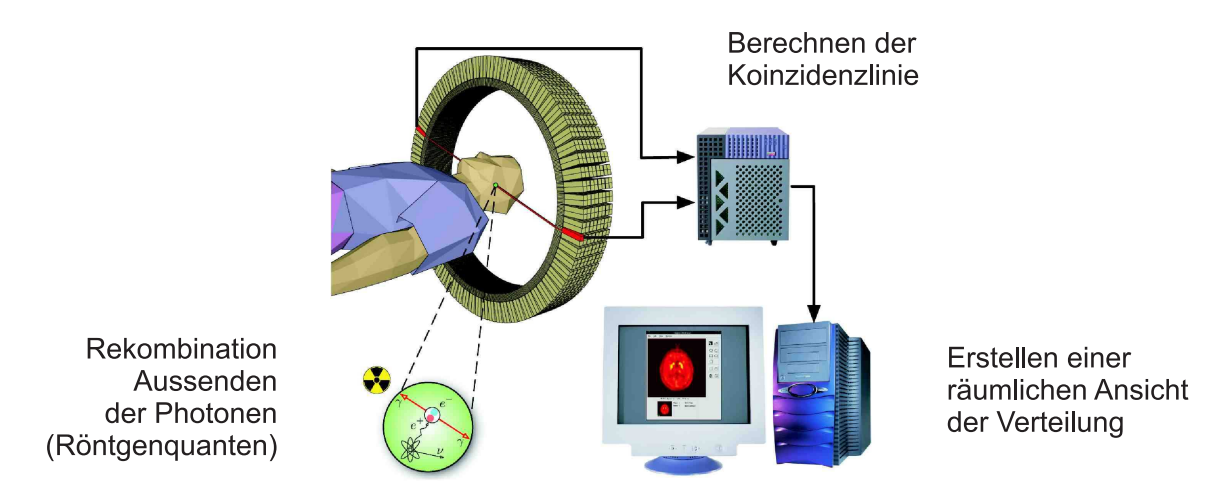

Bild 1.3: Schematische Darstellung der Positronen-Emissions-Tomographie.

Die Anwedung und Forschung mit FDG erstreckt sich über verschiedene Gebiete. Als Indikator für den Glukosestoffwechsel im Organismus ermöglicht FDG nicht nur der Lokalisierung von tumorartigem Gewebe, sondern wird zum Beispiel auch zur Untersuchung von Gehirnaktivitäten verwendet.

Der Einsatz von Radiopharmaka als Behandlungsstoff im Sinne einer Strahlentherapie ist ebenfalls Forschungsgebiet am Soreq NRC. Beispielsweise als Mittel gegen Gefäßverengung wird die Wirkung von  $^{188}W$  in koronaren Arterien eingesetzt [5]. Die Plazierung geringer Dosen des Isotops in krankhaften Gefäßen wirkt deren Verengung entgegen und kommt somit als mögliches Mittel für infarktgefärdete Arterien in Frage. Das radioaktive Wolfram <sup>188</sup>W wird an der Reaktoranlage IRR1 des Soreq NRC erzeugt.

#### Strahlenschutz

In den Bereich der medizinischen Anwendungen fallen auch Forschung und Untersuchungen im Bereich Strahlenschutz. Dieser Bereich ist vor allem für den Uranbergbau wichtig. Uranvorkommen und deren Abbau belasten das arbeitende Personal und die Bevölkerung unter anderem durch kontaminiertes Trinkwasser. Die Belastung im Uranabbau geht hauptsächlich von Radonkonzentrationen im Bergwerk aus. Als gasförmiger Teil der Zerfallskette von Uran sammelt sich Radon in Bergwerksschächten mit geringer Luftzirkulation an und gelangt so verstärkt in die Lunge der Arbeiter. Durch das Einatmen von Radon steigt das Risiko, an Lungenkrebs zu erkranken. Ursache dafur ist nicht das Ra- ¨ dongas selbst, sondern die daraus entstehenden radioaktiven Zerfallsprodukte. Diese sind Schwermetallatome, die zum größten Teil an Aerosolteilchen der Atemluft angelagert sind und sich im Atemtrakt anreichern. Bei deren Zerfall wird Alphastrahlung in den Atemwegen freigesetzt. Diese erhöhen das Risiko der Erkrankung an einem Bronchialkarzinom, die lokale Strahlendosis ist in den Bronchien am größten.

Seit dem Beginn des Uranabbaus in Israel in den 50er Jahren werden der durch Radon verursachte Lungenkrebs und dessen Heilmöglichkeiten erforscht. Die Forschung wird mit künstlich erzeugten Radioisotopen  $^{226}Rn$  und  $^{222}Rn$  durchgeführt. Zu deren Erzeugung wurde bisher der Versuchsreaktor IRR1 als Neutronenquelle verwendet. Teil der Forschung ist ebenfalls die Verbesserung der Messmethoden an aktiviertem Material.

Radon entsteht auch durch das im Grund- und Trinkwasser enthaltene Uran. Die Kontamination verschiedener Wasserquellen ist ebenfalls Gegenstand der Forschung am Soreq NRC [21, 28]. In der Negev-Wüste im Süden Israels wurde im Umfeld der besonders belasteten Quelle Nizzana-1 die Ausbreitung der Kontamination in einer Studie untersucht. Das Grundwasser in diesem Bereich steht unter ständiger Kontrolle des Soreq NRC.

#### Experimente mit astrophysikalischem Hintergrund

Ein zentraler Punkt der Forschung auf dem Gebiet der Kernphysik ist die Untersuchung sonnenähnlicher Fusionsvorgänge. Es handelt sich dabei vorwiegend um neutronenreiche Isotope mit magischem oder semi-magischem Kernzustand, sogenannte rare isotopes.

Die Erzeugung von seltenen Isotopen erfolgt nach einem zweistufigen Prinzip [15]. Ein Deuteronenstrahl trifft in der ersten Stufe auf das Primärziel, ein <sup>7</sup>Li-Target. Ein durch ein Deuteron getroffener Lithiumkern emittiert bis zu zwei schnelle Neutronen (fast n), in Bild 1.4 als <sup>7</sup>Li(d,xn)-Reaktion bezeichnet. Diese treffen in einer zweiten Stufe auf das Sekundärziel, ein <sup>9</sup>Be-Target. In diesem finden verschiedene Fusionsreaktionen (zum Beispiel <sup>9</sup>Be(n, $\alpha$ )<sup>6</sup>He) statt, deren Produkte die *rare isotopes* sind. Je nach Anwedung wird das gewünschte Isotop durch einen Massenfilter isoliert, man erhält einen RIB - rare isotope beam. Bei speziellen Experimenten wird der RIB schließlich nachbeschleunigt.

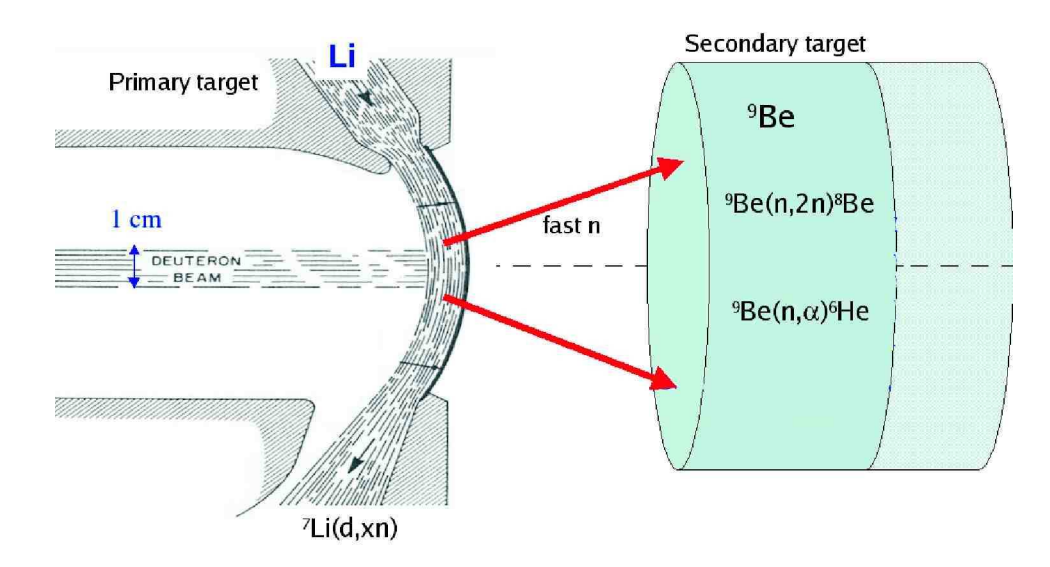

Bild 1.4: Die Produktion eines *rare isotope beam*, hier dargestellt in einem zweistüfigen Prozess.

Zur Produktion der hier gezeigten <sup>6</sup>He-Kerne werden Neutronen im Bereich von 2 bis 6 MeV benötigt, der maximale Ertrag wird bei etwa 3 MeV erzielt. Zur Herstellung schwererer Isotope ist eine höhere Neutronenenergie erforderlich.

Die gewonnenen Isotope im RIB ermöglichen die Erschließung verschiedener Forschungsgebiete. Dabei wird generell zwischen langsamen und schnellen Isotopenstrahlen unterschieden. Grundlagenforschung mit einem langsamen RIB gibt es auf den Gebieten β-Zerfall, Teilchenfallen, Spinzustände, Symmetrien und Niederenergiereaktionen der Astrophysik. Vergleichbare experimentelle Aufbauten zur Behandlung dieser Themen sind beispielsweise ISOLDE am CERN [40, 32], oder MAFF [19]. Die Herstellung schneller RIBs erfordert eine Beschleunigungssektion nach dem zweiten Target. Mit dem schnellen RIB wird Grundlagenforschung zum Verständnis stark instabiler Kernstrukturen sowie in astrophysikalisch relevanten Isotopen-Regionen [22] betrieben.

## 2. Soreq Applied Research Accelerator Facility

Seit dem Jahr 2000 entsteht am Soreq NRC im Rahmen des Ausbauprogramms SARAF (Soreq Applied Research Accelerator Facility) [16] eine neue Hochleistungs-Beschleunigeranlage. Träger des Projektes ist Telem, das israelische Forum für nationale Forschungs- und Entwicklungsinfrastruktur, bestehend aus Mitgliedern des Ministeriums für Wissenschaft und Technologie sowie des Ministeriums für Industrie, Handel und Arbeit, dem Präsidenten der Israel Academy of Sciences and Humanities und anderen. Die Planung des Ausbaus sieht den Abschluss für 2009 vor.

Die in Zusammenarbeit mit dem Weizman Institut und der Universität Tel Aviv geplante Anlage SARAF stellt einerseits eine Alternative zum bestehenden van-de-Graaf Tandem-Beschleuniger (3 MV) am Weizman Institut in Rehovot dar. Dieser liefert einen Ionenstrahl aus Protonen, Deuteronen, <sup>3</sup>Helium oder <sup>4</sup>Helium. Zudem sollen an der SARAF-Anlage Experimente auf dem Gebiet der Massenspektroskopie (AMS) sowie die Untersuchung von Wirkungsquerschnitten bei Fusionsreaktionen (Erzeugung von Isotopen bis zur Massenzahl 13) durchgeführt werden, die bisher an einem 14 MV Koffler Pellettron Schwerionenbeschleuniger liefen. Weitere Experimente sind auf dem Gebiet der Astrophysik geplant. Zudem ermöglicht SARAF neue Experimente speziell im Bereich der Forschung mit schnellen Neutronen. Diesbezuglich ist die Anlage auch eine Alternative zur ¨ bisherigen Neutronenquelle, dem 5 MW Reaktor IRR1 des Forschungszentrums Soreq.

### 2.1. Prinzip und Aufbau der Beschleunigeranlage

Der Beschleuniger der SARAF-Anlage besteht aus einer Elektron-Zyklotron-Resonanz (EZR) Ionenquelle, dem Radio Frequenz Quadrupol (RFQ) Beschleuniger und einem supraleitenden Teil, bestehend aus 46  $\lambda/2$ -Resonatoren (*half wave resonator*, HWR). Diese sind aufgeteilt in 6 Kryostaten zu je 8 Resonatoren, wobei der erste Kryostat als Prototyp (prototype superconducting module, PSM) betrachtet wird und nur 6 Resonatoren beinhaltet. Auf diesen Abschnitt folgen strahlführende Elemente, die zu den Experimenten führen. Der Beschleuniger ist für den Betrieb mit Protonen oder Deuteronen ausgelegt und soll im *continuous wave* (CW) Betrieb Strahlströme bis 2 mA bei einer Teilchenenergie von 40 MeV/u liefern.

Der Bau der SARAF-Anlage ist zeitlich in drei Phasen unterteilt. In Phase 1 wurde hauptsächlich die Infrastruktur geschaffen. Diese umfasst das Primärgebäude, Energie-

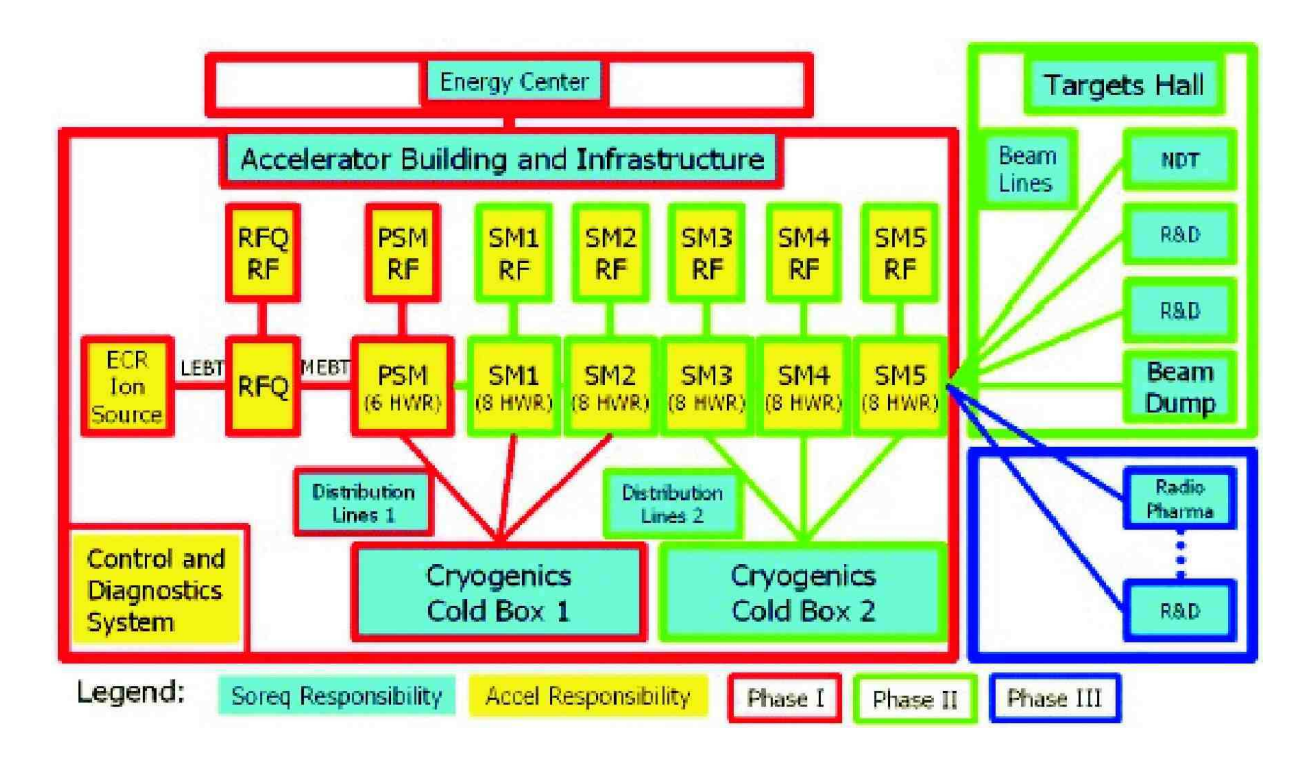

Bild 2.5: Verschiedene Sektionen des Linearbeschleunigers, Zuständigkeiten und Zeitplan.

versorgung, einen zentralen Kontrollraum sowie Kryo- und HF-Einrichtungen. Mit der Fertigstellung des Gebäudes wurden die ersten Abschnitte der Beschleunigeranlage aufgebaut und in Testbetrieb genommen. Ionenquelle, low energy beam transport (LEBT), RFQ, medium enegy beam transport (MEBT) und die Einheit PSM werden in Phase 1 getestet. Der Abschluss von Phase 1 ist für 2006 vorgesehen. Der Beschleuniger soll einen Protonenstrom von 2 mA bei 4 MeV liefern oder einen Deuteronenstrom von 2 mA bei 5.2 MeV.

In Phase 2, Beginn nach Plan etwa 2007, wird zun¨achst das Kryosystem erweitert um die Versorgung der Kryostaten 2 bis 6 sicherzustellen. Diese werden anschließend aufgebaut und in Betrieb genommen. Damit ist die Beschleunigungssektion abgeschlossen. Es soll ein Strahlstrom mit 2 mA Protonen oder 2 mA Deuteronen bei 40 MeV erzeugt werden. Zusätzlich wird ein weiterer Gebäudetrakt errichtet, der vorwiegend für Experimente vorgesehen ist, die target hall. Der Strahl wird dort auf verschiedene Aufbauten verteilt. Zudem befindet sich dort der Absorber (beam dump).

Nach Abschluss der Phase 2 und voller Funktionsfähigkeit (voraussichtlich nach 2010) der Anlage wird in Phase 3 das Gebäude nochmals erweitert. Speziell für medizinische beziehungsweise pharmazeutische Anwendungen wird ein weiterer Trakt geschaffen.

#### Das SARAF-Projekt 13

Planung und Bau der beschleunigenden Elemente und der Ionenquelle sowie die Strahltransportsektionen wurden vom Soreq NRC bei ACCEL, Bergisch-Gladbach, in Auftrag gegeben. Das Gebäude, infrastrukturelle Einrichtungen und der Bereich der Experimente wird unter Obhut des Soreq NRC gebaut. Bild 2.6 zeigt die Anordnung der strahlführenden und -beschleunigenden Elemente - Ionenquelle, RFQ und HWR.

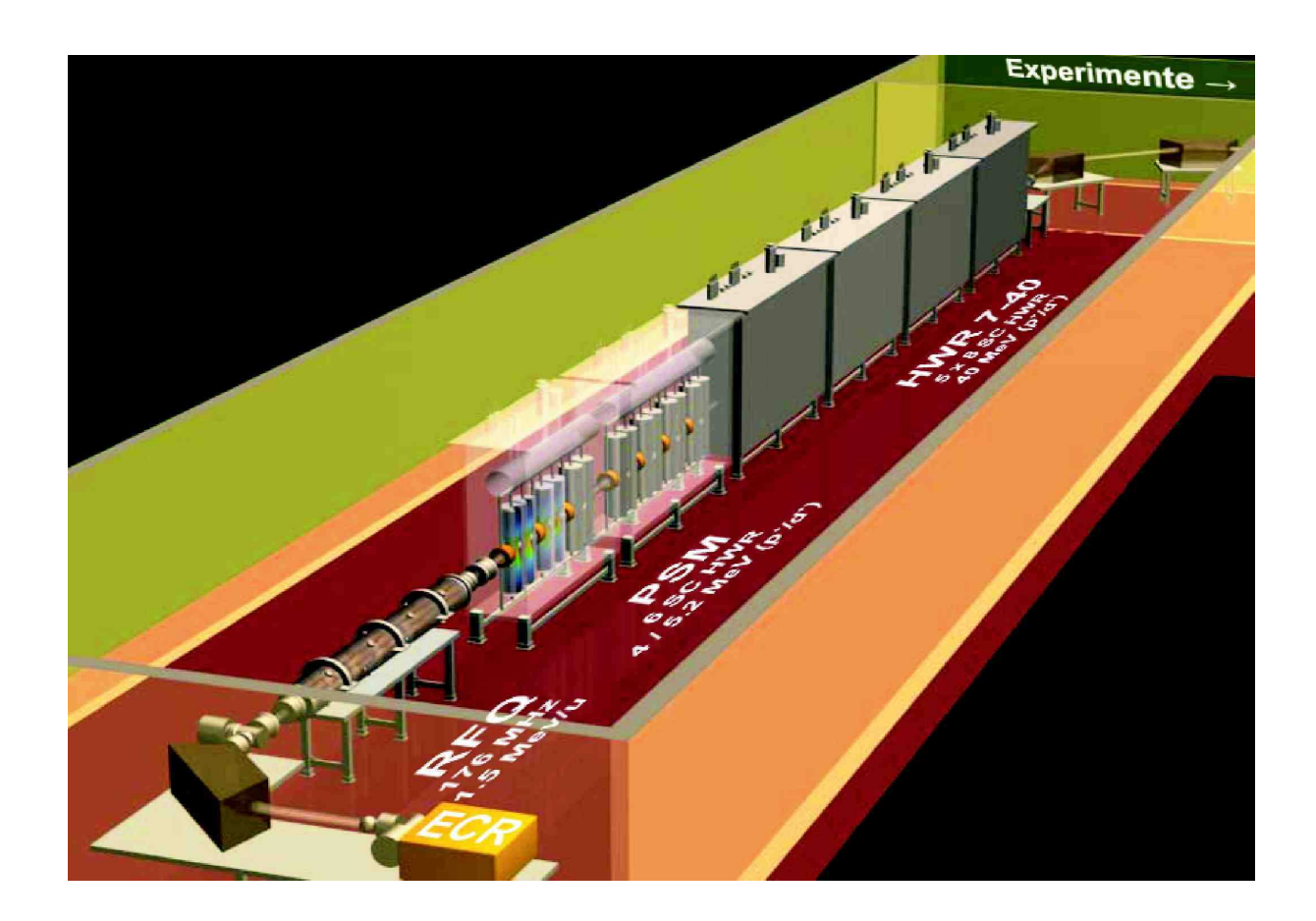

Bild 2.6: Räumliche Ansicht des Gebäudetrakts für die Beschleunigeranlage mit EZR-Ionenquelle, Radio Frequenz Quadrupol, PSM (prototype superconducting module) und HWR (half wave resonator). Zur Größeneinordnung: der RFQ hat eine Länge von 3.8 m.

#### 2.2. Die Ionenquelle

Der SARAF-Beschleuniger wird von einer Elektron-Zyklotron-Resonanz (EZR) Ionenquelle mit 5 mA Protonen- / Deuteronenstrom gespeist. Die Quellengeometrie basiert auf einem 100 mA Protonen AECL Modell [38] und wurde von ACCEL [1] aufgebaut. Tabelle 2.1 zeigt die für SARAF spezifizierten Parameter der Quelle.

| Parameter                                            | Wert                  |
|------------------------------------------------------|-----------------------|
| maximaler Strahlstrom $H$ +, $H2$ +, $D$ +           | $5 \text{ mA}$        |
| minimaler Strahlstrom $H+$ , $H2+$ , $D+$            | $0.03$ mA             |
| Stromschwankung bei maximalem Strom                  | $6\%$                 |
| Stromschwankung bei minimalem Strom                  | $3\%$                 |
| normierte $2\sigma$ Emittanz $\epsilon_{n}$ $_{x,y}$ | $<$ 0.2 $\pi$ mm mrad |
| normierte $\sigma$ Emittanz $\epsilon_{n}$ $_{x,y}$  | $< 0.05 \pi$ mm mrad  |

Tabelle 2.1: Für die SARAF-Beschleunigeranlage benötigte Ionenquellenparameter.

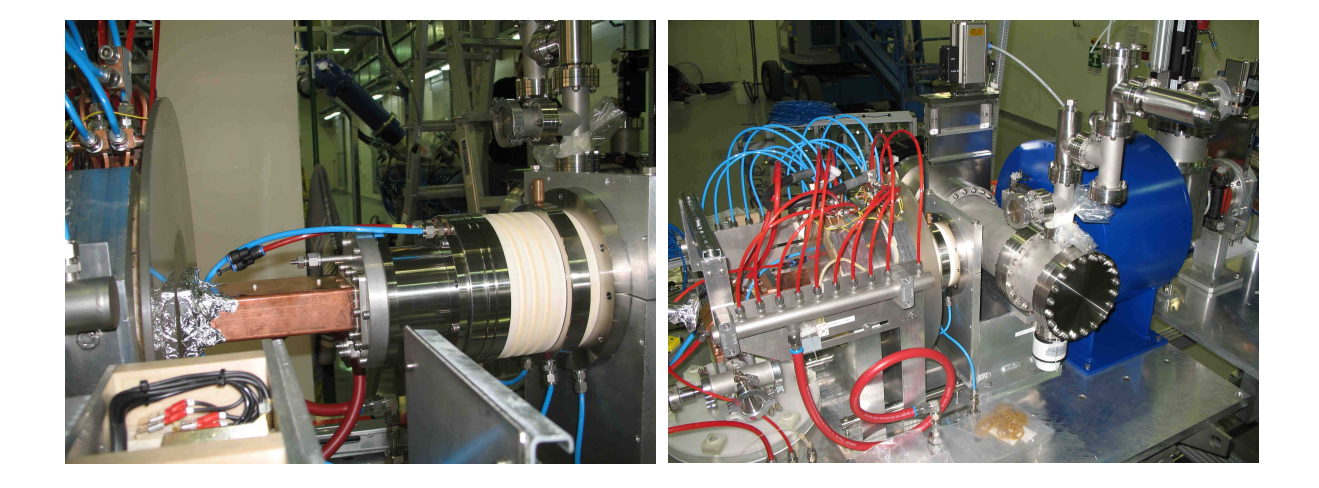

Bild 2.7: Die SARAF EZR-Ionenquelle, links die Quelle mit Hohlwellenleiter, rechts vom Magneten umschlossen und in die Beamline eingesetzt.

Bild 2.8 zeigt eine Schnittzeichnung des AECL Modells aus [38]. Die HF-Leistung (2.54 GHz) zur Anregung des Plasmas wird durch ein Magnetron erzeugt und über einen Hohlwellenleiter in die Quelle eingestrahlt. Das Plasma wird durch zwei Solenoide eingeschlossen. Die am Plasmameniskus extrahierten Ionen werden durch die Beschleunigungselektrode auf 20 keV gebracht und der Strahl durch eine abbremsende Linse formiert. Um das für Ströme bis 100 mA entwickelte AECL Modell den Spezifikationen für SARAF anzupassen, wurden einige Anderungen vorgenommen [25]: ¨

- Um den Strahlstrom auf 5 mA zu senken, wurden Änderungen an der Extraktionsgeometrie vorgenommen.
- Am Linsensystem wurde die Beschleunigungsspannung auf die Eingangsenergie des RFQs von 20 keV angepasst. Das Modell AECL ist fur Spannungen bis 50 kV ¨ ausgelegt.
- Das Vakuumfenster am HF-Einlass wurde in den Hohlwellenleiter hinein versetzt, um es vor Sputtering<sup>1</sup> zu schützen.

Im Entwurf wurde die Quelle mit der 3D-Software Kobra3 simuliert. Ziel der Simulation ist eine Elektrodengeometrie, die sowohl für Protonen als auch für Deuteronen die Emittanz der Quelle unter den geforderten 0.2  $\pi$  mm mrad hält und gleichzeitig einen Strom von 5 mA liefert. Das Ergebnis der Simulation ist in Bild 2.8 rechts gezeigt.

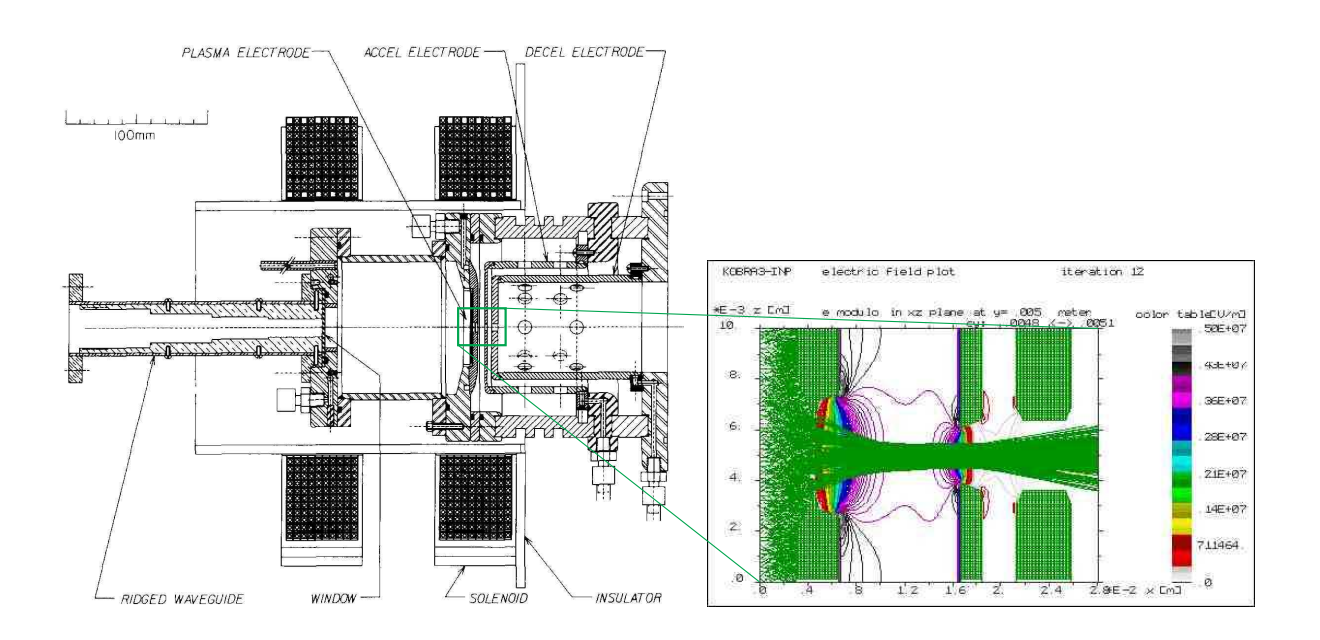

Bild 2.8: Links: Schnittzeichnung des für SARAF verwendeten EZR-Ionenquellentyps. Rechts, Vergrößerung: Simulationsergebnis der Extraktion eines Deuteronenstrahls.

 $1$ Unter Sputtering (zu deutsch: das Zerstäuben) wird der Schaden durch in Oberflächen einschlagende Elektronen verstanden.

### 2.3. Der RFQ-Beschleuniger

Zur Beschleunigung der Teilchen aus der Ionenquelle von 20 keV auf 3 MeV wird der 4-Rod-RFQ [13] verwendet. Der DC-Strahl aus der Quelle wird in den im Rahmen dieser Arbeit entwickelten RFQ eingeschossen, gebuncht (Bildung von Teilchenpaketen) und auf die Endenergie beschleunigt. Mit 3 MeV wird der Strahl weiter zu den HWRs (half wave resonator) beziehungsweise zum PSM (prototype superconducting module) geführt. Im CW-Betrieb ist die Leistung zur Herstellung der zur Fokussierung und Beschleunigung notwendigen elektrischen Felder sehr hoch. Damit ist die thermische Entwicklung der Struktur ein kritischer Punkt, da bereits kleine Temperaturschwankungen die Funktionsweise des RFQ beeinflussen. Der RFQ ist aus diesem Grund an ein umfangreiches Kühlwasser- und Temperaturüberwachungssystem angeschlossen. Die HF-Leistung wird durch ein 300 kW Tetroden-Verstärkersystem der Firma Thales (Schweiz) erzeugt und dem Resonator über einen Leistungskoppler zugeführt. Zur Überwachung der Funktionsweise des RFQs sind HF-Sonden am Tank angebracht. Die Reglung der Resonanzfrequenz der Struktur, die durch Erwärmung und Unterschiedliche Strahlströme schwanken kann, wird durch Minimierung des Leistungsrückflusses zum Verstärker optimiert. Die Regelung erfolgt durch positionieren von zwei Tauchkolben.

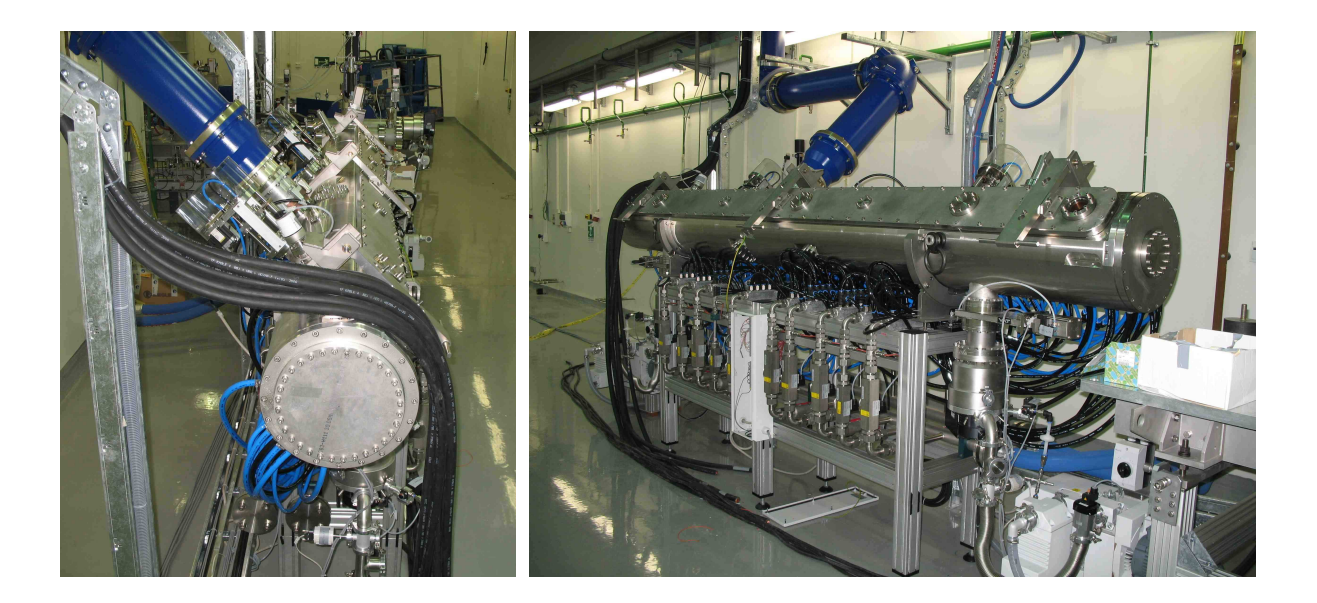

Bild 2.9: Der SARAF-RFQ-Beschleuniger.

### 2.4. Der supraleitende Linearbeschleuniger

Auf den RFQ folgt eine Strahltransportsektion, der MEBT (medium energy beam transport), die den Teilchenstrahl in den supraleitenden Abschnitt einführt. Dieser Abschnitt besteht aus 46 Halbwellenresonatoren (HWR) [24], die die Teilchen von 1.5 MeV/u auf eine wählbare Energie von 5 bis 40 MeV beschleunigen. Die Halbwellenresonatoren wurden bei ACCEL auf Basis der am INFN (Laboratori Nazionali di Legnaro, Padova, Italien) verwendeten supraleitenden  $\lambda/4$ -Resonatoren entwickelt [10].

Die Anlage ist für Masse-Ladungs-Verhältnisse  $A/q=1$  (Protonen) und  $A/q=2$  (Deuteronen) ausgelegt. Um verschiedene Teilchensorten zu beschleunigen sowie die wählbare Endenergie zu erreichen, wird die Beschleunigungsspannung der HWRs einzeln geregelt. Zunächst sind 6 HWR in einem Modul als Testabschnitt vorgesehen. In diesem PSM (prototype supraconducting module) werden die Teilchen von 1.5 MeV/u auf 4 bis 5 MeV beschleunigt. Fertigung und Test des PSM werden von ACCEL durchgefuhrt [26]. In der ¨ zweiten Ausbauphase werden 40 Halbwellenresonatoren in 5 weiteren Modulen hinzugefügt, mit denen die maximale Endenergie von 40 MeV erreicht werden soll.

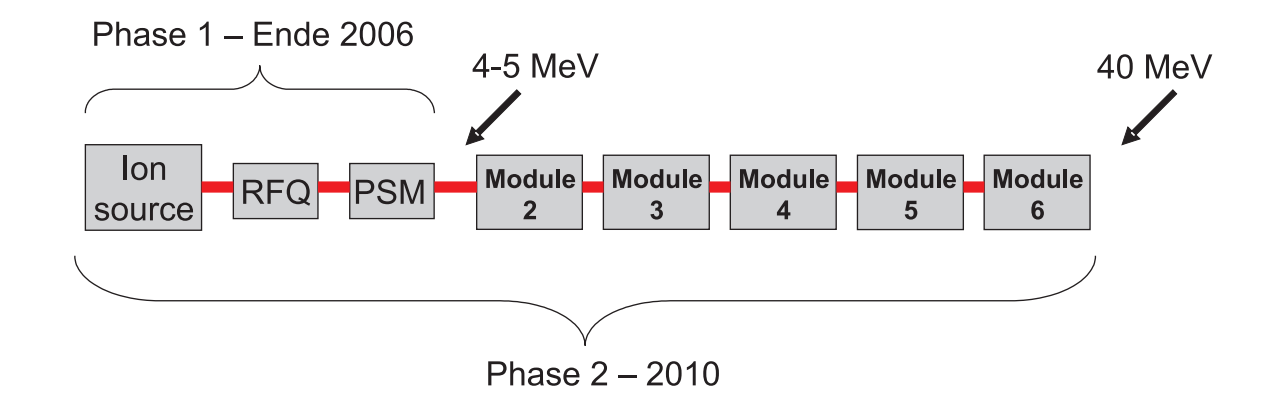

Bild 2.10: Anordnung der Strahlabschnitte und vorgesehener Aufbau.

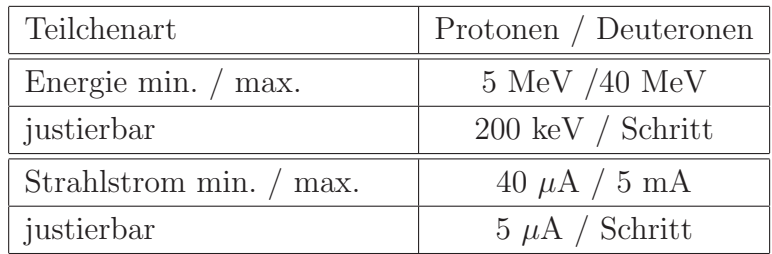

Tabelle 2.2: Parameter des HWR Beschleunigerabschnitts.

Die Resonatoren im PSM wurden für eine Teilchengeschwindigkeit von  $\beta = 0.09$ optimiert [31]. Die weiteren Module in Phase 2 sind für  $\beta = 0.15$  ausgelegt. Zur Fokussierung des Strahls wurde jedes Modul mit Solenoid-Linsen versehen. Bild 2.11 zeigt einen Schnitt durch das PSM.

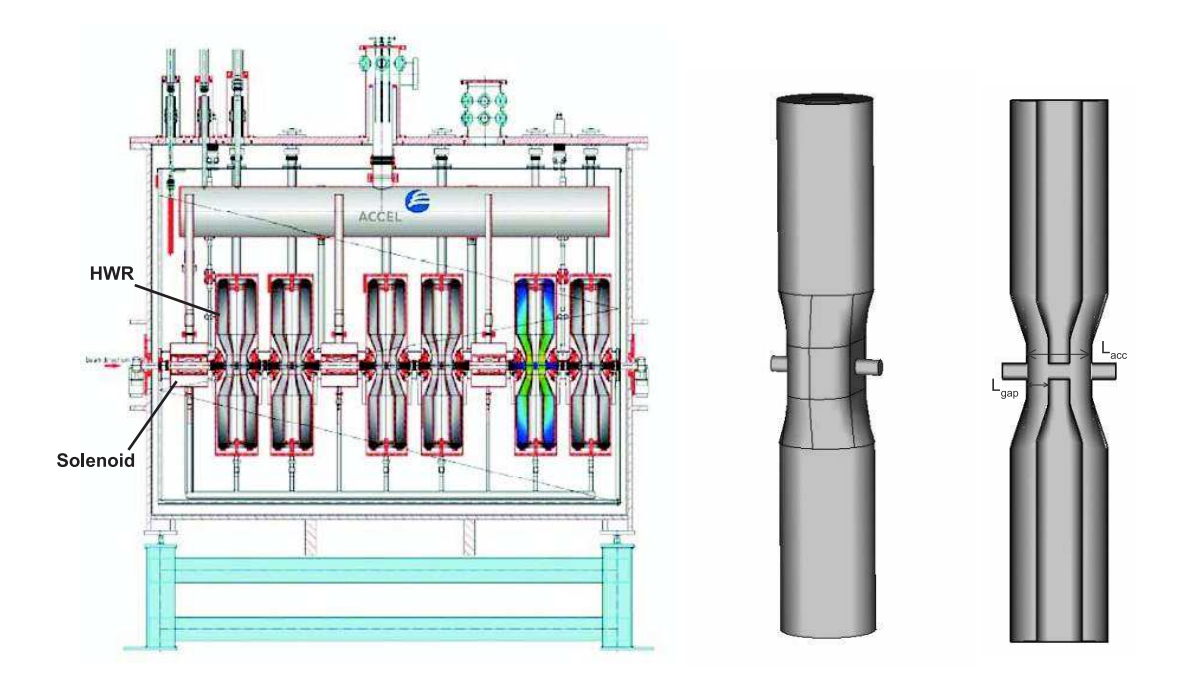

Bild 2.11: Schnittansicht des PSM (prototype superconducting module).

Pro Resonator werden die Teilchen etwa um 800 keV beschleunigt. Das beschleunigende Feld beträgt 8.58 MV/m. Die maximale Feldstärke an der Oberfläche der Kavität beträgt 25 MV/m, zu deren Erhalt fallen etwa 10 W Verluste im Resonator an. In diesem Zustand wurde die unbelastete Güte mit  $Q_0 = 4.4 \cdot 10^8$  gemessen.

| Frequenz                                                   | 176 MHz            |
|------------------------------------------------------------|--------------------|
| Beschleunigendes Feld $E_{acc}$ ( $E_{peak}$ =25 MV/m)     | $8.58$ MV/m        |
| Länge Beschleunigungsstrecke                               | $99 \text{ mm}$    |
| magnetisches Feldmaximum $B_{peak}$ ( $E_{peak}$ =25 MV/m) | $80 \text{ mT}$    |
| gemessene Güte $Q_0$ (4.4 K, geringe Feldstärke)           | $1.1 \cdot 10^{9}$ |
| Designwert Güte $Q_0$ ( $E_{peak}$ =25 MV/m)               | $4.7 \cdot 10^8$   |

Tabelle 2.3: Hochfrequenz-Eigenschaften des PSM.

Mit den hohen Feldstärken im HWR ist das Auftreten von *Multipacting* (Entladungen durch Elektronenbewegungen) und Sputtering verbunden. Dabei kommt es in der Kavität im Bereich von Feldspitzen zur Emission und zum Ladungsaustausch durch Elektronen. Dies schwächt das Feld und erwärmt die Struktur, es kann auch zum Zusammenbrechen des Feldes führen. Durch Konditionieren (Anpassen des Resonators) des Resonators können Multipactingeffekte weitgehend reduziert werden. Simulationen der Struktur zeigten zwei vorwiegend stabile Trajektorien der Elektronen. In Bild 2.12 ist links die Trajektorie im kapazitiven Bereich gezeigt. Multipacting ist dort bei Feldstärken um  $0.1 \text{ MV/m}$ zu beobachten. Die rechte Abbildung zeigt Multipacting im Bereich hoher Magnetfelder. Dort kommt es bis etwa 10 MV/m zur Elektronenauslösung.

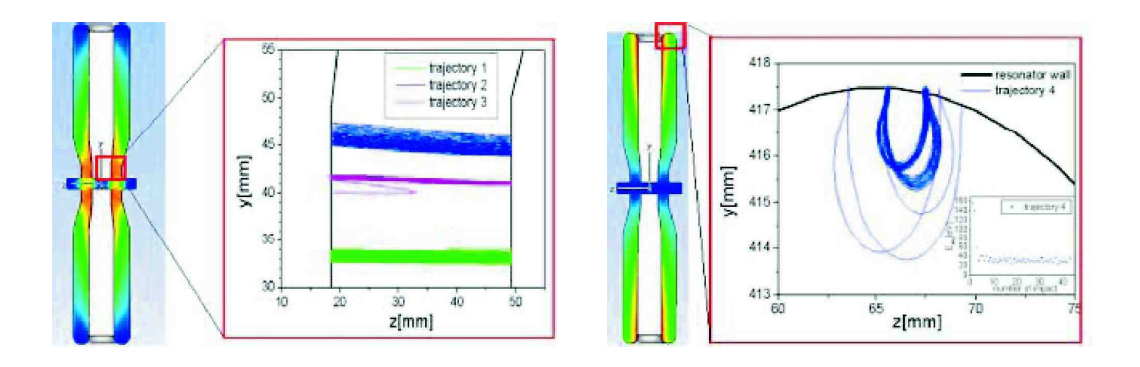

Bild 2.12: Multipacting im PSM, links im kapazitiven Bereich, rechts im Bereich starker magnetischer Felder.

# Teil II. Grundlagen

## 3. RFQ-Hochfrequenzbeschleuniger

### 3.1. Teilchenbeschleunigung

Die Beschleunigung von Ionen wird durch eine Potentialdifferenz hervorgerufen, die ein beschleunigendes elektrisches Feld verursacht. Zusätzlich zur Beschleunigung ist ein fokussierendes Feld erforderlich, um aus den Teilchen einen Strahl zu formen und diesen konvergent zu halten. Die fokussierende Kraft wirkt der Raumladung, das heißt der Abstoßung der gleich geladenen Teilchen, entgegen. Im Niederenergieabschnitt des Beschleunigers ist die Volumendichte der Teilchen und damit die Aufweitung des Strahls (Defokussierung) am größten.

Die Teilchenenergie in einem statischen Beschleuniger ist durch die maximal erreichbare statische Spannung begrenzt. In dynamischen Beschleunigern können größere Teilchenenergien erreicht werden, die beschleunigende Spannung wird mehrmals durchlaufen. Der Richtungswechsel des beschleunigenden Feldes wird dabei mit der Teilchenbewegung synchronisiert, so daß die Teilchen nach der Beschleunigung nicht wieder abgebremst werden. Dabei unterscheidet man zwei Prinzipien: in Alvarez -Strukturen wird das abbremsende Feld durch Driftröhren abgeschirmt, der Abstand von Spaltmitte zu Spaltmitte beträgt dabei  $\beta \lambda$ . In Wideröe-Strukturen liegen die Driftröhren auf abwechselndem Potential, Teilchen werden nur in jedem zweiten Spalt beschleunigt, der Abstand beträgt  $\beta\lambda/2$ . RFQ-Beschleuniger sind Strukturen nach dem Wideröe-Prinzip. Sie werden in Zellen unterteilt, in denen die Richtung der Felder abwechselt. Dies bewirkt die Bildung von Teilchenpaketen (bunches). Der Wechsel der Feldrichtung, die Umpolung, geschieht mit fester Frequenz, die Länge der Zellen wird der Teilchengeschwindigkeit angepasst.

### 3.2. Verschiedene RFQ Strukturen

In einem RFQ wird das Umpolen der Zellen durch eine alternierende Spannung (AC) zwischen den Elektroden erreicht. Vier stabförmige Elektroden bilden den Quadrupol, in dessen Zentrum der Strahl geführt wird. Je zwei gegenüberliegenden Elektroden sind auf gleichem Potential.

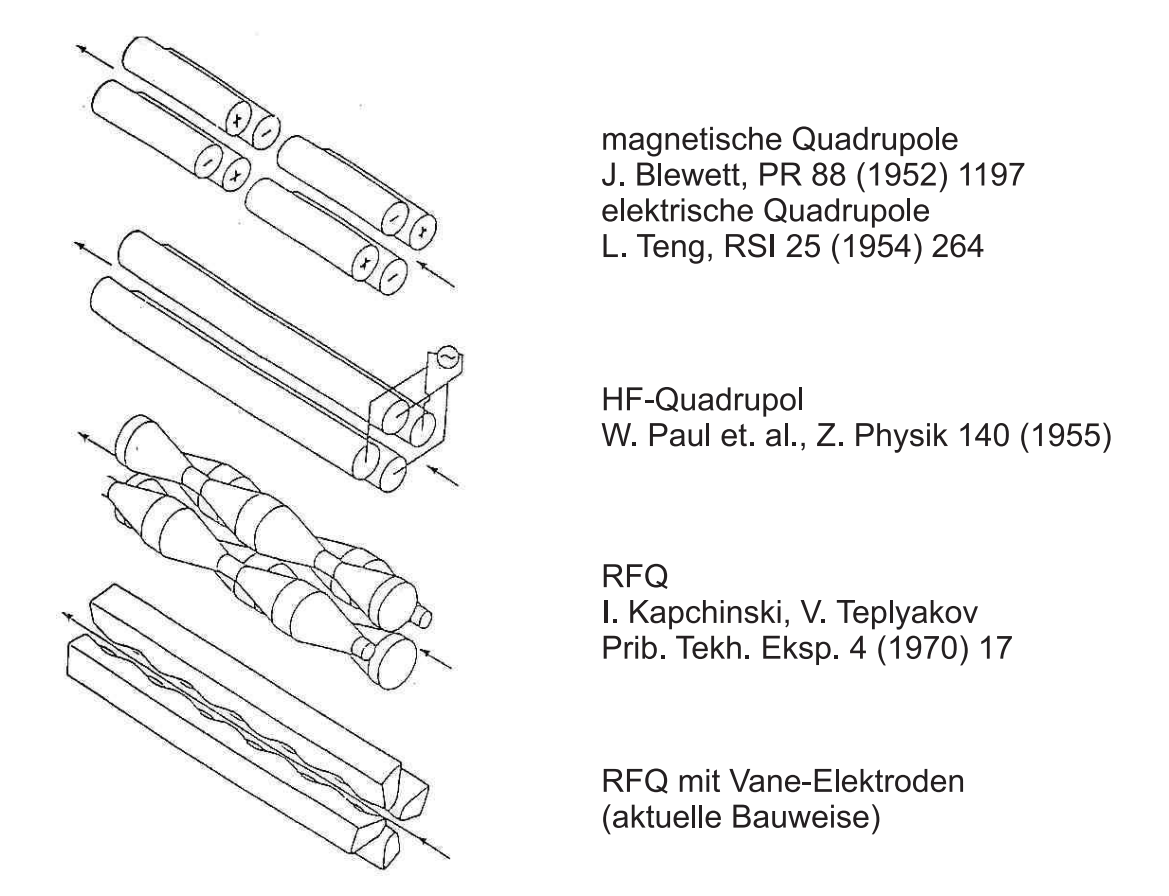

Bild 3.13: Entwicklung der Rod-Geometrie.

Für die technische Umsetzung der Umpolung der Elektroden gibt es verschiedene Ansätze in Form resonanter Strukturen. Dabei gibt es unterschiedliche Kriterien. Zunächst ist eine vorgegebene Frequenz zu erreichen. Die Frequenz einer resonanten Struktur ist durch ihre Kapazität und Induktivität bestimmt. Dieser für Schwingkreise allgemein gültige Zusammenhang wurde von Thomson<sup>2</sup> formuliert. Im RFQ ist die Kapazität im wesentlichen durch die Elektroden vorgegeben, beim Entwurf der Struktur ist die Geometrie

<sup>&</sup>lt;sup>2</sup>Mit der thomsonschen Schwingungsgleichung lässt sich die Resonanzfrequenz  $\omega$  eines Schwingkreises aus Kapazität C und Induktivität L berechnen. Sie wurde 1853 von dem britischen Physiker William Thomson, dem späteren Lord Kelvin, formuliert:  $\omega = \frac{1}{\sqrt{L}}$ LC

des Stromweges, der Induktivität, entscheidend. Die Bewertung einer Struktur geschieht an den im Betrieb anfallenden HF-Verlusten. Drei geometrisch verschiedene Strukturen werden hier näher betrachtet: der 4-Vane-RFQ und der IH-RFQ als Beispiele für Hohlraumresonatoren, und der 4-rod- $\lambda/2$ -RFQ als Leitungsresonator und Hauptgegenstand dieser Arbeit.

4-Vane-RFQ Die 4-Vane Resonatorstruktur ist weit verbreitet. Von Kapchinskij [18] im Jahr 1970 vorgeschlagen, wurde sie haupts¨achlich am Los Alamos National Laboratory weiterentwickelt [37]. In Hohlraumresonatoren ist nahezu das ganze Volumen der Kavität mit elektrischem und magnetischem Feld gefüllt. Die Ströme fließen über die Wände des Hohlraums. Der zylindrische Hohlraum wird bei dieser Struktur durch vier Metallplatten, welche die Modulation tragen, in gleich große Kammern unterteilt. Der kapazitive Teil der Struktur ist durch die Elektroden gegeben, die Induktivität durch die Resonatorwände und die Metallplatten. Die Struktur wird in der H<sub>210</sub>-Mode betrieben, bei der benachbarte Kammern entgegengesetztes Magnetfeld haben und die longitudinale Feldverteilung im Idealfall konstant ist.

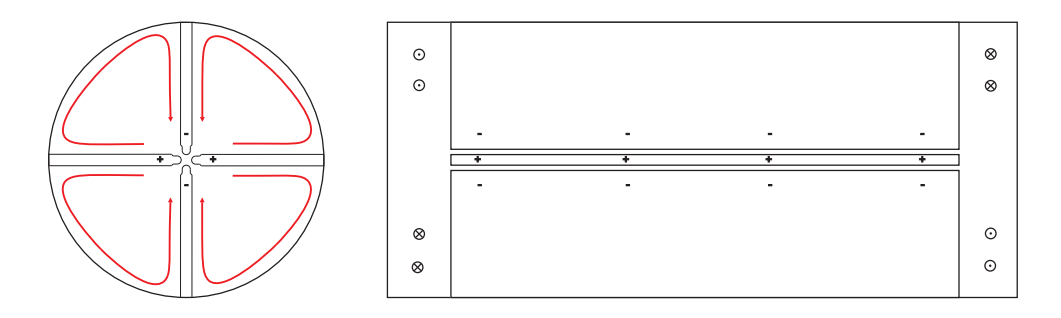

Bild 3.14: Ansichten einer 4-Vane-Struktur. Stromwege sind durch Pfeile dargestellt, Vektorsymbole zeigen die Orientierung des magnetischen Feldes.

4-Vane-Strukturen weisen eine hohe Effektivität auf, sind jedoch sehr empfindlich gegenüber minimalen geometrischen Abweichungen beziehungsweise Unsymmetrien der einzelnen Kammern. 4-Vane-Strukturen eignen sich besonders für den Betrieb mit hohen Frequenzen (über 100 MHz) und damit für leichte Ionen. Bei Strukturen niedriger Frequenzen unter 100 MHz wird die Fertigung aufgrund der großen Abmessungen unwirtschaftlich.

IH-RFQ Der IH-RFQ ist ebenfalls ein Hohlraumresonator. Er wird in der interdigitalen<sup>3</sup>  $H_{110}$ -Mode betriben. Die RFQ-Elektroden werden von zwei gegenüberstehenden Stützenreihen getragen. Die Stützen tragen abwechselnd je zwei Elektroden gleicher Polarität. Der Strom fließt von einer Stütze über die Außenwand zur gegenüberliegenden Stütze. Dieses Resonatormodell ist in der Ebene der Stutzen spiegelsymmetrisch. Der Radius des ¨ Hohlraumes bestimmt die Induktivität der Struktur und ist maßgebend für die Resonanzfrequenz der  $H_{110}$ -Mode.

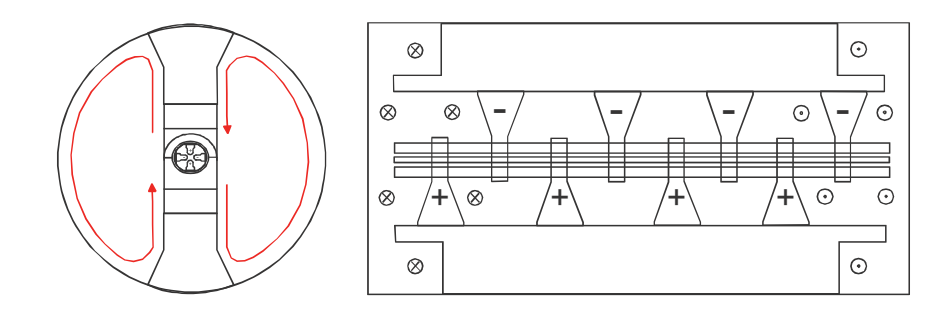

Bild 3.15: Schnitte durch eine IH-RFQ-Struktur. Die Pfeile in der linken Ansicht deuten den Stromweg an, Vektorsymbole in der rechten Ansicht das magnetische Feld.

Eine nachträgliche Korrektur der Frequenz ist durch kapazitive oder induktive Tauchkolben möglich, die verschiebbar sind und die Kapazität bzw. Induktivität des Resonators variieren. Eine nachträgliche Veränderung der Feldverteilung ist nicht vorgesehen. Bei Fertigung und Aufbau der Struktur ist eine hohe Genauigkeit wichtig, die numerische Simulation der Struktur ist wesentlicher Bestandteil der Entwicklung [23][41].

**4-Rod-** $\lambda$ **/2-RFQ** Diese Struktur [30] ist ein Leitungsresonator. Die Geometrie des Hohlraumes hat geringe Auswirkung auf die Resonanzfrequenz des RFQ, da über die Innenwände nur wenig Strom fließt, außerhalb der 4-Rod-Struktur ist das Volumen weitgehend feldfrei. Auf einer Bodenplatte sind äquidistant alle Stützen angebracht. Abwechselnd sind die Stützen mit je zwei gleichpoligen Elektroden verbunden. Der Strom fließt von einer Stütze über die Bodenplatte in die benachbarten Stützen. Die Stützen sind mit -in der Richtung abwechselnden- kreisförmigen Magnetfeldern umgeben. Ein einzelner Resonator, bestehend aus zwei Stützen, Bodenplatte und Elektroden, wird als mechanische Grundzelle oder HF-Zelle (Hochfrequenz-Zelle) bezeichnet. Längere Resonatoren entstehen durch Aneinanderreihen dieser Grundzellen. Der das Quadrupolfeld erzeugende Strom

 $3$ Der Begriff *interdigital* ist lateinischen Ursprungs und u.a. die medizinische Bezeichnung für den Raum zwischen den Fingern.

benachbarter Stützen ist gegenläufig, die Phasendifferenz beträgt 180°. Die einzelnen Zellen einer RFQ-Struktur sind durch das magnetische Feld und die gemeinsame Kapazität des Quadrupols stark gekoppelt, dies gibt der Grundmode eine hohe Stabilität.

Die Frequenz dieser Struktur ist neben der Kapazität der Elektroden durch geometrische Abmessungen festgelegt. Die Länge und Form der Stützen sowie deren Abstand bestimmen die Induktivität. Durch die Elektrodenlänge ist die Zahl der Stützen in gewissen Grenzen festgelegt, die Frequenz wird im wesentlichen durch eine definierte Stützenlänge erreicht.  $4$ -rod- $\lambda/2$ -RFQs werden im Frequenzbereich von 20 bis 200 MHz gebaut. Für Strukturen deutlich höherer Frequenz ist die Stützenlänge eine einschränkende Größe, zudem wird die Herstellung gleichen Potentials auf den gleichpoligen Elektroden erschwert.

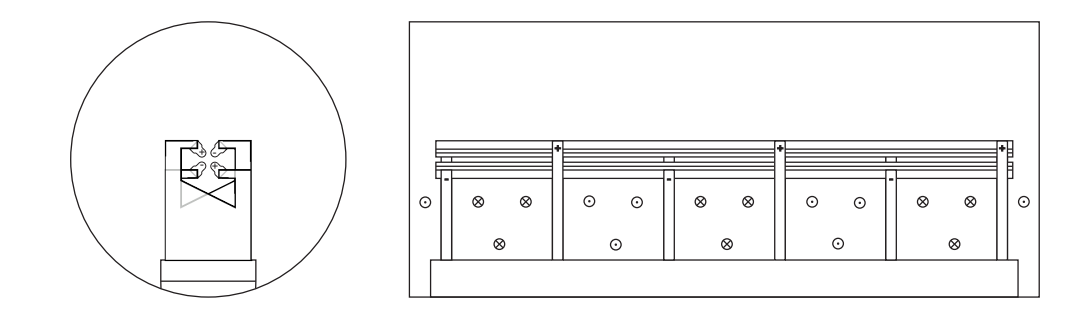

Bild 3.16: Schnitte durch eine 4-Rod-Struktur. Das magnetische Feld ist vorwiegend in den Zellvolumen, dem Raum zwischen den Stutzen, konzentriert. Im Gegensatz ¨ zum Hohlraumresonator ist beim Leitungsresonator die Geometrie des Tankes wenig entscheidend.

Im 4-rod-λ/2-Modell kann die Frequenz durch Tauchkolben nachgeregelt werden, die in den Bereich zwischen den Stützen gefahren werden, dort Volumen einnehmen und damit das magnetische Feld verdrängen. Die Frequenz der einzelnen Zellen kann ebenfalls variiert werden. Dazu werden Kurzschlussplatten zwischen die Stutzen gesetzt, die den ¨ Stromweg je nach ihrer Position verkurzen und damit das Volumen des magnetischen ¨ Feldes verkleinern.

### 4. Teilchendynamik im RFQ

Im folgenden Abschnitt wird zunächst die Wirkung der Felder im RFQ beschrieben. Zwei Aspekte können dabei weitgehend entkoppelt betrachtet werden: die Fokussierung und die Beschleunigung der Ionen.

### 4.1. Fokussierung

Quadrupol Zur Fokussierung von Ionenstrahlen werden zylindersymmetrische Einzellinsen (Solenoide) oder magnetische beziehungsweise elektrische Quadrupole eingesetzt. Diese Quadrupolfelder bewirken eine ladungsabhängige Kraft, die im magnetischen Quadrupol zusätzlich Funktion der Teilchenenergie beziehungsweise der Teilchengeschwindigkeit ist.

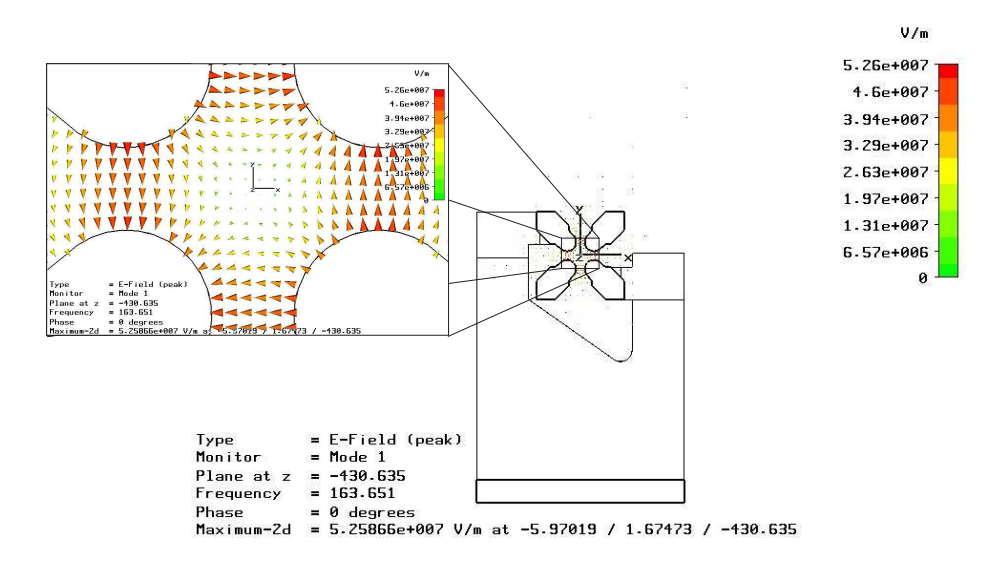

Bild 4.17: Elektrische Feldverteilung im Quadrupol einer RFQ-Struktur, Ergebnis einer Computersimulation.

Bild 4.17 zeigt die Feldverteilung im Quadrupol. Die Feldstärke und damit die Kraft auf geladene Teilchen steigt radial linear an. Diese Eigenschaft wird im Fall von hyperbolischen Polen ideal erfüllt. Die schematische Darstellung einer solchen Geometrie ist in Bild 4.19 zu sehen. Abweichungen von dieser Polgeometrie führen zu zusätzlichen höheren Momenten, Sextupol- und Oktupolanteilen, in der Feldverteilung.

Die radial linear ansteigende Kraft ( $F \propto r$ ) hat fokussierende Wirkung auf den Ionenstrahl in einer Ebene. Ein paralleles Bündel von Ionen wird, unter Vernachlässigung der gegenseitigen Abstoßung, durch das Quadrupolfeld auf einen Punkt fokussiert, analog zu einer optischen Sammellinse. Als fokussierende Ebene wird die Ebene bezeichnet, in der der Strahl am stärksten fokussiert wird. Die konträre Wirkung hat die *defokussieren*de Ebene, die um 90° versetzt im Quadrupol verläuft. Dort wird der Strahl analog zur optischen Streulinse aufgefächert.

Quadrupole in Serie, AG-Fokussierung Zur Fokussierung eines Strahls werden mehrere Quadrupole hintereinander eingesetzt. Die Felder in Serie geschalteter Quadrupole sind stets um 90◦ versetzt, das heißt, es wechseln in einer Ebene Fokussierung und Defokussierung ab. Das Aneinanderreihen wirkt in der Summe fokussierend. Dieses Prinzip des RFQs wird als AG-Fokussierung, also Fokussierung mit alternierendem Gradienten, bezeichnet.

Im RFQ wird der 90◦ -Versatz der Felder durch die HF-Umpolung der Elektroden erreicht. Je nach Länge der Elektroden finden etwa 100 bis 200 Umpolungen statt während ein Teilchen den RFQ passiert. Dadurch wird eine starke Fokussierung erreicht, womit große Teilchenzahlen und hohe Raumladungsdichten ermöglicht werden.

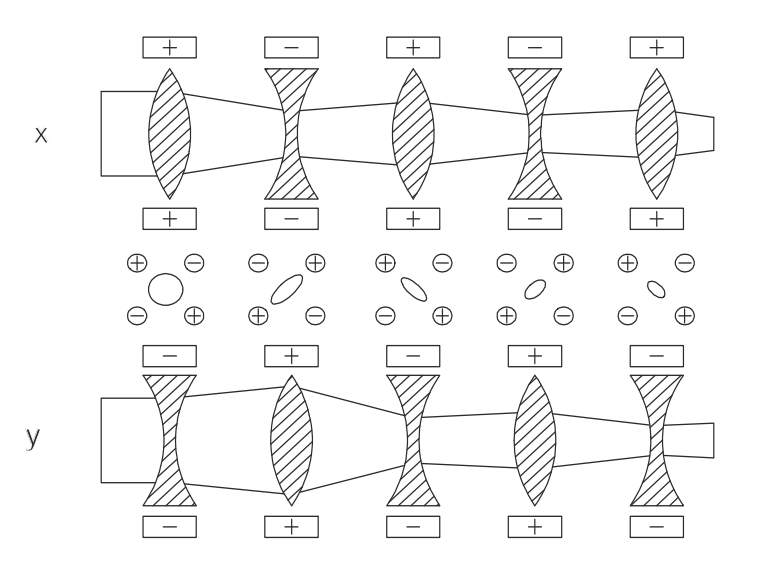

Bild 4.18: Schematische Darstellung der AG-Fokussierung. Abwechselnd wird der Strahl in einer transversalen Achsenrichtung fokussiert und in der anderen defokussiert. Durch die radial linear ansteigende Feldstärke resultiert über mehrere Polaritätswechsel insgesamt eine Fokussierung.

Bild 4.18 zeigt eine schematische Darstellung der Strahlfokussierung durch eine Quadrupolserie. Die Ausrichtung des Koordinatensystems, der Koordinatenachsen, ist so gewählt, daß die Strahlachse mit der z-Achse zusammenfällt. Die Beschleunigung der Ionen findet in positiver z-Richtung statt. Das Quadrupolfeld wird in der x-y-Ebene betrachtet, der Achsenlage nach bezeichnet man ein Elektrodenpaar als x-Elektroden und eines als y-Elektroden.

Die strahlaufweitend wirkende Raumladung wird durch die AG-Fokussierung kompensiert. Durch die erhöhte Teilchengeschwindigkeit nimmt die Raumladungswirkung zum Hochenergieende des RFQs hin ab. Am kritischsten ist der Strahleintrittspunkt, wo die Defokussierung am stärksten ist.

### 4.2. Beschleunigung

Im reinen Quadrupolfeld werden Ionen nicht beschleunigt. Zur Erzeugung einer z-Komponente des elektrischen Feldes zur Beschleunigung der Ionen sind die Elektroden moduliert, die Oberfläche wird mit einer Sinuswellenform versehen.

Zur technischen Umsetzung der Modulation sind zwei Möglichkeiten verbreitet. Die sogenannten *rods*<sup>4</sup> sind runde Stäbe, denen ein variabler Radius der Modulation entsprechend gegeben wird. Die zweite Möglichkeit ist das Fräsen der Modulation in eine Schiene. Die schienenförmigen Elektroden werden als vanes<sup>5</sup> bezeichnet und sind vorwiegend in aktuellen Beschleunigerstrukturen zu finden. Vorteilhaft bei vane-Elektroden sind die ebenen Flächen der Schiene, die einen präzisen Einbau in die RFQ-Struktur ermöglichen. Bei der Fräsung wird die vane-Elektrode zusätzlich mit einem Radius in der x-y-Ebene versehen, um dem Idealprofil weitestgehend zu entsprechen. Die rod-Form der Elektroden kommt der Ideallösung des Quadrupolfeldes etwas näher. Das runde Profil erschwert hingegen ein genaues Positionieren und Ausrichten an den Stützen. Ein Ergebnis von Untersuchungen der Idealform der Quadrupoloberfläche [3] ist in Bild 4.19 zu sehen.

Die Modulation gegenüberliegender Elektroden ist symmetrisch, ihre Polarität gleich. Polarität und Modulation benachbarter Elektroden sind gegensätzlich. Die Phasendifferenz beträgt 180° zwischen den Elektrodenpaaren. Zur Definition der geometrischen Lage der Elektroden werden zwei Größen verwendet. Die minimale Apertur a beschreibt den -

 ${}^{4}$ Rod ist die englische Bezeichnung für *Stange* oder *Stab*, im Kontext hier wird damit auf die runde Querschnittsform hingewiesen.

 $5$ Vane ist der engl. Begriff für *Propellerflügel*. Die Ansicht von vier vane-Elektroden in der x-y-Ebene erinnert etwas an die Rotorblätter eines Flugzeugantriebes.

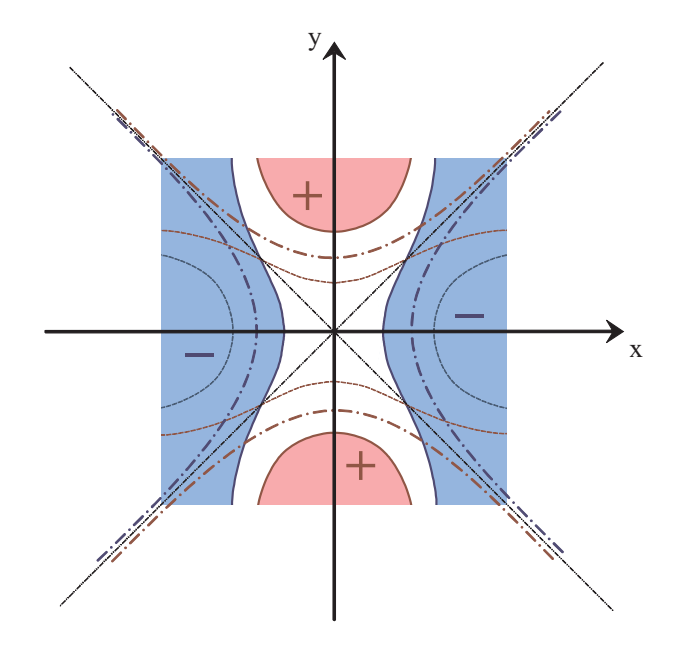

Bild 4.19: Schnittansicht durch den Quadrupol. Hier sind Lösungen der Quadrupoloberflächen für eine ideale Feldverteilung gezeigt.

über eine Zelle- kleinsten Abstand einer Elektrode zur Strahlachse. Dieser ändert sich im allgemeinen mit der longitudinalen Position z, um bestimmten Abschnitten im RFQ unterschiedliche Feldstärken zuzuordnen. Der *Modulationsfaktor m* bestimmt die Amplitude der Modulation und ist stets  $> 1$ . Der größte Abstand der Elektrode zur Strahlachse ist durch das Produkt  $m \cdot a$  gegeben. Für unmodulierte Elektroden gilt  $m = 1$ , für modulierte Elektroden sind Werte im Bereich von 1.5 bis 2.5 gängig. Schnittzeichnungen durch einen Satz Elektroden sind in Bild 4.20 zu sehen.

Die zur Beschleunigung benötigte z-Komponente des elektrischen Feldes wird durch die Modulation der Elektroden erreicht. Die obere Skizze in Bild 4.20 zeigt den Schnitt durch zwei benachbarte, gegenpolige Elektroden. Im ersten Abschnitt, der ersten Zelle, wirkt die Ez-Komponente beschleunigend, in der zweiten Zelle abbremsend. Dadurch wird der DC-Strahl gebuncht. Die untere Darstellung zeigt zudem die Verformung des Strahls durch die Modulation. Ähnlich dem statischen Quadrupol ist auch hier eine fokussierende und eine defokussierende Ebene zu sehen.

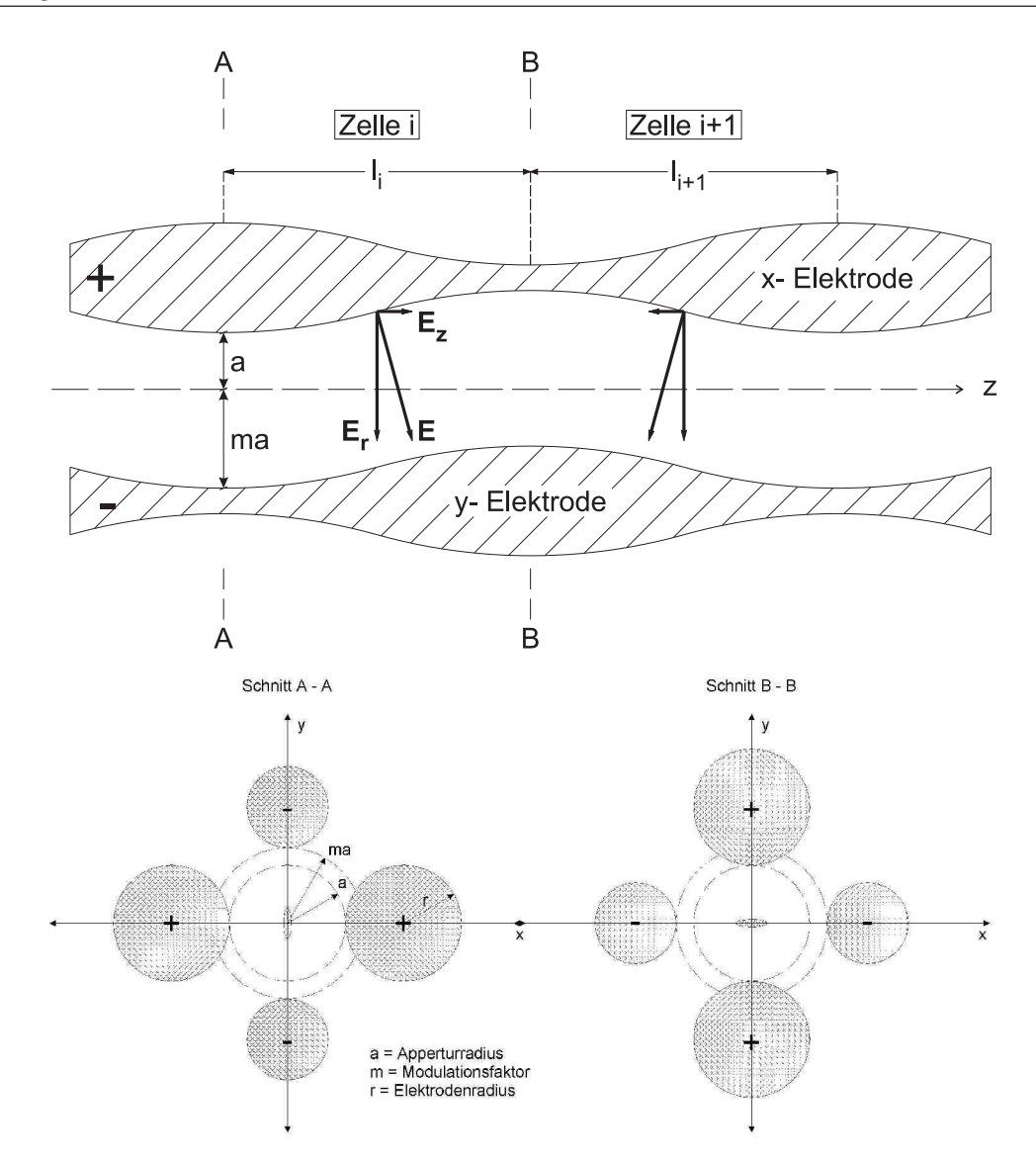

Bild 4.20: Prinzip des RFQ.

Eine volle Modulationsperiode umfasst zwei Zellen der Länge  $L$ . Diese Unterteilung wird vorgenommen, da eine Hälfte einer Molulationsperiode beschleunigend, die andere abbremsend wirkt. Nach dem Durchlaufen der Ionen einer Zelle werden die Elektroden umgepolt. Die Länge  $L_i$  der Zelle i ist durch die Teilchengeschwindigkeit  $\beta_i$  (es ist  $\beta = v/c$ ) an dieser Position gegeben durch  $L_i = \frac{\beta_i \lambda_i}{2}$  $\frac{1}{2}^{\frac{i\lambda}{2}}$  (Wideröe-Bedingung). Hierbei ist  $\lambda$  die Wellenlänge der Betriebsfrequenz der Elektroden.
## 4.3. Die Phasenraumdarstellung von Teilchenstrahlen

Die Beschleunigung der Ionen im RFQ entsteht durch die elektrische Feldkomponente E<sup>z</sup> der synchron in Richtung des Ionenstrahls laufenden Partialwelle. Synchron laufende Ionen befinden sich in der Phasenlage  $\phi_s$ , der Sollphase. Es laufen ebenfalls Ionen mit voreilender und nacheilender Phasenlage mit. Nacheilende Ionen (Phasenlage bis  $-\phi_s$ ) erfahren eine stärkere Beschleunigung als Ionen in der Sollphase  $\phi_s$ , sie holen auf. Bis zum Erreichen der Sollphase werden sie stärker beschleunigt. In Phasenlage  $\phi_s$  sind sie energiereicher und gelangen in den Bereich schwächerer Feldstärken  $E_z$ , die Beschleunigung ist geringer als die der Ionen in Sollphase. Sie gelangen schließlich wieder in die ursprüngliche Phasenlage. Die Bewegung um die Sollphase  $\phi_s$  ist stabil innerhalb des in Bild 4.21 c) dargestellten Bereiches. Ionen, deren Phasen- und Energieabweichung in diesen Bereich fallen, bewegen sich auf stabilen Bahnen in longitudinaler Richtung, die Schwingungen um das Zentrum werden als Synchrotronschwingungen bezeichnet. Der stabile Bereich wird von dem mit Separatrix bezeichneten Rand abgegrenzt und als Bucket bezeichnet. Ionen im Bucket laufen auf stabilen Bahnen, sie werden vom Beschleuniger akzeptiert und beschleunigt, und von den Ionen in instabiler Lage separiert.

Der Phasenbereich  $\Delta \phi_{max}$  kann als Potentialtopf betrachtet werden. Für die Sollphase  $\phi_s = 0$ ° wird die Beschleunigung maximal, die Separatrix jedoch minimal. Bei  $\phi_s = 90^\circ$ hingegen beträgt  $\Delta\phi_{max} = 360^{\circ}$ , es werden alle Ionen akzeptiert und zu Paketen (*bunch*) zusammengezogen. In der Praxis beträgt bei RFQs die Sollphase am Niederengergieende um  $\phi_s = 90^\circ$ , am Hochenergieende nimmt sie einen Wert im Bereich  $\phi = 20^\circ$  bis 40<sup>°</sup> an. Die adiabatische Variation der Phase  $\phi$  ermöglicht es, einen Gleichstromstrahl fast verlustfrei aus einer Ionenquelle zu bunchen und zu beschleunigen. Dies wird als adiabatisches Bunchen bezeichnet.

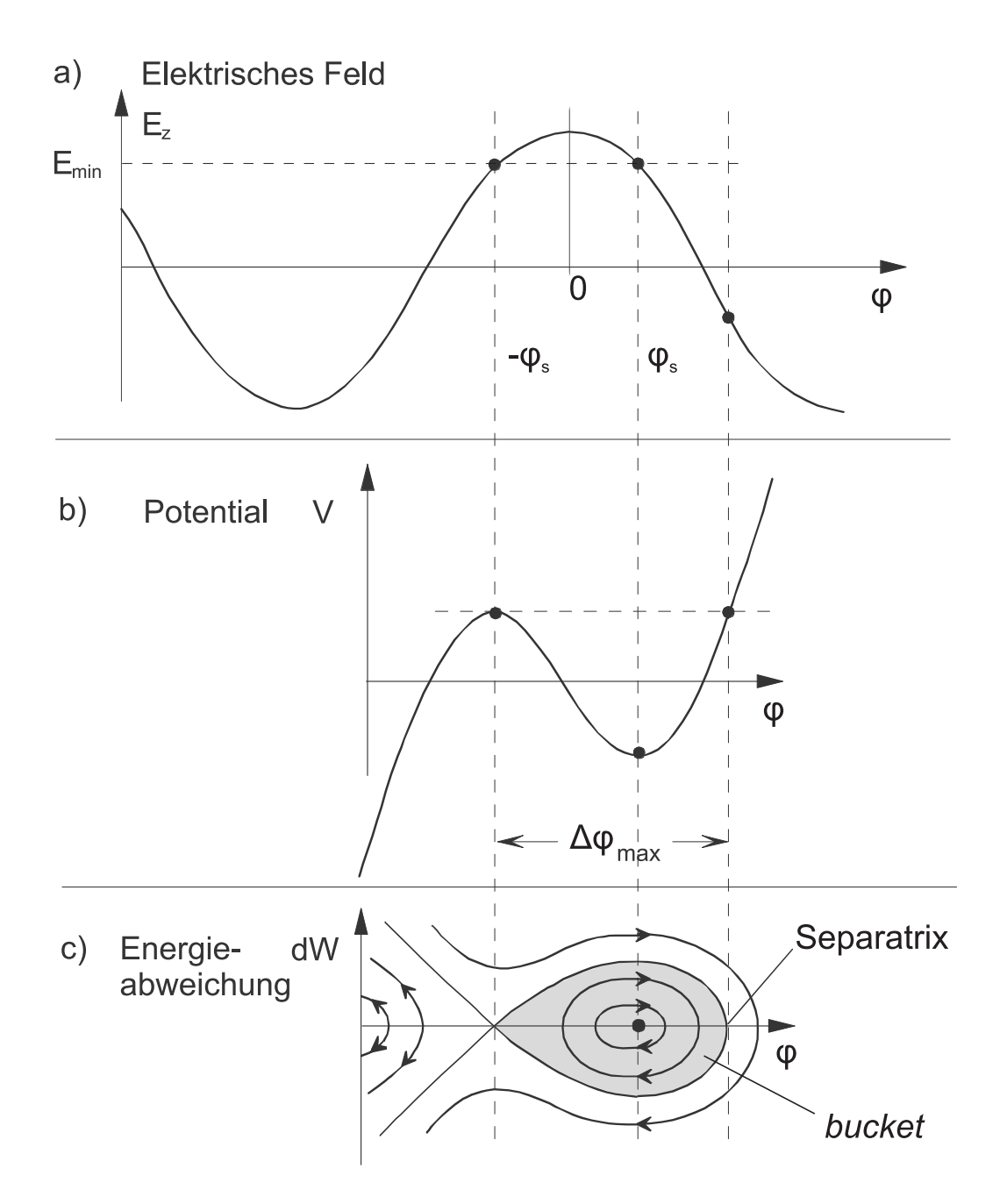

Bild 4.21: Phasendiagramme und Teilchenbahnen im RFQ.

## 4.4. Bewegungsgleichungen der Ionen im Quadrupol

Die Bewegungsgleichungen der Ionen im RFQ haben die Form von Mathieu'schen Differentialgleichungen. Ausgangspunkt zur Beschreibung der Bewegung im Potential sind die Gleichungen des elektrischen Feldes im RFQ. Dessen Feldkomponenten lauten in kartesischen Koordinaten wie folgt:

$$
E_x(x, y, z) = + \frac{U}{a^2} A_{0,1} x - \frac{kU}{2r} A_{1,0} I_1(kr) \cos(kz) x \tag{4.1}
$$

$$
E_y(x, y, z) = -\frac{U}{a^2} A_{0,1} y - \frac{kU}{2r} A_{1,0} I_1(kr) \cos(kz) y \qquad (4.2)
$$

$$
E_z(x, y, z) = \frac{kU}{2} A_{1,0} I_0(kr) \sin(kz)
$$
\n(4.3)

Es werden hierbei die modifizierten Besselfunktionen erster Art der Form  $I_n(x)$  $i^{-n}$   $J_n(ix)$  verwendet, wobei  $J_n$  die Besselfunktionen erster Art, n-ter Ordnung sind.

$$
J_n(ix) = \sum_{\mu=0}^{\infty} \frac{(-1)^{\mu}}{\mu! \Gamma(n+\mu+1)!} \left(\frac{ix}{2}\right)^{2\mu+n}
$$
(4.4)

Es ist hier  $\Gamma(n + \mu + 1) = \int_0^\infty e^{-\mu} x^{n+\mu} dx$ . Die Besselfunktionen treten, den radialen Anteil betreffend, als partikuläre Lösungen der Laplace-Gleichung in Zylinderkoordinaten auf. Die allgemeinen Lösung der Gleichung für das Potential  $\Delta V(r, \phi, z) = 0$  lautet für eine Quadrupolgeometrie ohne höhere Multipolmomente (und ohne Zeitabhängigkeit der Spannung  $U$ )

$$
V(r, \phi, z) = \frac{U}{2} \left( A_{0,1} \left( \frac{r}{ma} \right)^2 \cos(2\phi) + I_0(kr) A_{1,0} \cos(kz) \right)
$$
(4.5)

Unter Berücksichtigung der Modulationssymmetrie, dem Zusammenfallen der Maxima eines Elektrodenpaars mit den Minima des anderen Elektrodenpaars, können die Geometriefaktoren  $A_{0,1}$  und  $A_{1,0}$  berechnet werden. Diese beschreiben die Stärke der Fokussierung  $(A_{0,1})$  sowie der Beschleunigung  $(A_{1,0})$ . Für einen festen Ort  $z = 0$  gilt für das Potential  $V_{(r=a,\phi=0,z=0)} = U/2 = -V_{(r=ma,\phi=\pi/2,z=0)}$ . Mit der Potentiallösung 4.5 ergibt sich:

$$
A_{0,1} = \frac{I_0(ka) + I_0(mka)}{m^2 I_0(ka) + I_0(mka)} \tag{4.6}
$$

$$
A_{1,0} = \frac{m^2 - 1}{m^2 I_0(ka) + I_0(mka)} \tag{4.7}
$$

Die unterschiedlichen Vorzeichen des ersten Terms  $A_{0,1}U/a^2$  der Gleichungen (4.1) und (4.2) für  $E_x$  und  $E_y$  zeigen die gegensätzliche Wirkung der Fokussierung des Feldes an. Die Terme sind vom Azimutwinkel  $\phi$ , von der Modulation m und der Apertur a sowie

und

dem Faktor  $A_{0,1}$  abhängig, jedoch nicht von der longitudinalen Position z. Der zweite Term der Gleichungen beschreibt die HF-Defokussierung und ist durch die longitudinale Wellenzahl k, den Abstand von der Achse und den Beschleunigungsfaktor  $A_{1,0}$  gegeben. In der  $E_z$ -Komponente wird der sinusförmige Verlauf der Elektrodenmodulation sichtbar.

Die Bewegung der Ionen schließlich wird klassisch durch die Kraft auf ein geladenes Teil- $\alpha$ chen im elektrischen Feld bestimmt. Sie hängt von der Massenzahl A und der Ladungszahl q, sowie der atomaren Masseneinheit  $m_0$  und der Elementarladungszahl e ab:

$$
F = Am_0 \frac{d^2x}{dt^2} = qeE_x \tag{4.8}
$$

Mit den Quadrupol-Feldkomponenten in kartesischen Koordinaten und zeitabhängiger Spannung  $U(t) = U(\sin \omega t + \phi)$  folgen die Bewegungsgleichungen:

$$
\ddot{x} + \frac{qeU}{Am} \left( -\frac{A_{0,1}}{a^2} + \frac{k}{2r} A_{0,1} I_1(kr) \cos(kz) \right) x \sin(\omega t + \phi) = 0 \tag{4.9}
$$

$$
\ddot{y} + \frac{qeU}{Am} \left( + \frac{A_{0,1}}{a^2} + \frac{k}{2r} A_{0,1} I_1(kr) \cos(kz) \right) y \sin(\omega t + \phi) = 0 \tag{4.10}
$$

$$
\ddot{z} - \frac{qeU}{2Am}kA_{1,0}I_0(kr)\sin(kz)\sin(\omega t + \phi) = 0 \qquad (4.11)
$$

Dies sind Schwingungsgleichungen mit periodischen Kraftkoeffizienten (Mathieu'sche Differentialgleichungen). Durch Einführen der dimensionslosen Größe  $\tau = 1/2(\omega t - \phi)$ , sowie die Koeffizienten

$$
p = \frac{qeUA_{1,0}\cos\phi}{2m_0\omega^2}
$$

 $u = \frac{2qeUA_{0,1}}{4}$  $Am_0\omega^2a^2$ 

ergeben sich die RFQ-Bewegungsgleichungen:

$$
\frac{d^2x}{d\tau^2} + x(p + 2u\cos(2\tau)) = 0 \tag{4.12}
$$

$$
\frac{d^2y}{d\tau^2} + y(p - 2u\cos(2\tau)) = 0 \tag{4.13}
$$

$$
\frac{d^2z}{d\tau^2} - 2pz = 0.
$$
\n(4.14)

Die eingeführten Koeffizienten u und p sind durch die Faktoren  $A_{0,1}$  sowie  $A_{1,0}$  Maß für die bereits beschriebene Fokussierung und die HF-Defokussierung im Quadrupol. Beim Entwurf des RFQ, speziell der Elektroden, spielen diese Größen eine wesentliche Rolle.

## 4.5. Emittanz

Eine Beschreibungsgröße der Strahlqualität im RFQ ist die Emittanz. Unter Einwirkung konservativer Kraftfelder ist diese eine Erhaltungsgröße.

Neben der im letzten Abschnitt beschriebenen Wirkung des äußeren, durch die Elektroden erzeugten elektrischen Feldes mit fokussierender beziehungsweise beschleunigender Wirkung unterliegen die Ionen zusätzlich der Kraft ihrer Wechselwirkung untereinander, der Raumladung. Ausgehend von einer Startbedingung, Ort und Impuls der Ionen, ist mit den wirkenden Feldern des RFQs sowie der Raumladung der Bewegungsablauf der Teilchen in dieser idealisierten Form definiert. Die Koordinaten der Ionen sind in generalisierter Form angegeben, der Ort des *i*-ten Ions als  $r_i = (x_i, y_i, z_i)$ , der Impuls als  $p_i = m_i \dot{r_i}$ . Die Vektoren von Ort und Impuls sind in kartesischen Koordinaten in einem 6-dimensionalen Phasenraum darstellbar. In diesem Phasenraum ist ein einzelnes Teilchen zu einem bestimmten Zeitpunkt  $t$  als Punkt darstellbar, ein Strahl mit N Teilchen wird als Punkteschar dargestellt. Die Bewegung eines Ions im Phasenraum wird durch eine Phasenbahn beschrieben. Somit kann die Bewegung aller N Ionen durch N Phasenbahnen im 6-dimensionalen Phasenraum beschrieben werden.

Ohne Berücksichtigung von Raumladungskräften kann die Bewegung der Ionen durch eine Hamiltonfunktion H beschrieben werden. Ist die Hamiltonfunktion bekannt, können die Bahnen eindeutig berechnet werden.

$$
r_i = \frac{\partial H}{\partial p_i}; \quad p_i = \frac{\partial H}{\partial r_i}; \quad i = 1,..,N
$$
\n(4.15)

In einem System konservativer Kräfte gilt zudem der Satz von Liouville, der die Konstanz der Phasenraumdichte D in einem mitbewegten Phasenraumvolumen besagt:  $dD/dt = 0$ . Diese Konstanz gilt ebenfalls für Projektionen des Phasenraums auf 2-dimensionale Unterräume.

Zur Beschreibung einer großen Teilchenzahl wird statt einer Einzelbetrachtung der Ionen eine Verteilungsfunktion  $I_6 = I_6(x, p_x, y, p_y, z, p_z)$  zur Hilfe genommen. Mit dieser kann beispielsweise die Startverteilung beschrieben werden. Das Phasenraumvolumen besitzt die Form eines 6-dimensionalen Hyperellipsoids mit den Halbachsen  $c_i$ .

$$
r^{2} = \sum_{i=1}^{6} c_{i}k_{i}^{2}; \quad k_{i} = k_{i}(x, p_{x}, y, p_{y}, z, p_{z})
$$
\n(4.16)

Die Ladungsdichteverteilung innerhalb dieses Ellipsoids kann auf beliebige n-dimensionale Unterräume von Koordinaten  $k_i$  projiziert werden. Dazu wird die Verteilungsfunktion  $I_6$  über die entsprechenden Koodrinaten integriert. Die Ladungsverteilung des transversalen Unterraums in der x-y-Ebene wird durch integration in z-Richtung ermittelt:

$$
I_4(x, p_x, y, p_y) = \int I_6 \, dz dp_z \tag{4.17}
$$

Bei konstantem Impuls können hier die transversalen Impulse durch die Ortsableitungen  $x' = dx/dz$  sowie  $y' = dy/dz$  ersetzt werden. Die Projektionen der so entstandenen Funktion  $I_4 = i_4(x, x', y, y')$  auf die Unterräume  $x, x'$  und  $y, y'$  werden als  $x$ -*Emittanz* und y-Emittanz bezeichnet. Diese Emittanzen sind die Darstellung des Ortes der N Ionen gegen deren Impuls, beschränkt auf eine Achse. Diese Darstellungsform der Teilchenkoordinaten kann die Art eines Strahls und dessen Entwicklung beschreiben, die Fokussierung oder Defokussierung kann einem solchen Diagramm entnommen werden.

Nach Courant und Snyder [7] können die Phasenflächen in den 2-dimensionalen Unterräumen durch ellipsenförmige Flächen angenähert werden. Die Emittanz  $\epsilon$  des Strahls ist proportional zur Ellipsenfläche  $F = \pi \cdot \epsilon$  und kann durch die Ellipsengleichung berechnet werden. Mit der Normierung  $\beta\gamma - \alpha^2 = 1$  lautet die Ellipsengleichung

$$
\epsilon = \beta x^2 + 2\alpha x x' + \gamma x'^2 \,. \tag{4.18}
$$

Die Ellipse ist durch die Ionen maximaler Orts- und Winkelausdehnung gegeben, sie umrandet alle im Strahl enthaltenen Teilchen. In Bild 4.22 ist die Phasenellipse eines divergierenden Strahls zu sehen. Die Drehung  $\phi$  der Emittanzellipse gibt den Fokussierungszustand des Strahls wieder. Die in Bild 4.22 gezeigte Ellipse wäre um 90° gedreht die eines in x-Richtung konvergierenden Strahls.

Während des Strahltransports wird die einhüllende Phasenraumellipse nach dem Satz von Liouville in eine Ellipse gleich großer Fläche transformiert. Bei bekannten Anfangsbedingungen in Form bekannter Ellipsenparameter am Start kann unter Verwendung von Abbildungsmatritzen der einzelnen Strahlführungskomponenten (dies können sowohl beschleunigende Elemente als auch Linsen, Buncher oder ähnliches sein) ein theoretisches Modell des Strahltransports erstellt werden. Programme zur numerischen Simulation solcher Modelle sind oft sogenannte Matritzentransformationsprogramme. Diese berechnen die Transformation der Emittanzellipse mit konstant bleibender Fläche.

rms-Emittanz Die Emittanz kann auf verschiedene Arten als skalare Größe angegeben werden. Eine verbreitete Angabe ist die rms-Emittanz, root mean square, vorgeschlagen

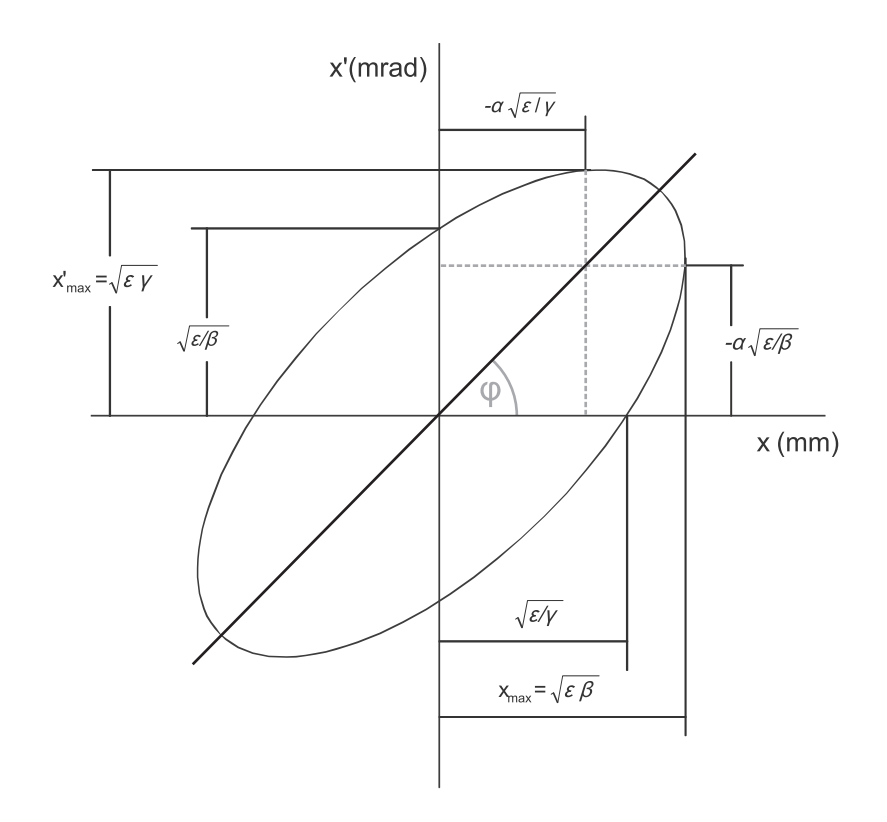

Bild 4.22: Die Transformation einer Emittanzellipse in den 2-dimensionalen  $x-x^2$ -Phasenraum. Die Ellipse bildet den Rand aller im Strahl vorhandenen Ionen.

von Lapostolle und Sacherer [29]. Sie wird aus dem zweien Moment<sup>6</sup> der Ladungsdichteverteilung berechnet.

$$
\epsilon_{rms} = \sqrt{\langle x^2 \rangle \langle x'^2 \rangle - \langle x x' \rangle}
$$
\n(4.19)

Im rms-Emittanzwert enthalten ist nicht nur die Phasenraumfläche, sondern ebenfalls die Dichteverteilung innerhalb der Ellipse. Dies ermöglicht den Vergleich von Strahlen unterschiedlicher Ladungsdichteverteilungen.

normierte Emittanz Um eine von der Teilchengeschwindigkeit unabhängige Größe für die Emittanz angeben zu können, wurde die normierte Emittanz  $\epsilon_n$  eingeführt. Es gilt

$$
\epsilon_n = \beta \cdot \gamma \cdot \epsilon \tag{4.20}
$$

Ohne Normierung wird die Emittanz eines Strahls mit zunehmender Teilchenenergie kleiner, mit dem Faktor  $\beta\gamma$  ist  $\epsilon_n$  unabhängig von der Geschwindigkeit  $\beta$ .

 $6$ Hierbei stehen die Klammersymbole für die Momente zweiter Ordnung, die quadratischen Mittelwerte. Sie werden errechnet durch  $\langle x^2 \rangle = \frac{1}{N} \sum_{i=1}^N x_i^2$ .

## 4.6. Entwurf der Elektrodengeometrie

Wichtige Parameter zum Entwurf der Elektrodengeometrie eines RFQ-Beschleunigers sind die Eintritts- und Austrittsenergie der Ionen, das Ladungs- zu Masse Verhältnis  $q/a$ , die zu erwartende Emittanz und der Strahlstrom der Ionenquelle. Mit der Betriebsfrequenz ergeben sich daraus die Zellenlängen, die Fokussierung und damit der entsprechende Aperturverlauf sowie das Beschleunigungsprofil und die Modulation.

Nach einem als Los Alamos Design bezeichneten Grundkonzept läßt sich der modulierte Quadrupol des RFQs in vier stetig ineinander übergehende Sektionen mit verschiedenen Funktionen einteilen. Bild 4.23 zeigt als Beispiel die Sektionen eines in Los Alamos entwickelten 425 MHz 4-Vane-RFQ nach Crandall, Stokes und Wangler [8].

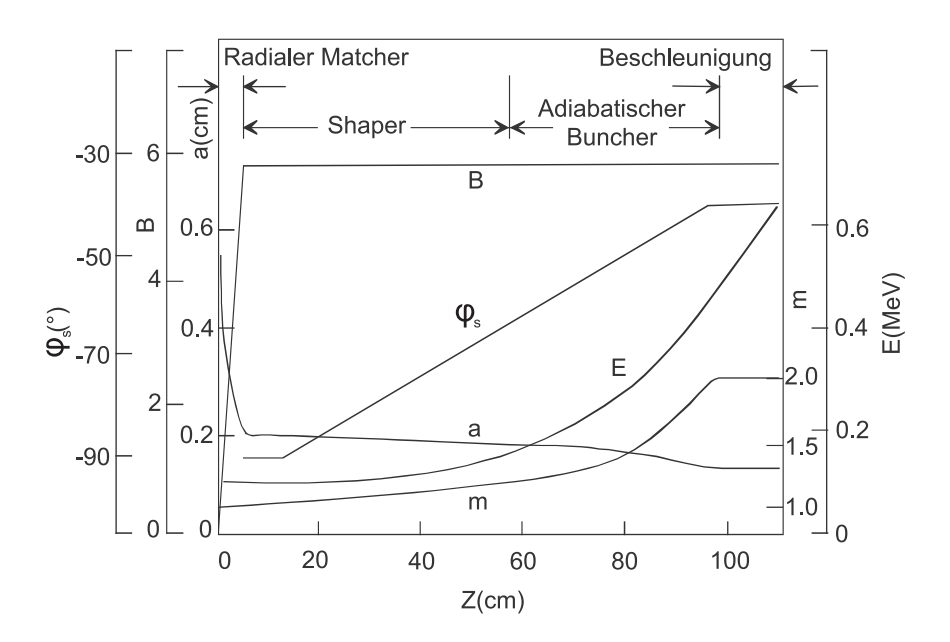

Bild 4.23: Sektionen im RFQ. Gezeigt sind die Verläufe der radialen Fokussierung B, der Sollphase  $\phi_s$ , der Energie E, der Apertur a und der Modulation m.

- 1. Radialer Matcher Die erste Sektion umfasst zwei bis acht Zellen und dient dazu, den DC-Strahl aus der Ionenquelle möglichst verlustfrei ( $\phi_s = -90^\circ$ ) einzufangen und in den Quadrupol zu führen.
- 2. Shaper Sektion Es setzt eine bunchformende Modulation ein, mit der die Sollphase auf etwa −70° erhöht wird. Die Sektion hat den Zweck, durch "Verformen" der

Bunche die Länge des adiabatischen Bunchers zu reduzieren, der sich übergangslos anschließt.

- 3. Adiabatischer Buncher Der vorgeformte Strahl wird in die zur Beschleunigung erforderliche Bunchform und -länge gebracht. Die Sollphase wird verkleinert auf Werte um −30◦ bis −20◦ . Durch wachsende Modulation steigt die Teilchengeschwindigkeit. Bei konstant gehaltener geometrischer Länge der durch den Shaper vorgeformten Bunche führt dies zu einer Komprimierung der Phasenbreite bezüglich der HF-Welle.
- 4. Beschleunigung Die Sollphase wird nun konstant gehalten, Modulation und Apertur bleiben weitgehend unverändert. Die Beschleunigung dauert an, bis die angestrebte Endenergie erreicht ist.

# 5. Hochfrequenz-Eigenschaften einer 4-Rod-RFQ Struktur

Bei der Betrachtung der Beschleunigung von Ionen im RFQ ist die Elektrodenspannung ein wichtiger Parameter. Es wird eine konstante HF-Spannung entlang der Elektroden angestrebt. Die Umsetzung mit Hilfe einer 4-Rod Struktur ist immer eine Näherung an diesen Zustand. Die Erzeugung dieser Spannung ist das Ziel des Konstuktionsentwurfs der resonanten Struktur.

### 5.1. Die Schwingungsmode

4-Rod-RFQ Strukturen werden in der  $\pi$ -0-Mode betrieben. Die Elektrodenpaare schwingen im Gegentakt mit einer Phasendifferenz von 180◦ (π-Mode). Die Elektroden sollen in ganzer Länge auf gleicher HF-Spannung liegen, die einzelnen HF-Zellen schwingen in Phase (0-Mode).

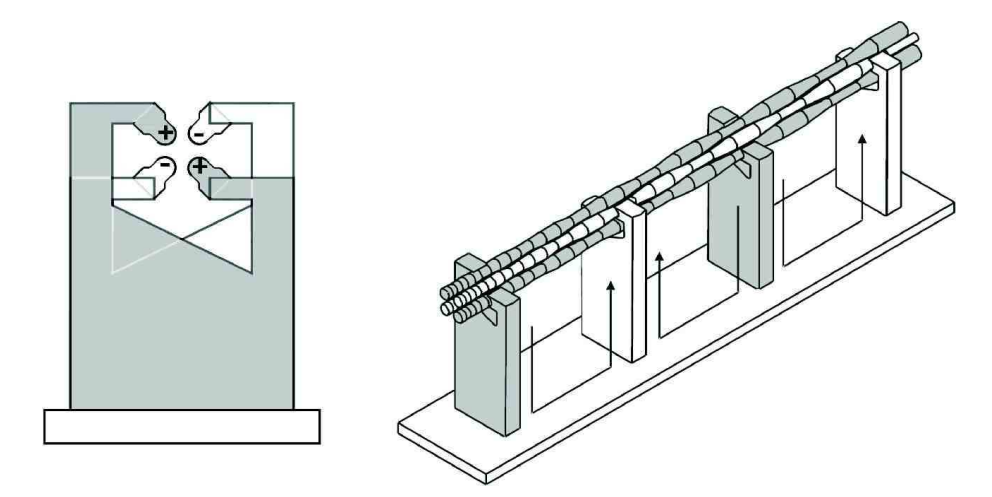

Bild 5.24: Schematische Darstellung der HF-Schwingung in der 4-Rod Struktur.

## 5.2. Leitungsmodell

Eine Grundzelle kann als  $\lambda/4$ -Leitung mit kapazitivem Abschluss betrachtet werden. Spannungs- und Stromverteilung in einer  $\lambda/4$ -Leitung entsprechen einer viertel Sinuswelle. Am oberen Ende der Stütze ist die Spannung maximal und der Strom Null, am unteren Ende ist es umgekehrt. Die Grundfrequenz kann damit durch die Stutzengeo- ¨ metrie festgelegt werden. Bei kapazitivem Abschluss  $C_E$  wird die Wellenlänge  $\lambda$  größer, die Spannungs- und Stromverteilung entspricht der einer Struktur mit um  $\Delta l$  längeren Stützen  $l<sub>C</sub>$ , der größte Anteil der Spannung fällt am kapazitiven Abschluss ab. Dieses Verhalten ist graphisch in Bild 5.25 dagestellt.

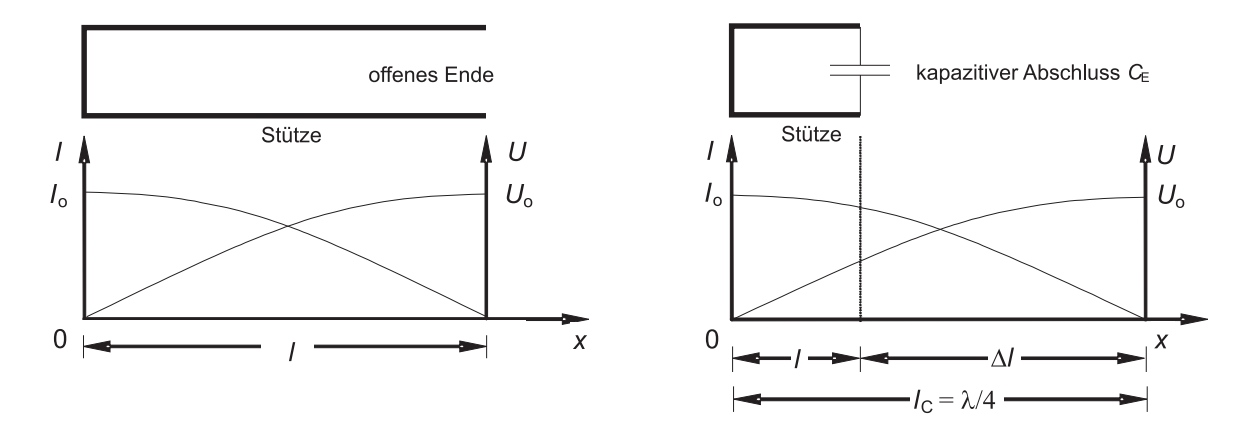

Bild 5.25: Das Leitungsmodell eines RFQs mit offenem (links) und kapazitivem (rechts) Abschluss.

Über jede Stütze werden zwei Elektroden auf gleiches Potential gelegt. Dabei liegt die obere Elektrode auf etwas höherem Potential. Der Unterschied fällt bei großen Stützenlängen weniger ins Gewicht, da bezogen auf die Stützenlänge der relative Unterschied zwischen den Elektroden gering ist. Bei Strukturen in höherem Frequenzbereich, etwa ab 300 MHz, wird dies zunehmend zum Problem. Durch das ungünstige Verhältnis aus Stützenlänge und Elektrodenabstand fällt hier die Stützengeometrie grundsätzlich etwas anders aus [17]. Der Potentialunterschied zwischen den oberen und unteren Elektroden bewirkt ein zusätzliches Dipolmoment.

## 5.3. Ströme und Felder

Eine systematische Betrachtung der Ströme und Felder der resonanten Struktur wird oft anhand kleiner RFQ-Modelle und deren numerischer Simulation durchgefuhrt. Prinzipiell ¨ ist die Funktionsweise eines nur wenige Zellen umfassenden RFQs ähnlich der einer realen, langen Struktur. Zur Simulation der Schwingung werden in numerischen Algorithmen die Maxwell-Gleichungen unter Vorgabe von Modellgeometrie und -material gelöst. Verbreitet und in dieser Arbeit verwendet ist das Programm MWS MicroWave Studio [6]. Dort wird nach vorgegebenen Kriterien ein dreidimensionales Maschennetz über die Struktur gelegt, so daß diese in eine endliche Zahl finiter Zellen unterteilt ist. Anhand dieser Unterteilung werden mit den Maxwell-Gleichungen Lösungen für resonante Schwingungen in der Struktur berechnet und damit die Strom-, Potential- und Feldverteilung.

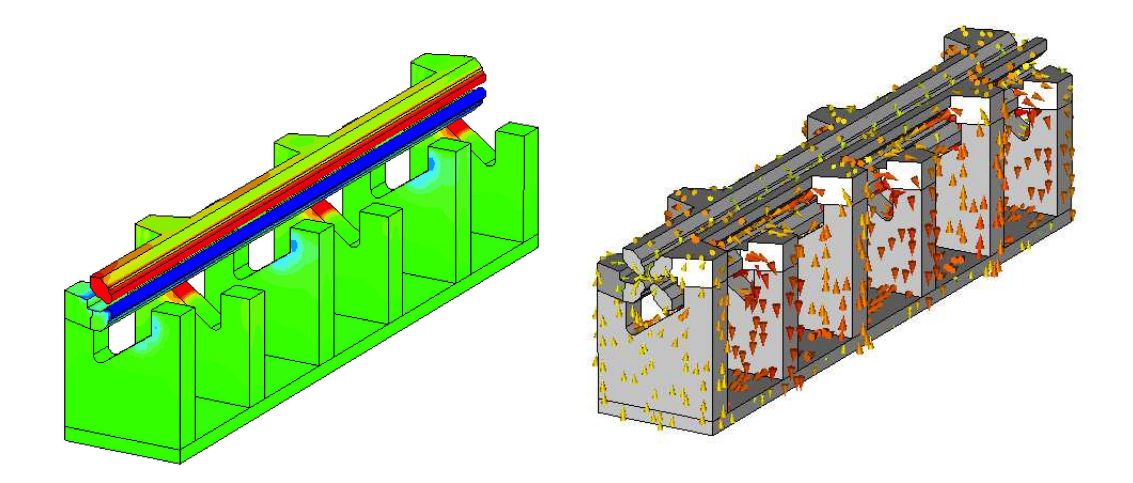

Bild 5.26: An einem einfachen Modell sind hier Simulationsergebnisse zur Schwingung in der π-0-Mode gezeigt. Links ist die Potentialverteilung zu sehen (zwei Elektroden ausgeblendet), rechts der Oberflächenstrom der Struktur.

Die Bilder 5.26 und 5.27 zeigen Ausgaben des Programms MWS. Eine einfache Struktur mit 6 Stützen wurde simuliert. Die Abbildungen zeigen Lösungen für die Schwingung der Struktur in der π-0-Mode. In Bild 5.26 ist die Potentialverteilung auf der Strukturoberfläche zu sehen. Benachbarte Elektroden sind gegensätzlich gepolt, longitudinal ist das Potential konstant. Zudem wird in dieser Darstellung die hauptsächlich im Bereich der Elektroden konzentrierte Potentialverteilung deutlich. Im Bereich der Stutzen sind ¨ bereits deutlich geringere Potentiale zu sehen als auf den Elektroden. Dieser Sachverhalt entspricht der Erwartung des Leitungsmodells.

Die Umpolströme sind in Form von Vektorpfeilen im rechten Bild von 5.26 zu sehen. Der maximale Strom ist durch rote Pfeile gekennzeichnet und im Bereich der Bodenplatte zu sehen, aufwärts zu den Elektroden hin nimmt der Strom ab. Lediglich der Bereich der Verjüngung beim Übergang von Stützen zu Elektroden weist höhere Ströme auf. Der Strom entlang der Stützen umgibt diese mit einem ringförmigen Magnetfeld. Die Richtung des Feldes wechselt mit der Stromrichtung entlang der Stützen von Zelle zu Zelle. Die Magnetfelder benachbarter Zellen uberlagern sich konstruktiv. Bild 5.27 zeigt links in der ¨ Draufsicht die magnetischen Feldvektoren, rechts den transversalen Anteil in x-Richtung in einem Schnitt in der y-z-Ebene.

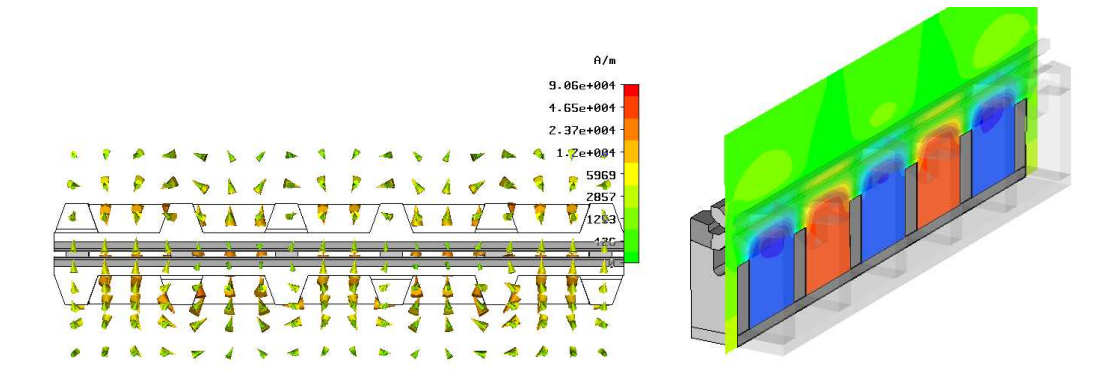

Bild 5.27: Die Stützen sind ringförmig vom Magnetfeld umgeben. Die Richtung des Magnetfeldes wechselt bei der π-0-Mode von Zelle zu Zelle die Richtung.

## 5.4. Moden höherer Ordnung

In einer Resonatorstruktur aus gekoppelten Einzelresonatoren treten neben der 0-Mode stets Moden höherer Ordnung (HOM - Higher Order Mode) auf. Diese sind im Fall einer RFQ-Struktur zur Ionenbeschleunigung nicht erwunscht, sie tragen nicht zur Teilchen- ¨ beschleunigung bei. Aus diesem Grund muß die Anregung von Moden höherer Ordnung im Betrieb des RFQ vermieden werden. Dazu muß ein hinreichender Frequenzunterschied zwischen der 0-Mode und der HOM niedrigster Frequenz vorhanden sein. Die Untersuchung des HOM Spektrums ist daher Bestandteil der Konstruktion eines RFQs.

In der Grundmode ist die Feldverteilung entlang der Elektroden konstant. Der Beitrag von Moden höherer Ordnung äußert sich in einer ungleichförmigen longitudinalen Potentialverteilung auf den Elektroden. Zusätzlich zur Grundschwingung über Stützen und Bodenplatte schwingt der Resonator bei Anregung einer HOM longitudunal. Hierbei bestimmt die Anzahl der Einzelresonatoren N die Zahl der HOM. Bei der ersten Oberschwingung hat die longitudinale Potentialverteilung einen Knoten in der Strukturmitte, die Enden einer Elektrode sind gegensätzlich gepolt. Dies ist die  $1/N \pi$ -Mode. Die höchste Mode ist dem entsprechend die  $\pi$ -Mode, bei der das Potential auf den Elektrodenoberflächen von Zelle zu Zelle wechselt.

Die möglichen Schwingungsfrequenzen der Struktur sind durch die Zahl der gekoppelten Zellen gegeben. Das Beispiel in Bild 5.28 zeigt die HOM niederster Frequenz und die schematische Verteilung der Potentiale. Bei Anregung einer bestimmten Mode durch einen Sender werden stets alle Moden anteilig angeregt. Liegen die Moden aufgrund der Strukturgeometrie dicht beieinander, werden Nachbarmoden anteilig stärker angeregt als bei Strukturen mit deutlich getrennten Moden. Je mehr HF-Zellen eine Struktur hat, desto dichter liegen die Moden nebeneinander. Tabelle 5.4 gibt einen Uberblick zu zwei ¨ Modellen unterschiedlicher HF-Zellenzahl.

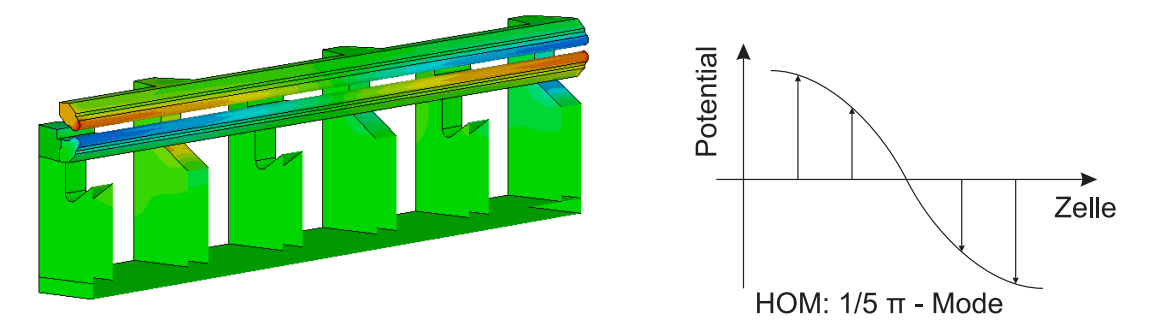

Bild 5.28: Die Potentialverteilung der ersten Oberschwingung einer 6-Stutzen Struktur ¨ simuliert und schematisch.

| Modell     | $0$ -Mode [MHz]   HOM 1 [MHz] |       |
|------------|-------------------------------|-------|
| 6-Stützen  | 163.6                         | 304.6 |
| 40-Stützen | 162.5                         | 166.0 |

Tabelle 5.4: Lage der Eigenmoden zweier Modelle.

## 5.5. Charakteristische Resonatorgrößen

Zur Beurteilung und zum Vergleich mit anderen Resonatoren werden zu einer in Resonanz betriebenen Beschleunigerstruktur verschiedene Größen angegeben. Dies sind in der Regel die Resonanzfrequenz  $f_0$ , die Güte  $Q_0$  und den Parallelersatzwiderstand  $R_p$ . Diese Größen können an einer Resonatorstruktur ohne Vakuum und bei kleinen Feldpegeln gemessen werden.

#### Die Güte  $Q_0$

Die Güte eines Resonators gibt an, in welchem Maß und unter welchen Verlusten elektromagnetische Energie W gespeichert werden kann. Sie wird aus dem Verhältnis von Energie und Verlustleistung  $\overline{N}$  berechnet und ist proportional zur Resonanzfrequenz  $\omega_0$ des Schwingkreises:

$$
Q_0 = \frac{\omega_0 W}{\overline{N}}\tag{5.21}
$$

Als  $Q_0$  wird allgemein die *unbelastete Güte* bezeichnet. Dies ist eine idealisierte Definition, bei der ein externen Erreger der Schwingung vernachlässigt wird. In Realität ist die Schwingung im Resonator, die von einem Sender über eine Koppelantenne aufrecht erhalten wird, auch von Verlusten im Sender beeinflußt. Hierbei muß der Innenwiderstand des Senders berücksichtigt werden. Ist der Sender auf den Resonator ideal angepasst, d.h. reflexionsfrei angekoppelt, fällt die Hälfte der Verluste im Sender an. Diese Form der Anpassung wird als harte Kopplung bezeichnet, die idealisiert verlustfreie Form als lose Kopplung, bei der der Resonator "frei" schwingt (Eigenschwingung des Resonators). Im angepassten Zustand wird die Güte Q entsprechend halb so groß, es ist  $Q = Q_0/2$ .

Für RFQ-Beschleuniger gibt die Güte an, welche HF-Leistung erforderlich ist, um eine bestimmte elektromagnetische Energie und damit eine bestimmte Elektrodenspannung zu erreichen. Sie ist durch die Strukturgeometrie bestimmt und vom Material (spezifische Leitfähigkeit  $\sigma$  des Materials) abhängig. Glatte, blanke Oberflächen sowie gut leitende Ubergänge zwischen den Strukturelementen sind vor allem in Bereichen hoher Ströme Faktoren, die die Güte verbessern.

Messung der S-Parameter Die Messung der Güte eines Resonators geschieht mit Hilfe der Bestimmung der Streuparameter (S-Parameter ). Sie beschreiben Transmissions- und Reflexionsverhalten in vor- und rücklaufender Richtung in Abhängigkeit von der Frequenz. Die Streuparameter  $S_{ij}$  beschreiben den Zusammenhang zwischen einlaufender Welle a und auslaufender Welle b an einem Mehrtor durch die sogenannte Streumatrix S:

$$
\mathbf{b} = \mathbf{S} \cdot \mathbf{a} \tag{5.22}
$$

Zur Untersuchung resonanter Beschleunigerstrukturen wird anhand von zwei Koppelpunkten die  $2 \times 2$  große Streumatrix  $\widetilde{\mathbf{S}}$  gemessen.

$$
\begin{pmatrix} b_1 \\ b_2 \end{pmatrix} = \begin{pmatrix} S_{11} & S_{12} \\ S_{21} & S_{22} \end{pmatrix} \begin{pmatrix} a_1 \\ a_2 \end{pmatrix} \tag{5.23}
$$

Die Messung der Parameter  $S_{ij}$  kann mit einem Netzwerkanalysator (NWA) durchgeführt werden [27]. Die Bestimmung der Güte erfolgt am Parameter  $S_{21}$ . Zu dessen Messung erzeugt der Netzwerkanalysator ein Signal  $a_1$ , das von Port 1 über den Einkoppler in den Resonator gegeben wird. An Port 2 wird die Transmission  $b_2$  gemessen und der Streuparameter  $S_{21}$  – bei reflexionsfreier Ankopplung von  $a_1$   $(a_2 = 0)$  – bestimmt:

$$
S_{21} = \frac{b_2}{a_1} \bigg|_{a_2 = 0} \tag{5.24}
$$

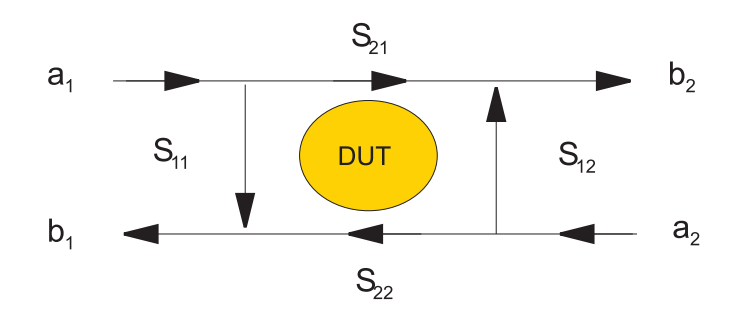

Bild 5.29: Schematischer Zusammenhang zwischen ein- und auslaufenden Wellen und den Streuparametern eines Zwei-Tores (DUT – device under test).

Die 3-dB-Methode Zur Bestimmung der Güte einer RFQ-Struktur mit der 3-dB-Methode wird mit einer Transmissionsmessung der Netzwerkparameter  $S_{21}$  gemessen. Anhand der Breite der  $S_{21}$ -Kurve im Bereich der Resonanz kann die Güte bestimmt werden. Der 3-dB-Methode liegt die Theorie eines einfachen Parallelschwingkreises zu Grunde. Eine Resonatorstruktur kann im Resonanzbereich in guter Näherung durch einen Parallelschwingkreis aus Kapazität C, Induktivität L und ohmschem Widerstand R beschrieben werden. Für die Güte gilt dabei:

$$
Q_0 = \omega_0 \frac{W}{\overline{N}} = \omega_0 \frac{\frac{1}{2} L I_L^2}{\frac{1}{2} R I_R^2} = \omega_0 \frac{\frac{1}{2} L \frac{U^2}{\omega_0^2 L^2}}{\frac{1}{2} R \frac{U^2}{R^2}} = \frac{R}{\omega_0 L} = \omega_0 C R
$$
\n(5.25)

Die Impedanz Z ergibt sich im Parallelschwingkreis aus den Einzelimpedanzen zu

$$
\frac{1}{Z} = \frac{1}{Z_R} + \frac{1}{Z_C} + \frac{1}{Z_L}
$$
\n
$$
= \frac{1}{R} + j\left(\omega C - \frac{1}{\omega L}\right) .
$$
\n(5.26)

Die Resonanzfrequenz ist die Frequenz, bei der der Betrag der Impedanz maximal wird. Dies ist bei  $\omega C = 1/\omega L$  der Fall. Die Resonanzfrequenz ist dann  $\omega_0 = 1/\sqrt{LC}$ . Bei der Frequenz  $\omega_0$  ist der Leitwert  $Y = 1/Z$  reell, Strom und Spannung im Kreis sind in Phase. Zur Betrachtung der Breite der  $S_{21}$ -Kurve wird die Frequenz  $\omega_0$  um  $\delta\omega$  verändert, es wird  $ω$  ersetzt durch  $ω = ω_0 + δω$ . Damit kann aus (5.26) mit Hilfe von (5.25) die Impedanz vereinfacht als Funktion der Güte formuliert werden.

$$
\frac{1}{Z} = \frac{1}{R} + j \left( \omega_0 C + \delta \omega C - \frac{1}{\omega_0 L} + \frac{\delta \omega}{\omega_0^2 L} \right)
$$

$$
= \frac{1}{R} \left( 1 + 2j \frac{\delta \omega}{\omega_0} Q_0 \right)
$$

$$
\frac{1}{\Re(Z)} = \frac{1}{R} \sqrt{1 + 4Q_0^2 \left( \frac{\delta \omega}{\omega_0} \right)^2}
$$
(5.27)

Bei Abweichung der Frequenz um  $\frac{\delta \omega}{\omega_0} = \pm \frac{1}{2Q}$  $\frac{1}{2Q_0}$  von der Resonanzfrequenz fällt die Spannung um den Faktor  $1/\sqrt{2}$ . Mit dieser Abweichung kann die Güte des Resonators bestimmt werden. Mit der Resonanzfrequenz  $\omega_0$  und der Abweichung  $\delta \omega$ , bei der die Spannung auf  $1/\sqrt{2}$  beziehungsweise die Leistung auf  $1/2$  abgefallen ist, kann die Güte berechnet werden:

$$
Q_0 = \frac{\omega_0}{2\delta\omega} = \frac{\omega_0}{\Delta\omega} = \frac{f_0}{\Delta f}
$$
\n(5.28)

Der Faktor  $1/\sqrt{2}$  entspricht in logarithmischer Schreibweise  $20 \lg \frac{1}{\sqrt{2}}$  $\frac{1}{2}$  ≈ -3 dB. Mit dieser Näherung kann die Güte aus Messwerten des  $S_{21}$ -Parameters bestimmt werden (schematische Darstellung in Bild 5.30).

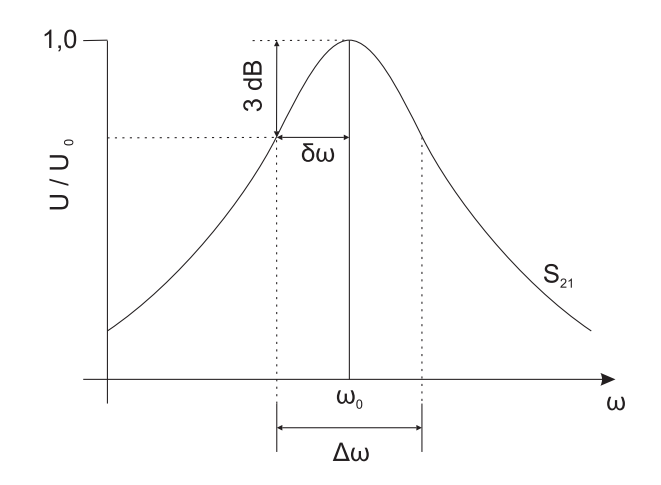

Bild 5.30: Schematischer Frequenzgang der Transmission – der Streuparameter  $S_{21}$  – einer resonanten Struktur.

#### Der Parallelersatzwiderstand  $R_p$

Der  $R_p$ -Wert einer RFQ-Resonatorstruktur setzt die mittlere Verlustleistung  $\overline{N}$  mit der maximalen Spannungsaplitude  $U_{max}$ , der maximalen Potentialdifferenz der Elektroden, ins Verhältnis und ist definiert als

$$
R_{p0} = \frac{U_{max}^2}{\overline{N}} \tag{5.29}
$$

Damit ist der  $R_p$ -Wert ein direktes Maß für die Effektivität der Umsetzung zugeführter Leistung in Elektrodenspannung und damit eine wichtige Größe zum Vergleich verschiedener Beschleunigerstrukturen. Hohe  $R_p$ -Werte bedeuten große Effektivität. Mit

$$
R_p = \frac{2Q}{\omega_0 C} \tag{5.30}
$$

ist der  $R_p$ -Wert abhängig von der Gesamtkapazität C der Elektroden und damit im Gegensatz zur Güte eine längenabhängige Größe. Die Kapazität ist bei längeren Strukturen größer, sie wird aus der Summe der Kapazitäten der einzelnen HF-Zellen gebildet. Für lange Strukturen ist nach (5.30) auch der Parallelersatzwiderstand groß und entsprechend die Effektivität geringer. Um die Effektivität verschiedener Strukturen vergleichbar darzustellen, wird häufig der längennormierte  $R_p$ -Wert  $R_{pL} = R_p \cdot L$  in  $[\Omega_m]$  angegeben. Der Rp-Wert einer realen RFQ-Struktur kann bei kleinem Pegel nach dem Prinzip der Störkörpermessung beziehungsweise der Störkondensatormessung bestimmt werden. Auf diese Messmethode wird im Abschnitt 6.1.4 Messung an realen Strukturen genauer einge-

gangen.

## 6. Spannungsverteilung im RFQ

Im Teilchendynamik-Entwurf einer 4-Rod-Struktur wird normalerweise eine konstante Spannungsverteilung angenommen. Bei gleicher Resonanzfrequenz der einzelnen HF-Zellen des RFQs ist dies gegeben. Die Resonanzfrequenz ist im wesentlichen durch die Kapazität der Elektroden und die Induktivität der Stützen bestimmt und kann über diese Größen auch verändert werden.

Die verschiedenen Abschnitte des Beschleunigers mit spezieller strahldynamischer Funktion werden durch Variation von Apertur, Modulation und Zellenlänge umgesetzt<sup>7</sup>. Die HF-Zellen haben dadurch unterschiedliche Kapazität und unterschiedliche Resonanzfrequenzen, sie sind gegeneinander verstimmt. Die Gesamtstruktur wird mit einer festen Frequenz betrieben, die dem Mittel der Eigenfrequenzen der HF-Zellen entspricht. Somit wird jede HF-Zelle mehr oder weniger außerhalb ihrer Resoanzfrequenz betrieben. Das bewirkt eine Änderung der lokalen Elektrodenspannung.

## 6.1. Flatness

Die longitudinale Spannungsverteilung entlang der Elektroden wird allgemein als Flatness bezeichnet<sup>8</sup>, die im Allgemeinen gut sein soll, das heißt, es wird  $U = const.$  angestrebt.

#### 6.1.1. Teilchendynamische Auswirkung

Trotz vieler selbstregulierender Mechanismen in der Teilchendynamik eines RFQs ist die Wirkung einer ungleichmäßigen Verteilung der Elektrodenspannung nicht zu unterschätzen. Um die Auswirkungen einer ungleichmäßigen Spannungsverteilung auf den Strahl zu zeigen, wurden Teilchendynamiksimulationen durchgefuhrt. Vorgabe hierbei war ¨ eine gängige 4-Rod-Struktur mit konstanter Feldverteilung. Lediglich in einem Elektrodenabschnitt der Länge einer HF-Zelle wurde die Spannung auf 70% abgesenkt. Dies reduzierte die Zahl der den RFQ passierenden Teilchen, die Transmission, von  $T_{tuned} = 99\%,$ bei guter Flatness, auf  $T_{untuned} = 85\%$ .

<sup>7</sup>Siehe Kapitel 4.6 Entwurf der Elektrodengeometrie

 $8$ Häufig wird eine ungleichmäßige Spannungsverteilung in "eingedeutschter" Form auch als Unflatness bezeichnet.

An der Stelle schwacher Elektrodenspannung ist die den Strahl fokussierende Kraft nicht mehr ausreichend. Dort geraten die Teilchen außer Phase, verlassen den Bunch und bewegen sich aus dem Innenbereich des Quadrupols heraus oder stoßen gegen eine der Elektroden. Dies ist in Bild 6.31, unterer Teil, in mittleren Bereich zu sehen. Von diesem Bereich an ist das Strahlvolumen zudem deutlich aufgeweitet. Es gehen jedoch nahezu keine weiteren Ionen mehr verloren, der Transmissionsverlust ist zu großen Teilen auf den Bereich schwächerer Spannung zurückzuführen.

Simulationen wurden ohne Berücksichtigung der Raumladung durchgeführt. Die Raumladung verstärkt den beschriebenen Effekt, die Transmission sinkt noch weiter ab.

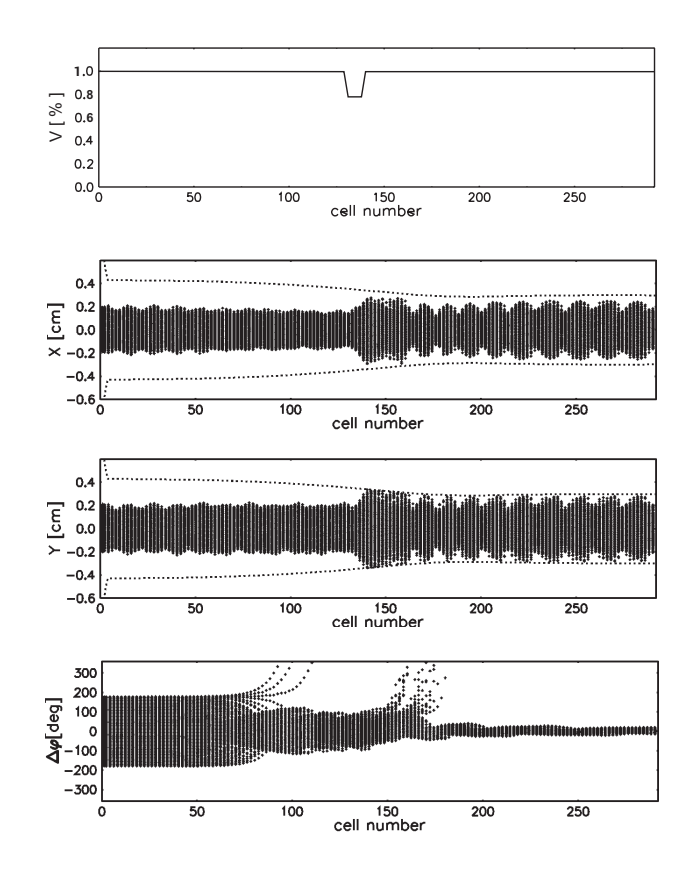

Bild 6.31: Der Effekt einer nicht konstanten Spannungsverteilung (oberste Abbildung). Die mittleren Grafiken zeigen die Strahlausdehnung in x- und y-Richtung, unten ist die Phasenabweichung der Teilchen zu sehen.

Dieses Beispiel zeigt, daß die Spannungsverteilung in Hinblick auf die Transmission als Engpass oder Flaschenhals wirkt. Unter Berucksichtigung der Raumladung wirkt bereits ¨ ein kleiner Bereich schwacher Spannung limitierend auf den Strahlstrom.

Unterschreitet die Elektrodenspannung lokal einen Schwellwert, ab dem die fokussierende Kraft nicht mehr ausreichend ist, wird die Transmission vermindert. Dies kann kompensiert werden, indem die gesamte Spannung angehoben wird. Dazu muß die HF-Senderleistung verstärkt werden um gemäß (5.29) die Spannung zu erhöhen. Dies wirkt auf die ganze Struktur, das Potential wird proportional an jedem Punkt erhöht. Eine Korrektur dieser Art ist jedoch nicht beliebig möglich, zu hohe Feldstärken bewirken ein Abweichen vom teilchendynamischen Optimum.

Eine Korrektur durch Erhöhen der Leistung ist bei Beschleunigeranlagen im unteren bis mittleren Leistungsbereich häufig ohne größeren Aufwand zu erreichen. Ist die Struktur jedoch temperaturkritisch, müssen das Abführen der zusätzlichen Verlustleistung sowie stärkere Sender eingeplant werden. Der in dieser Arbeit betrachtete Fall eines CW-RFQs ist ein Entwurf an der Leistungsgrenze, jede zusätzliche Leistungszufuhr sollte vermieden werden. Somit fällt hierbei das Einrichten einer konstanten Spannungsverteilung besonders ins Gewicht.

#### 6.1.2. Uberhang der Elektroden

Zusätzlich zur Variation der Apertur, Modulation und Zellenlänge wirkt das Überstehen der Elektroden an den Enden der Struktur auf die Spannungsverteilung. Um zu verhindern, daß die von der letzten Stütze getragenen Elektroden durch diese auf Null-Potential gelegt werden (oder ein Potetial nahe Null) und die Feldstärke auf der Strahlachse auf den halben Wert absinkt, stehen diese über. Damit wird an den Strukturenden zusätzlich Kapazität erzeugt. Idealerweise hätte der Überstand die Länge einer halben HF-Zelle. In diesem Fall würde jedoch das nicht von der letzten Stütze getragene Elektrodenpaar 1,5 Zellenlängen frei in den Raum ragen und damit eine deutlich zu große Kapazität erzeugen. Um weder eine zu große noch zu niedrige Kapazität zu schaffen, stehen die Elektroden demnach in der Regel eine Viertel-Zellenlänge über.

Diese Steigerung der Kapazität wirkt vor allem auf die Randzellen der Struktur, die dadurch eine niedrigere Eigenfrequenz erhalten. Trotz des im Verhältnis zur Gesamtlänge einer Struktur geringen Überstehens ist die Wirkung deutlich sichtbar. In Bild 6.32 ist die Spannungsverteilung entlang der Elektroden einer 3.7 m langen Struktur zu sehen. Die Apertur der Struktur ist konstant über die gesamte Länge, die Elektroden stehen an jedem Ende eine Viertel-Zellenlänge über. Die Elektroden sind durch den Überstand etwa  $1\%$ länger. Verglichen mit einem mittleren Spannungswert erzeugt dies lokale Abweichungen von 92% bis etwa 116%. Zudem ist entlang der Spannungskurve in Bild 6.32 eine Riffelung zu sehen. Jede Wellung entspricht einer HF-Zelle und spiegelt den Spannungsverlauf innerhalb dieser Zelle wider. Die maximale Spannung entsteht jeweils in der Mitte einer HF-Zelle.

Zur weiteren Untersuchung der Wirkung überstehender Elektroden wurde ein 4-Rod Modell mit 5 Zellen simuliert. Die Länge der Elektroden wurde dabei variiert, es wurden folgende Simulationen durchgeführt:

- bündiger Abschluß der Elektroden mit den äußeren Stützenflächen
- 20 mm Überstehen der Elektroden an jedem Ende
- 120 mm Überstehen der Elektroden

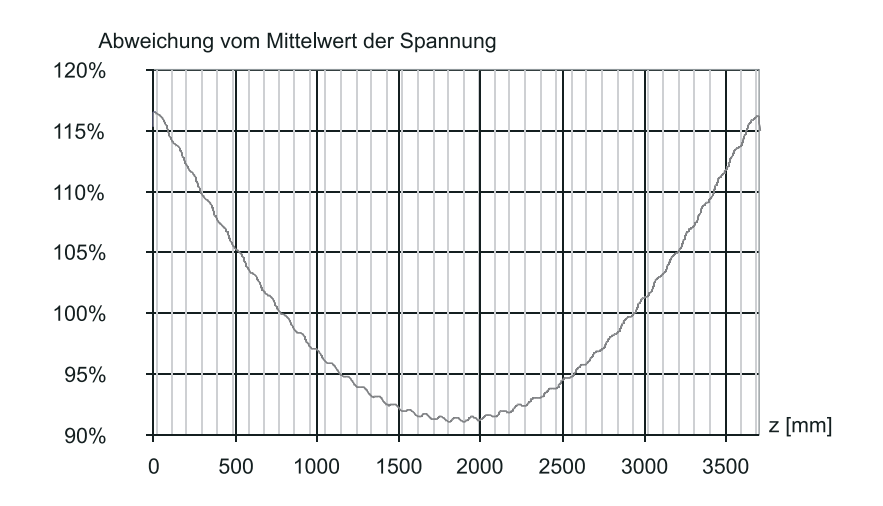

Bild 6.32: Longitudinaler Spannungsverlauf zwischen den oberen beiden Elektroden einer 4-Rod-Struktur mit leicht überstehenden Enden (Überstand $L_+ \, = \, 0.5 \%$ der Gesamtlänge).

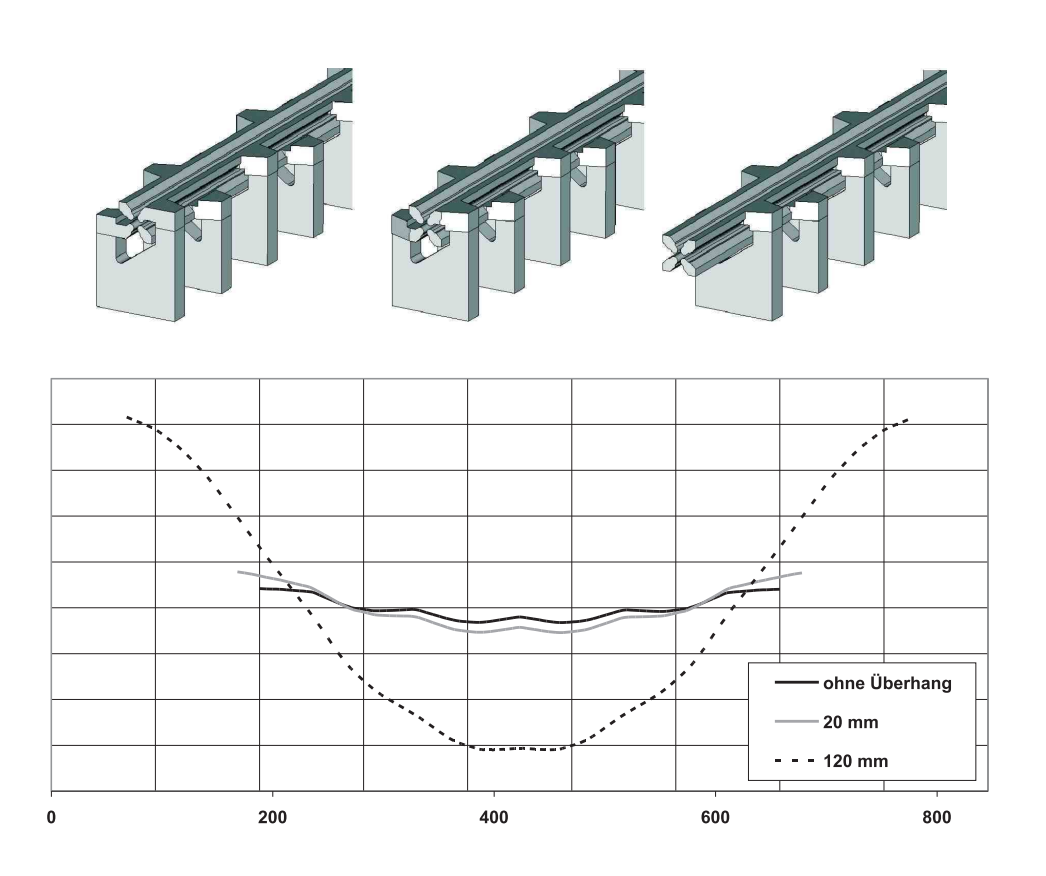

Bild 6.33: Oben: die untersuchten Modelle unterschiedlichen Elektrodenüberstandes, unten: Spannungsverteilung der Modelle. Senkrechte Gitterlinien sind im Stützenabstand (94 mm) eingetragen.

#### 6.1.3. Verstimmung einer HF-Zelle

Durch den Betrieb aller HF-Zellen mit einer mittleren Frequenz werden einige Zellen mit zu hoher, andere mit zu niedriger Frequenz betrieben. Die Verstimmung v einer Zelle ist durch die Abweichung der Betriebsfrequenz  $\omega$  von der Eigenfrequenz der Zelle  $\omega_0$  definiert [20] in der Form

$$
v = \frac{\omega}{\omega_0} - \frac{\omega_0}{\omega} \tag{6.31}
$$

Zur Bestimmung der Güte Q wurde in (5.28) die Frequenzbreite  $\Delta\omega$  eines Amplitudenabfalls von −3 dB verwendet. Diese Breite entspricht einer Verstimmung des Schwingkreises um  $\pm 45^{\circ}$ , es ist

$$
v_{\pm 45} = \pm \frac{1}{Q} \tag{6.32}
$$

Wird der Schwingkreis mit einer Spannung U angeregt, kann der normierte Spannungsabfall über der Kapazität  $U_C(\omega)$  mit

$$
\frac{U_C(\omega)}{U} = \frac{Q \frac{\omega_0}{\omega}}{\sqrt{1 + (Qv)^2}}
$$
(6.33)

errechnet werden. Für Schwingkreise verschiedener Güten sind die normierten Spannungsverläufe schematisch in Bild 6.1.3 dargestellt. Hier ist zu sehen, daß die Spannung an der Kapazität bei positiver und negativer Verstimmung unterschiedlich stark abfällt. Der Schwingkreis zeigt ein leichtes Hochpassverhalten.

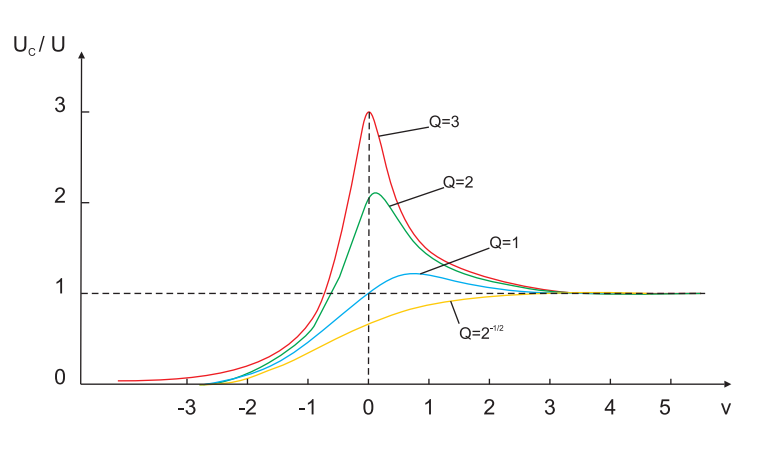

Bild 6.34: Der Spannungsabfall an der Kapazität ist hier als Funktion der Verstimmung des Schwingkreises aufgetragen.

Die Elektrodenspannung einer HF-Zelle wird durch Verstimmung generell abgesenkt. Zellen mit vergleichsweise niedriger Eigenfrequenz sind davon jedoch weniger betroffen als solche mit höherer Eigenfrequenz. Das Simulationsergebnis in Bild 6.32 bestätigt dies. Die Randzellen des simulierten RFQs haben höhere Kapazität durch die überstehenden

#### Grundlagen 54

Elektroden und damit eine niedrigere Eigenfrequenz als die Betriebsfrequenz. Die Verstimmung  $v$  ist positiv. Es tritt eine höhere Spannung auf als im mittleren Bereich der Struktur.

Die Wirkung einer verstimmten Zelle auf die ganze Struktur in Form einer ungleichen Spannungsverteilung, wie in Bild 6.32 zu sehen, ist zudem auf die Mitanregung von Moden höherer Ordnung zurückzuführen. Anteile der ersten Obermode (HOM 1) verstärken die Spannung an den Strukturenden und schw¨achen sie in der Mitte, wo die erste Mode (HOM 1) einen Schwingungsknoten aufweist<sup>9</sup>.

Ausgleichstrom Der longitudinale Spannungsverlauf ist aufgrund der galvanischen Kopplung der Zellen über die Elektroden nicht stufenförmig, die ungleichmäßige Spannungsverteilung wird durch einen Strom entlang der Elektroden zur Mitte hin ausgeglichen. Dieser ausgleichende Strom ist ebenfalls Simulationen zu entnehmen. Ein Beispiel dafür ist in Bild 6.35 zu sehen. Ein Modell mit großem Elektroden überhang wurde simuliert, um den ausgleichenden Strom zu demonstrieren.

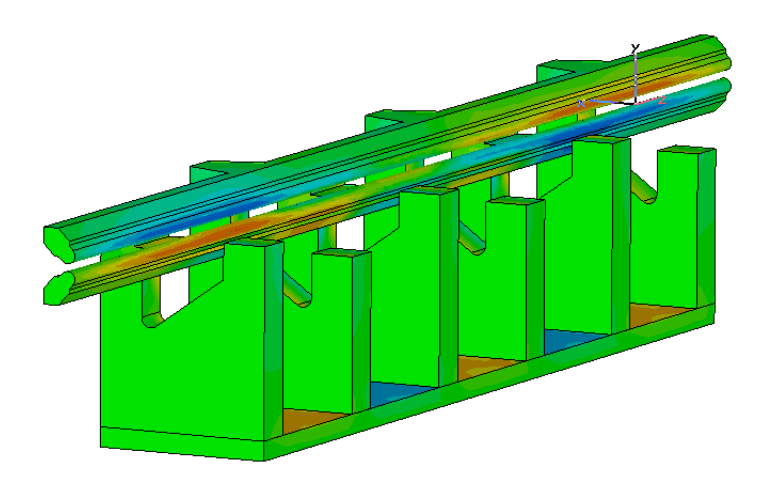

Bild 6.35: Modell mit besonders ausgeprägtem Elektrodenüberhang, Ausgleichstrom zur Strukturmitte. Dargestellt ist die z-Komponente des Oberflächenstroms  $I_z$ .

#### 6.1.4. Messung an realen Strukturen

Um die longitudinale Spannungsverteilung einer realen Struktur zu messen, wird meist die Störkondensatormethode verwendet. Diese basiert auf der durch eine lokale Kapazitätsänderung  $\Delta C$  hervorgerufenen Resonanzfrequenzverschiebung  $\Delta f$ . Ein Störkondensator geringer Kapazität wird iterativ über jeder Zelle zwischen zwei benachbarte Elektroden plaziert und jeweils die dadurch hervorgerufene Frequenzverschiebung ∆f aufgezeichnet. Je nach lokaler Feldstärke fällt die Frequenzverschiebung unterschiedlich aus.

Die Elektrodenspannung wird aus der durch den Störkörper hervorgerufenen Energieänderung ∆W berechnet. Die im Resonator gespeicherte Energie ist

$$
W = \frac{1}{2}CU_0^2\tag{6.34}
$$

wobei  $U_0$  die Amplitude der Elektrodenspannung angibt. Es wird von einer rein dielektrischen Störung ausgegangen, das magnetische Feld wird als unverändert angnommen.

$$
\Delta W = \frac{1}{4} \Delta C U_S^2 + \frac{1}{4} C U_S^2 - \frac{1}{4} C U_0^2 \tag{6.35}
$$

Es ist  $U<sub>S</sub>$  die Elektrodenspannung der gestörten Struktur. Die Frequenzänderung wird uber das zeitliche Mittel bestimmt, somit muß die Energie änderung  $\Delta W$  auch mit dem zeitlichen Mittel, dem Effektivwert der Spannung  $(U_{(eff)} = U_0/\sqrt{2})$  berechnet werden. Bei einer kleinen Störung fallen mit der Näherung  $U_S \cong U_0$  die letzten beiden Terme weg. Dann kann mit der Slaterformel [33] ein proportionaler Zusammenhang zwischen Kapazitäts- und Frequenzänderung hergestellt werden.

$$
\frac{\Delta f}{f_0} = \frac{\Delta W}{W_0} = \frac{\frac{1}{4}\Delta C U_0^2}{W_0} \tag{6.36}
$$

Mit der Definition des  $R_p$ -Wertes und bei bekannter Güte kann die Elektrodenspannung nun als Funktion der Frequenzverschiebung berechnet werden.

$$
W_0 = \frac{U_0^2 Q_0}{\omega_0 R_p} \tag{6.37}
$$

$$
\frac{U_0^2}{\bar{N}} = R_p = \frac{2\Delta f Q_0}{\pi \Delta C f_0^2}
$$
\n(6.38)

Voraussetzung für eine absolute Bestimmung des  $R_p$ -Wertes oder der lokalen Elektrodenspannung ist die Verwendung eines Störkondensators kleiner Kapazität. Die Ungenauigkeit von konventionellen Kondensatoren nimmt mit abnehmender Kapazität stark zu. Gängige Kapazitäten liegen im Bereich um 1 pF. Durch Fertigungstoleranzen treten Messfehler im Bereich einiger % auf.

#### Grundlagen 56

Wurde die lokale Spannung für jede HF-Zelle ermittelt, kann aus den Werten eine Flatness Kurve gezeichnet werden, die die Spannungsverteilung darstellt. Häufig ist dabei nur die Konstanz der Spannung von Interesse, so daß absolute Messwerte nicht bedeutend sind. Die Ungenauigkeit der Störkapazität fällt hierbei weg, der Fehler des relativen Spannungsverlaufes ist kleiner.

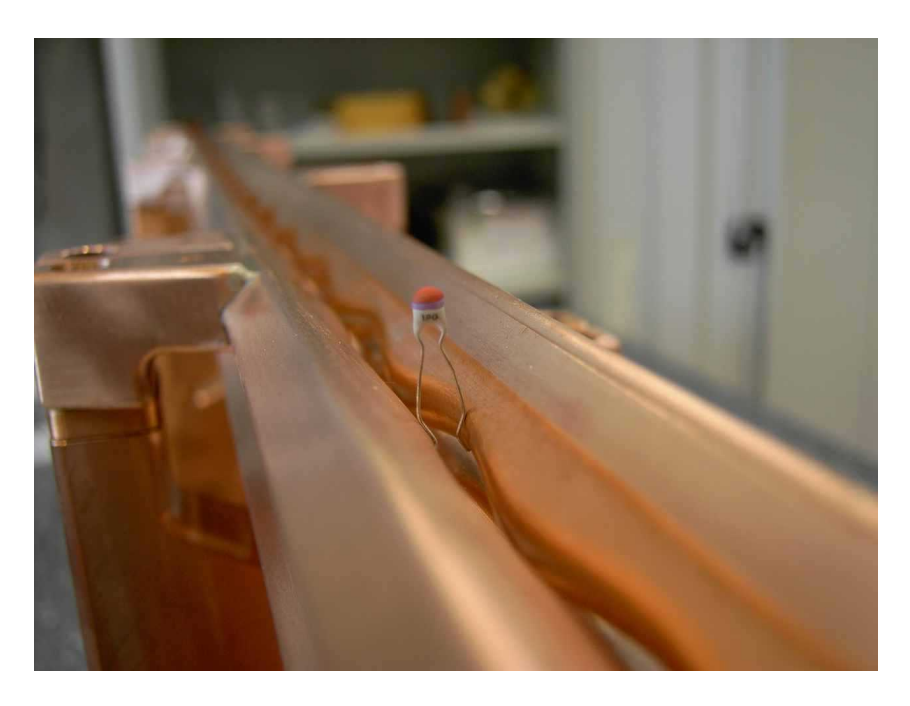

Bild 6.36: Störkörpermessung am oberen Elektrodenpaar.

## 6.2. Abstimmen der Resonanzstruktur

Um eine gleichmäßige Spannungsverteilung entlang der Elektroden einer Struktur einzustellen, müssen die Eigenfrequenzen der einzelnen HF-Zellen abgestimmt werden. Da die Kapazität im wesentlichen durch das Elektrodendesign vorgegeben und damit eine feste Größe ist, wird die Eigenfrequenz einer HF-Zelle über die Änderung der Induktivität variiert. Dies geschieht durch Abstimmplatten. Aufgrund der starken induktiven Kopplung der Zellen wirkt eine Änderung der Induktivität stets auf die gesamte Struktur. Besonders bei langen Strukturen ist die Spannungsverteilung empfindlich gegenüber Störungen. Tankeinbauten wie Randdeckeleinsätze, Tauchkolben und Koppelschleife ändern die lokale Induktivität und wirken deshalb ebenfalls auf die Spannungsverteilung.

#### 6.2.1. Abstimmplatten

Abstimmplatten werden mit Klemmkontakten in einer Zelle zwischen den Stutzen in einer ¨ bestimmten Höhe positioniert. Durch die Verkürzung des Stromweges und die Verkleinerung des Zellvolumens wird die Induktivität verringert und damit die Resonanzfrequenz dieser Zelle erhöht.

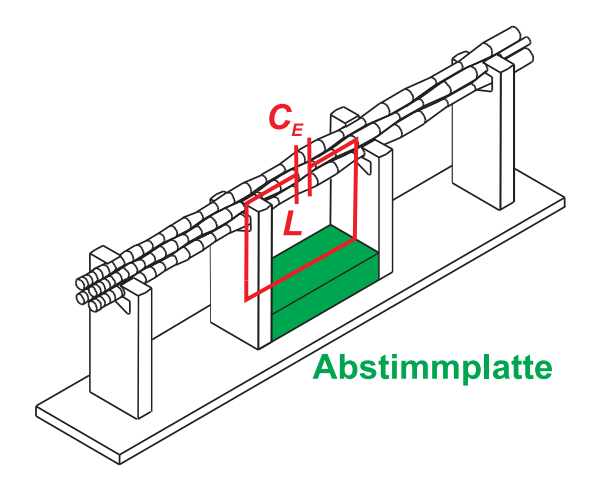

Bild 6.37: Abstimmplatte wird zwischen den Stützen einer HF-Zelle.

#### 6.2.2. Wirkungsfunktionen

Durch die magnetische und kapazitive Kopplung der Zellen erstreckt sich die Wirkung einer Abstimmplatte über die ganze Struktur. Um die Wirkung einer einzelnen Platte zu quantifizieren, wird die hervorgerufene Anderung der Spannungsverteilung genauer betrachtet. Dazu wird zunächst die Spannungsverteilung einer nicht abgestimmten Struktur ermittelt, beispielsweise durch eine Computersimulation oder mit einer Störkondensatormessung. Dann wird eine Abstimmplatte in die zu untersuchende Zelle gesetzt. Die neue Spannungsverteilung wird ermittelt. Aus den beiden Verteilungen kann nun die Wirkung der Abstimmplatte als Funktion der longitudinalen Position z und einer Ausgangsverteilung  $UF_U$  (für Unflatness, untuned) angegeben werden. Diese Funktion wird im folgenden als Wirkungsfunktion und in mathematischem Zusammenhang mit  $EC$  (für die englische Bezeichnung Effect Curve) bezeichnet.

$$
UF_T(z) = UF_U(z) + EC(z) \times UF_U(z)
$$
  
= 
$$
UF_U(z) \times [EC(z) + 1(z)]
$$
 (6.39)

Die resultierende Spannungsverteilung ist hier mit  $UF_T$  (Unflatness, tuned) bezeichnet. Die Wirkungsfunktion EC wird aus dem Verhältnis der abgestimmten zur unabgestimmten Spannungsverteilung ermittelt. Die Änderung der Elektrodenspannung an einem Ort  $z_0$  wird durch die Wirkungsfunktion  $EC$  als Faktor gegeben. Bei Werten unter Null wird die lokale Spannung abgesenkt, Werte über Null erhöhen sie. Ist die Abstimmplatte ausgebaut, wird die Wirkungsfunktion  $EC(z) = 0$ . Der Summand  $\mathbb{1}(z)$  steht für die konstante Funktion  $1(z) = 1$ .

Die Wirkung einer simulierten Abstimmplatte ist im unteren Teil von Bild 6.38 dargestellt. Die hier simulierte Struktur hat 39 Zellen, sie entspricht dem Modell aus Kapitel 6 Feldverteilung im RFQ, Bild 6.32. Es wurden Elektroden mit konstanter Apertur und ohne Modulation zunächst ohne Abstimmplatten simuliert. Darauf wurde eine Simulation mit einer Abstimmplatte in Zelle 7 durchgefuhrt, in der Abbildung markiert durch ¨ einen Balken. Die Spannungsverteilungen beider Simulationen sind im oberen Teil von Bild 6.38 dargestellt. Aus der Verteilung  $UF_U$  der Ausgangsstruktur und der Verteilung  $UF_T$  mit Abstimmplatte wurde mit Gleichung 6.39 die Wirkungsfunktion  $EC$  ermittelt, die im unteren Teil von Bild 6.38 dargestellt ist.

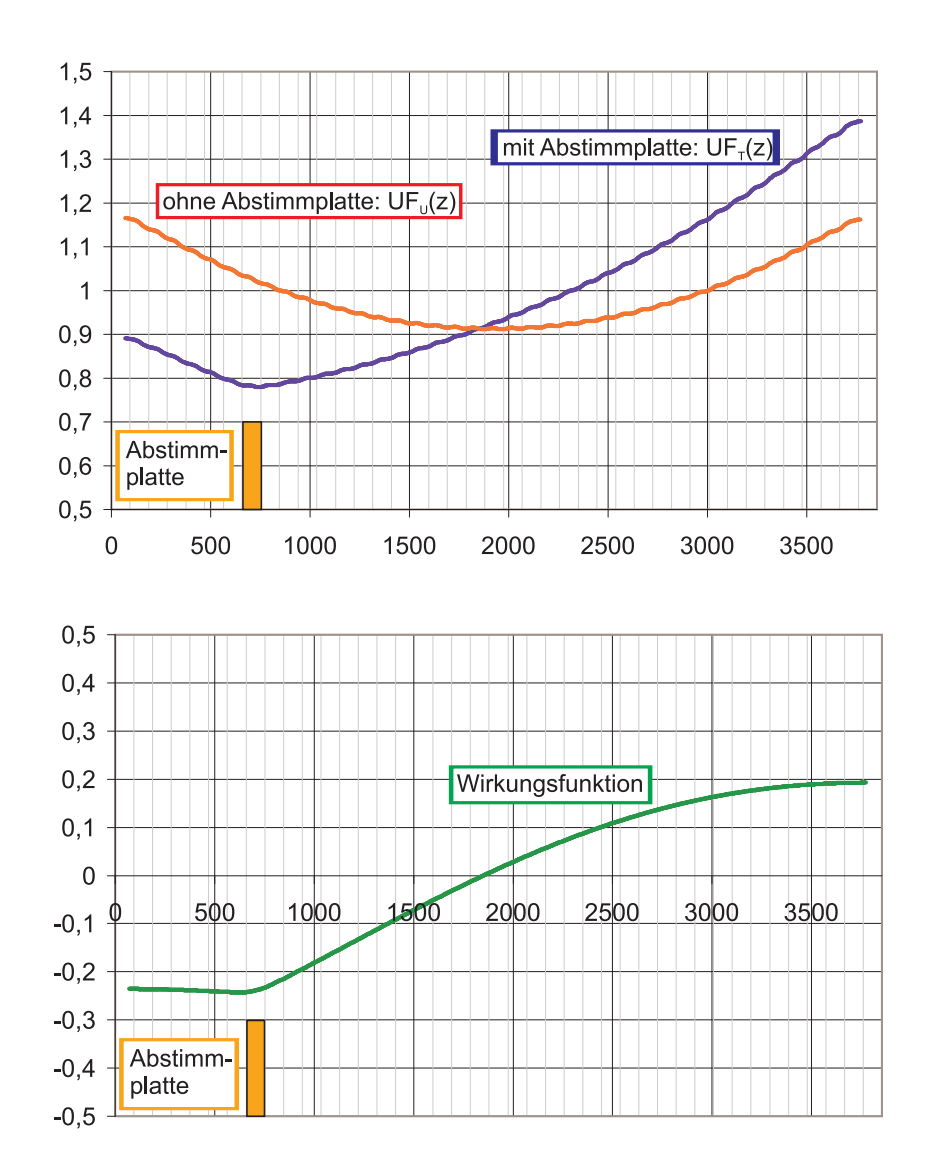

Bild 6.38: Das obere Diagramm zeigt die Spannungsverteilung einer Struktur ohne und mit eingebauter Abstimmplatte, im unteren Diagramm sind die daraus resultierende Wirkungsfunktion abgebildet. Die Position der Abstimmplatte ist durch einen Balken gekennzeichnet.

#### Grundlagen 60

Die Simulations zeigt die erwarteten Ergebnisse. Durch die lokale Reduktion der Induktivität wird die Elektrodenspannung im Bereich der Zelle und deren Nachbarzellen vermindert. Die Elektrodenspannung wird an der verstimmten Zelle am meisten abgeschwächt. Zum gegenüberliegenden Ende der Struktur hin nähert sich die Wirkungsfunktion asymptotisch einem konstanten Wert. Dort kann ein annähernd gleichmäßiger Anstieg der Elektrodenspannung beobachtet werden. Wird die elektromagnetische Energie in der Struktur als näherungsweise konstant betrachtet, wirkt der Einbau einer Abstimmplatte als Umverteilung dieser Energie in z-Richtung. Eine nähere Betrachtung der Änderung der Energie kann durch Integration verschiedener Wirkungsfunktionen vorgenommen werden und wird im Abschnitt 6.2.4 Integration der Wirkungsfunktion behandelt.

Die Wirkungsfunktion einer Abstimmplatte ist durch zwei Parameter gegeben, die vertikale Einbauposition, die Einbauhöhe, die die Stärke der Verstimmung einer Zelle bestimmt, und die longitudinalen Einbauposition der Platte. Die Wirkung einer Abstimmplatte auf die Feldverteilung der Gesamtstruktur ist in jeder Zelle anders.

Variation der Einbauhöhe Die Simulationen des letzten Abschnitts wurden mit einer Abstimmplatte der Höhe  $h = 20$  mm durchgeführt. Die Größe h bezeichnet den Abstand zwischen Bodenplatte und der oberen Fläche der Abstimmplatte. Wird die Abstimmplatte zwischen den Stützen nach oben geschoben, verringert dies die Induktivität weiter und verstärkt das Ausmaß der Spannungsumverteilung. Die Wirkungsfunktion  $EC(z)$  einer Abstimmplatte erhält damit zusätzlich den Parameter  $h$  der Einbauhöhe, die Funktion lautet dann  $EC(z, h)$ . Zur Untersuchung des Zusammenhangs zwischen Wirkungsfunktion und Einbauhöhe  $h$  wurde die Feldverteilung des bereits verwendete Simulationsmodell mit einer Abstimmplatte in den Höhen  $5 \text{ mm}$  bis  $50 \text{ mm}$  berechnet. Die Ergebnisse – verschiedene Spannungsverteilungen – sind in Bild 6.39 dargestellt.

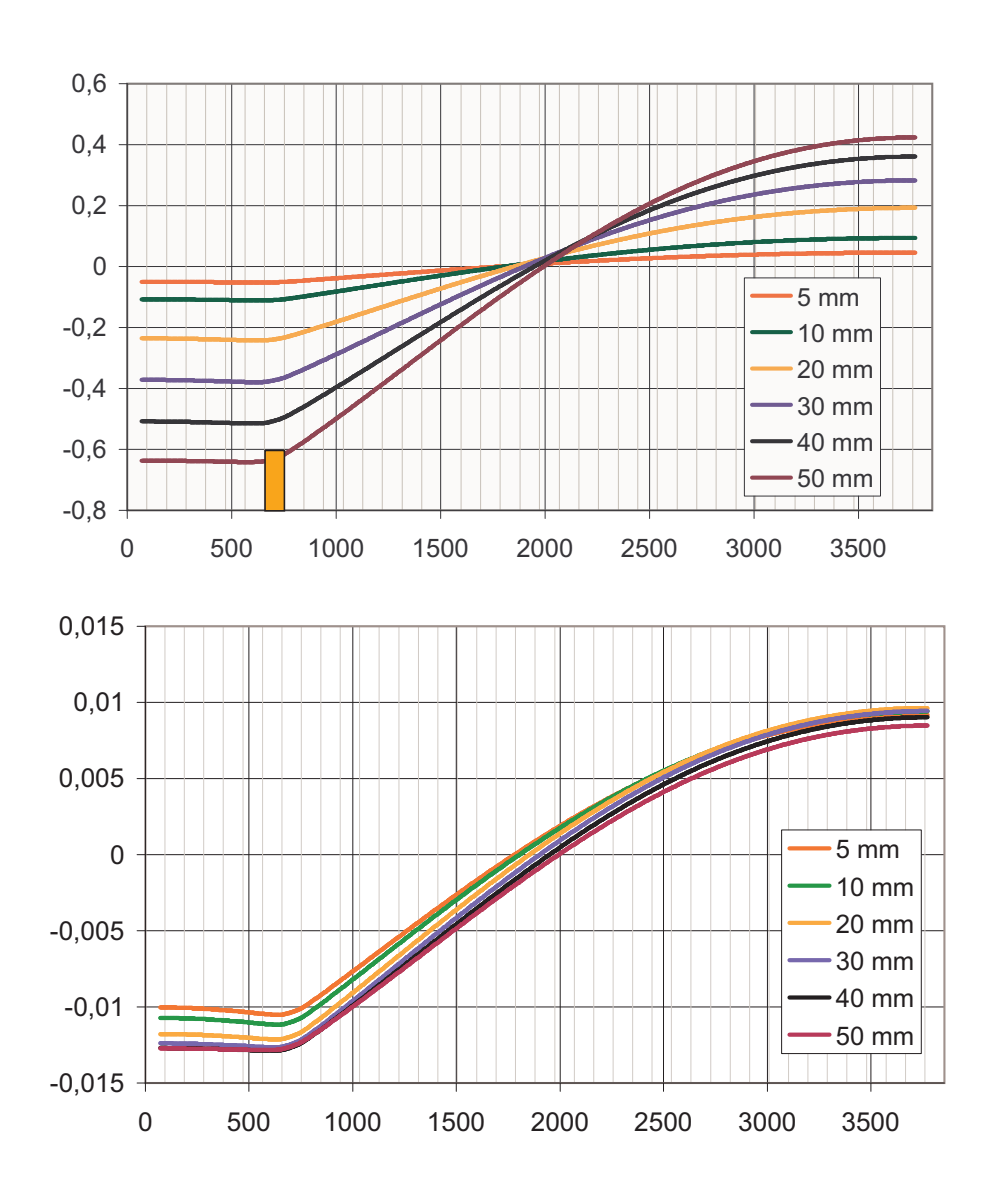

Bild 6.39: Im oberen Diagramm sind die Wirkungsfunktionen von Abstimmplatten verschiedener Einbauhöhen dargestellt. Im unteren Diagramm sind die normierten Wirkungsfunktionen dargestellt.

In Bild 6.39 sind oben die Wirkungsfunktionen  $EC(z, h = 5 \, mm)$  bis  $EC(z, h = 50 \, mm)$ dargestellt. Die Kurven zeigen einen ähnlichen Verlauf. Zur genaueren Untersuchung wurden die Wirkungsfunktionen durch den Parameter h geteilt (skaliert) und zum Vergleich in ein Diagramm gezeichnet, siehe Bild  $6.39$  unten. Im Fall linearer Abhängigkeit von  $h$ würden alle Kurven zusammen fallen. Bild zeigt, daß dies nur begrenzt der Fall ist. Wird der auftretende Fehler akzeptiert, kann unter Annahme eines linearen Zusammenhangs Gleichung  $(6.39)$  mit dem Parameter h wie folgt formuliert werden:

$$
UF_T(z, h) = UF_U(z) \times [EC(z, h) + 1(z)] \qquad (6.40)
$$
  

$$
\downarrow \quad \text{Annahme der Linearität}
$$
  

$$
UF_T(z, h) = UF_U(z) \times [h \cdot EC(z) + 1(z)] \qquad (6.41)
$$

Die simulierten Spannungsverteilungen wurden zunächst mit dem entsprechenden Parameter h als Faktor skaliert. Aus diesen kann die gemittelte Funktion  $\overline{EC}$  errechnet werden. Gemäß Gleichung (6.41) und der Linearitätsannahme können resultierende Spannungsverteilungen für verschiedene Höhen h mit einer einzigen Wirkungsfunktion  $\overline{EC}$  berechnet werden.

Es wurde die Abweichung der verschiedenen simulierten Wirkungsfunktionen von der gemittelte Kurve  $\overline{EC}$  errechnet, Werte des relativen Fehlers sind in Tabelle 6.5 aufgelistet. Der Fehler ist groß, nimmt jedoch kleinere Werte an für Abstimmplatten der Höhe  $h = 20$ mm bzw.  $h = 30$  mm.

| Höhe der Abstimmplatte $h$ [mm] $\vert$ 5 $\vert$ 10 $\vert$ 20 $\vert$ 30 $\vert$ 40 |                                           |  |  |  |
|---------------------------------------------------------------------------------------|-------------------------------------------|--|--|--|
| rel. Fehler                                                                           | 11.7%   8.9%   3.7%   4.5%   8.2%   12.7% |  |  |  |

Tabelle 6.5: Abweichung einzelner Wirkungsfunktionen von Abstimmplatten verschiedener Höhe (bis 50 mm) bezogen auf die gemittelte Funktion  $EC$ .

In 4-Rod Strukturen liegt die Strahlachse etwa 80 bis 150 mm uber der Bodenplatte. In ¨ dieser Größenordnung ist die Einbauhöhe von 50 mm ein sehr hoher Wert, der die obere Grenze des geometrisch möglichen darstellt. Gängig sind Werte für  $h$ , die deutlich darunter liegen, im Bereich von 5 bis 20 mm. Wird für diesen Fall eine mittlere Wirkungsfunktion berechnet, fällt der Fehler geringer aus als im oben aufgeführten Beispiel.

Variation der Einbauposition Als zweiter Parameter wird im folgenden die Abhängigkeit der Wirkungsfunktion von der longitudinalen Position einer Abstimmplatte untersucht. Wie im letzten Abschnitt wird dazu zunächst der Parameter  $z_t$  in Gleichung (6.39) eingeführt, der die Position der Abstimmplatte in z-Richtung angibt. Damit wird die Wirkungsfunktion zu  $EC(z, z_t)$  und damit

$$
UF_T(z) = UF_U(z) \times [EC(z, z_t) + 1(z)].
$$
\n(6.42)

In realen 4-Rod Strukturen kann  $z_t$  nur diskrete Werte annehmen, Abstimmplatten können nicht zwischen zwei Zellen eingesetzt werden. Dies reduziert die möglichen Wirkungsfunktionen auf eine endliche Zahl, somit kann der Parameter  $z_t$  ersatzweise als Index  $k$  geschrieben werden und gibt an, in welcher Zelle die Abstimmplatte eingesetzt ist. In der hier untersuchten Struktur beispielsweise liegt k im Wertebereich [1..39]. Mit  $EC_k(z)$  wird dann (6.39) zu

$$
UF_T(z) = UF_U(z) \times [EC_k(z) + 1(z)].
$$
\n(6.43)

Wieder wird die bereits simulierte Struktur verwendet. Iterativ wird in verschiedene Zellen  $k = 1, 3, 5, 7, \ldots, 19$  eine Abstimmplatte der Höhe  $h = 10$  mm gesetzt und die Spannungsverteilung aus der Simulation ermittelt. Im idealisierten Fall der Simulation mit konstanter Apertur weist die Struktur eine vertikale Symmetrieachse in der Mitte auf. Die Spannungsverteilung der Struktur mit einer Abstimmplatte beispielsweise in Zelle 38 kann durch Spiegelung der Verteilung mit einer Abstimmplatte in Zelle 2 errechnet werden. Dies gilt entsprechend für die Wirkungsfunktionen. Die Schaar der Wirkungsfunktionen für  $k = 1.19$  enthält bereits die volle Informaion zu Berechnung der Spannungsverteilung.

In Bild 6.40 sind Wirkungsfunktionen für Abstimmplatten in den Zellen der ersten Strukturhälfte dargestellt. Der Vergleich der Funktionen zeigt zunächst, daß das Ausmaß der Spannungs¨anderung deutlich untschiedlich ist. Eine Abstimmplatte, eingebaut in Zelle  $k = 1$ , reduziert die lokale Spannung auf etwas über 80%. In der Strukturmitte hingegen wird die Elektrodenspannung wird nur auf etwa 96% abgesenkt. In jedem Fall ist jedoch die Wirkung der lokalen Kopplung der Zellen gut sichtbar, die Senkung der Elektrodenspannung erstreckt sich jeweils über mehrere benachbarte Zellen. Zudem ist auch bei diesen Kurven der exponentielle Abfall der Wirkung und die asymptotische Annäherung an einen Wert sichtbar.

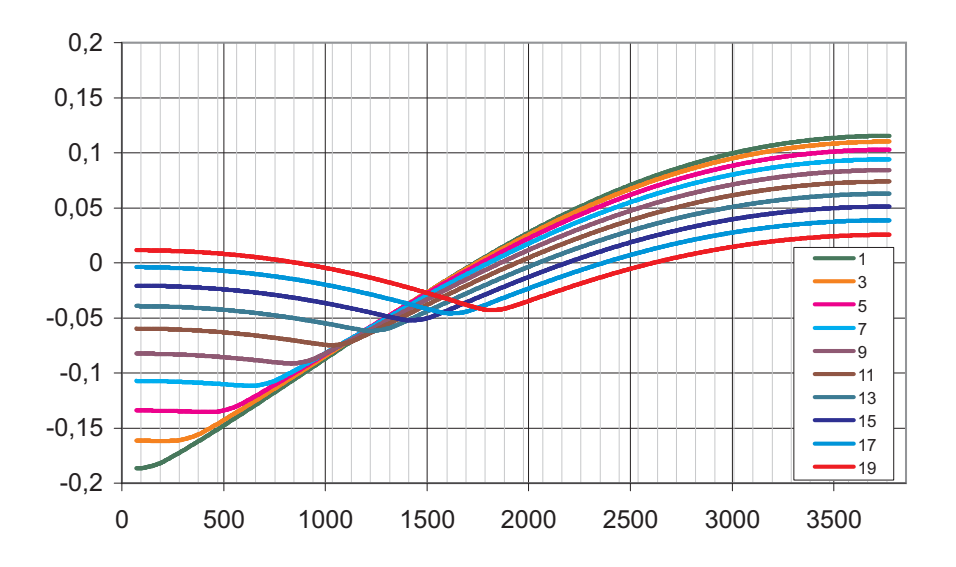

Bild 6.40: Es sind Wirkungsfunktionen von Abstimmplatten in den Zellen  $k = 1$  bis  $k = 19$ einer 39-Zellen-Struktur abgebildet. Aufgrund der vertikalen Symmetrie in der Strukturmitte sind die Wirkungsfunktionen der zweiten Hälfte, von  $k = 20$  bis  $k = 39$  bis auf eine Spiegelung gleich.

Ein vollständiger Satz von Wirkungsfunktionen Bei der Variation der Einbauhöhe einer Abstimmplatte konnte die Zahl der Wirkungsfunktionen unter Annahme der Linearität auf eine Funktion reduziert werden. Im Fall verschiedener Einbaupositionen ist dies ohne weiteres nicht möglich. Die Wirkung einer Abstimmplatte in Abhängigkeit der Einbauposition  $k$  ist in einer einzelnen Grafik dargestellt (Bild 6.41). In einer realen Struktur kann der Parameter  $z_t$  keine Zwischenwerte annehmen, somit ist die Darstellung als Oberflächendiagramm anschaulich, jedoch abstrakt zu verstehen.

Die vertikale Symmetrieachse einer 4-Rod Struktur ist an der Symmetrie der Wirkungsfunktion der Abstimmplatte in Zelle  $k = 20$  zu sehen. Die Symmetrie kann generell ausgedrückt werden durch die Beziehung

$$
EC_k(z) = EC_{40-k}(z_0 - z)
$$
\n(6.44)

 $\forall k \mid k \in \{21, ..., 39\}.$ 

Diese Symmetrie erklärt die vertikale Symmetrieachse in der Mitte des Oberflächendiagramms in Bild 6.41.

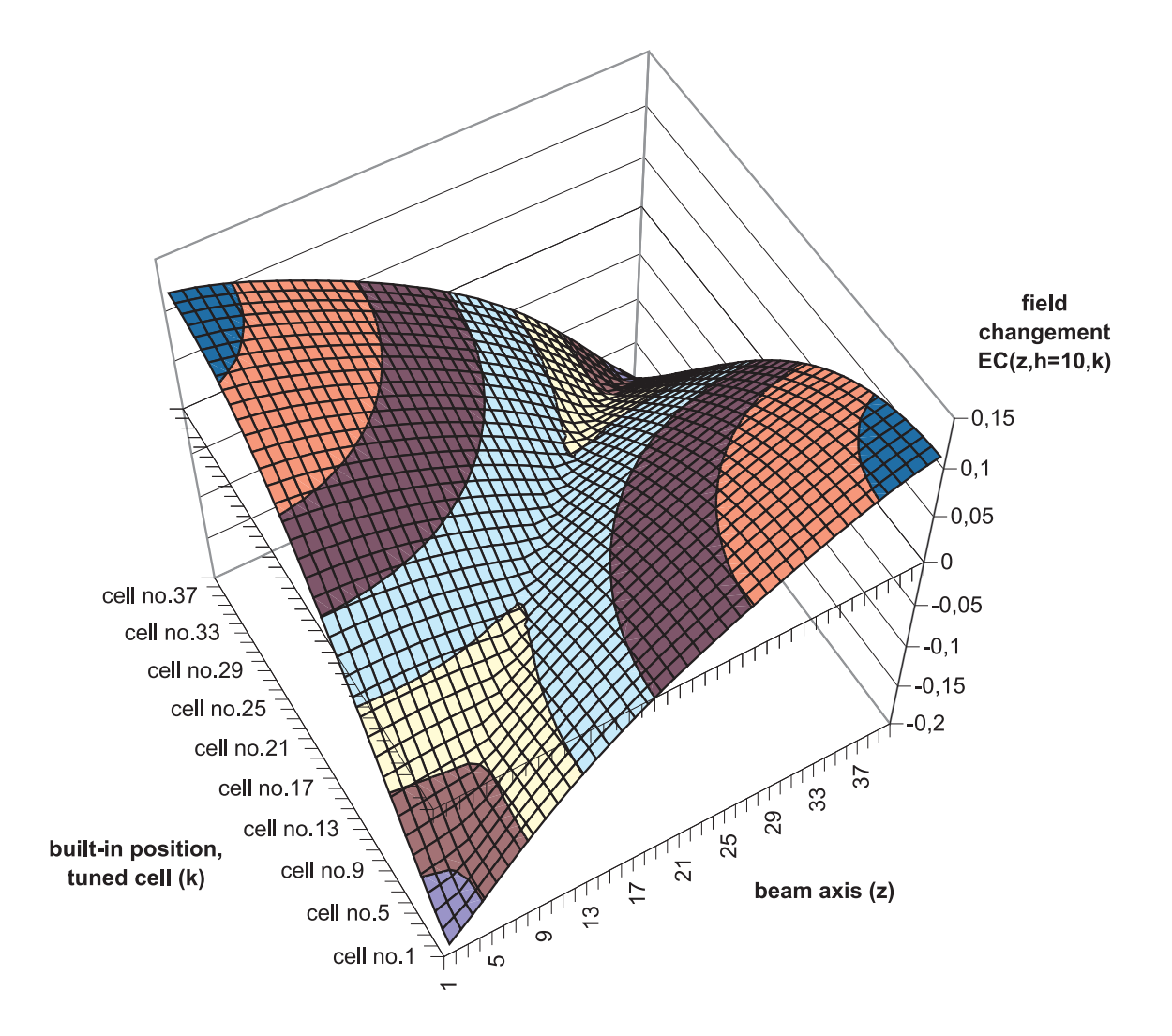

Bild 6.41: Anders als bei der Variation der Einbauhöhe einer Abstimmplatte können bei der Variation der Einbauzelle die Wirkungsfunktionen nicht weiter zusammengefasst werden. Die Wirkungsfunktionen einer Abstimmplatte in unterschiedlichen Zellen sind hier in einem Oberflächendiagramm dargestellt. Die Darstellung enthält einen zur Beschreibung der Wirkung in Abhängigkeit von  $k$ vollständigen Satz Funktionen.

Die Wirkung einer Abstimmplatte variabler Höhe  $h$  und variablem Einbauort  $z_t$  wurde in einem Satz von Wirkungsfunktionen zusammengefasst. Mit dieser Information soll im folgenden die Problematik der ungleichmäßigen Spannungsverteilung im 4-Rod RFQ untersucht werden.
#### 6.2.3. Superposition

Ausgehend von der Spannungsverteilung einer 4-Rod RFQ Struktur ohne Abstimmplatten kann mit einem Satz bekannter Wirkungsfunktionen abgeschätzt werden, in welchen Zellen und mit welcher Höhe Abstimmplatten benötigt werden.

Im ersten Schritt wird eine Abstimmplatte in die Zelle  $k = 1$  (dies ist ein beliebige Zelle, es muß sich nicht um eine der Randzellen handeln) eingesetzt und deren Höhe  $h$  variiert, bis die Flatness den best möglichen Verlauf annimmt. Nun kann mit der Höhe $\mathfrak{h}_1$  dieser Abstimmplatte die neue Spannungsverteilung aus (6.41) und (6.43) berechnet werden:

$$
UF_T(z, h) = UF_U(z) \times [h \cdot EC(z) + 1(z)]
$$
  

$$
UF_T(z, k) = UF_U(z) \times [EC_k(z) + 1(z)]
$$

$$
UF_T(z, h, k) = UF_U(z) \times [h \cdot EC_k(z) + 1(z)] \tag{6.45}
$$

Die neue Spannungsverteilung ist im nächsten Schritt Ausgangsverteilung zur Bestimmung der besten Höhe der zweiten Abstimmplatte  $k = 2$ . Ist diese gefunden, kann mit  $h_2$ die neue Verteilung berechnet werden.

Durch wiederholden dieser Arbeitsschritte kann die "Unkonstanz" der Spannungsverteilung schrittweise angepasst werden. Im Rechenmodell lassen sich diese Schritte in Form eines alle Abstimmplatten  $k = 1..n$  umfassenden Produktes formulieren:

$$
UF_T(z, h_1, ..., h_n) =
$$
  
\n
$$
UF_U(z) \times \prod_n [h_k \cdot EC_k(z) + 1(z)]
$$
 (6.46)

Befindet sich keine Abstimmplatte in einer Zelle x, so wird aus dem Term  $h_x \cdot EC_x(z)+1(z)$ mit  $h_x = 0$  die Konstante  $1(z) = 1$  (Identität). Der Produktansatz in Gleichung (6.46) setzt die Superponierbarkeit der Wirkungsfunktionen voraus. Simulationen und Messungen zeigen, daß die Superposition den Sachverhalt näherungsweise beschreibt. Damit kann die Wirkung verschiedener Konfigurationen von Abstimmplatten abgeschätzt werden und den Prozess des Abstimmens deutlich erleichtern.

#### 6.2.4. Anderung der Gesamtfrequenz und Integral der Wirkungsfunktion ¨

Neben der longitudinalen Umverteilung der Elektrodenspannung, der relativen Wirkung einer Abstimmplatte, gibt es noch eine absolute Wirkung, die Änderung der Resonanzfre-

quenz der ganzen RFQ-Struktur. Der Einbau einer Abstimmplatte wirkt mit der Änderung der Induktivität der einzelnen HF-Zelle auch auf die Induktivität der Gesamtstruktur. Damit wird auch deren Resonanzfrequenz durch das Hinzufügen von Abstimmplatten erhöht. Dies geschieht in Abhängigkeit vom Ausmaß der Induktivitätsänderung, also der Einbauhöhe einer Platte, sowie dem Stromanteil in der HF-Zelle gemessen am Gesamtstrom in der Struktur. In einer Zelle mit geringem Stromfluß ist die Störung durch die Abstimmplatte ebenfalls gering und damit auch der Einfluß auf die Gesamtstruktur. Im Fall einer konstanten Spannungsverteilung ist der Strom in allen Zellen etwa gleich. Von diesem Zustand ausgehend wurde der Zusammenhang zwischen der Einbauhöhe einer Abstimmplatte und der Anderung der Gesamtfrequenz untersucht. ¨

Es wurde am bereits bekannten Simulationsmodell eine Abstimmplatte mit zunächst konstanter Höhe in verschiedene Zellen eingesetzt und die Resonanzfrequenz der Struktur aufgezeichnet. Das Ergebnis der Simulation ist in Bild 6.42 zu sehen, die Anderung der ¨ Resonanzfrequenz ist nahezu unabhängig vom Einbauort der Abstimmplatte.

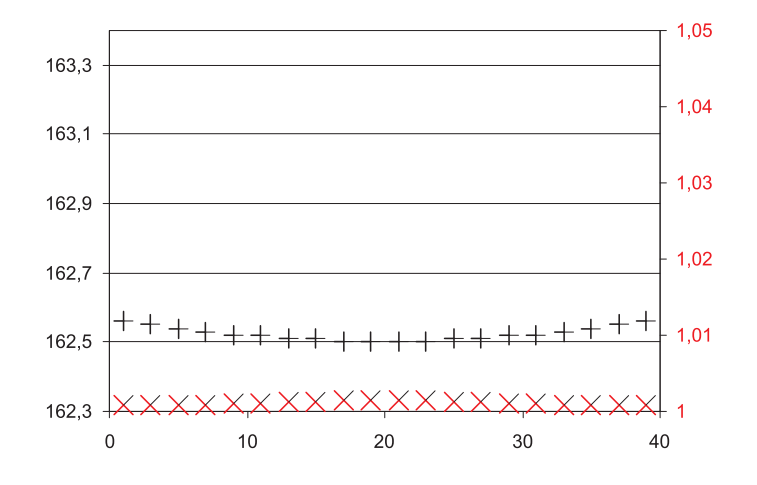

Bild 6.42: Resonanzfrequenzen [MHz] der Struktur mit einer Abstimmplatte (h=10 mm) in verschiedenen Zellen (schwarz). Zum Vergleich mit Bild 6.43 wurde in beiden Diagrammen der gleiche Maßstab gewählt.

In einer weiteren Untersuchung wurde eine Abstimmplatte in eine bestimmte Zelle  $k_0$ positioniert und mit verschiedenen Einbauhöhen  $h = 0.50$  mm simuliert.

In Bild 6.43 sind mit "+" die Simulationsergebnisse der Resonanzfrequenzen der Struktur mit Abstimmplatte gegen deren Einbauhöhe dargestellt, ein näherungsweise linearer Verlauf ist zu sehen, die gestrichelte Linie deutet diesen an.

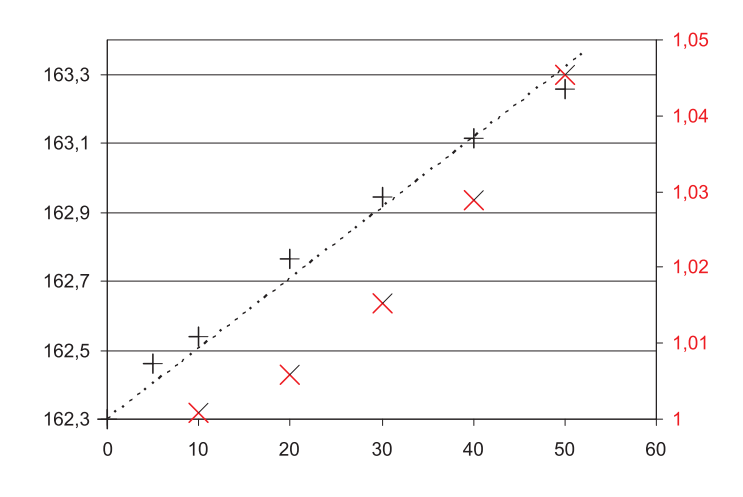

Bild 6.43: Resonanzfrequenz [MHz] der Struktur mit einer Abstimmplatte in einer festen Zelle, jedoch unterschiedlicher Höhe (schwarz). Normierte Integrale der zur Abstimmplatte gehörenden Wirkungsfunktion (rot).

Um zu überprüfen, ob die absolute Spannungsänderung in den Wirkungsfunktionen enthalten ist, wurde die Summe der durch alle Zellen hervorgerufenen Anderungen betrachtet. Im Rechenmodell entspricht diese Summe dem Integral  $I_{EC}(h, k_0)$  der Wirkungsfunktion entlang der Struktur. In den Bildern 6.42 und 6.43 sind die Ergebnisse dieser Integrale  $I_{EC}(h, k_0)$  jeweils als rote Punkte dargestellt. Dabei ist

$$
I_{EC}(h, k_0) = \frac{1}{z_0} \int EC(z, h, k_0) dz
$$
 (6.47)

das normierte Integral. Die Summe der Spannungsänderung wurde durch eine Änderung der Induktivität erzeugt. Diese bewirkt wiederum eine Änderung der Resonanzfrequenz.

Die Änderung der Resonanzfrequenz einer Struktur ist nahezu linear zur Einbauhöhe einer Abstimmplatte. In welche Zelle die Abstimmplatte eingebaut ist, spielt dabei eine geringe Rolle. Die Integrale der Wirkungsfunktionen zeigen ähnliche Ergebnisse.

# 6.3. Systematisches Abstimmen

Das Abstimmen einer RFQ-Struktur kann unter Verwendung des vorgestellten Rechenmodells systematisiert werden. Ziel ist es, eine Konfiguration (Parametersatz  $h_1..h_n$ ) von Abstimmplatten zu finden, die eine konstante Feldverteilung bewirkt.

Um eine Konfiguration zu ermitteln, müssen alle Wirkungsfunktionen  $EC_k(z)$  bekannt sein. Mit der Anfangsverteilung  $UF_U(z)$  und den Wirkungsfunktionen werden in Gleichung (6.46) die Werte  $h_1..h_n$  variiert, bis  $UF_T(z)$  konstant ist. Das bisher aufgeführte Simulationsmodell umfasst 39 Zellen. Dafür wäre (6.46) eine Gleichung mit 39 Unbekannten und damit numerisch schwer lösbar. Weitere analytische Schritte wären durch eine polynomiale Darstellung der Wirkungsfunktionen denkbar.

Die Superposition wird im folgenden an der bereits simulierten Struktur ohne Modulation und mit konstanter Apertur, das heißt mit konstantem Kapazitätsbelag pro Länge, durchgeführt werden. Die Ausgangsverteilung ist parabelförmig, es werden zunächst zwei Abstimmplatten in die Randzellen gesetzt.

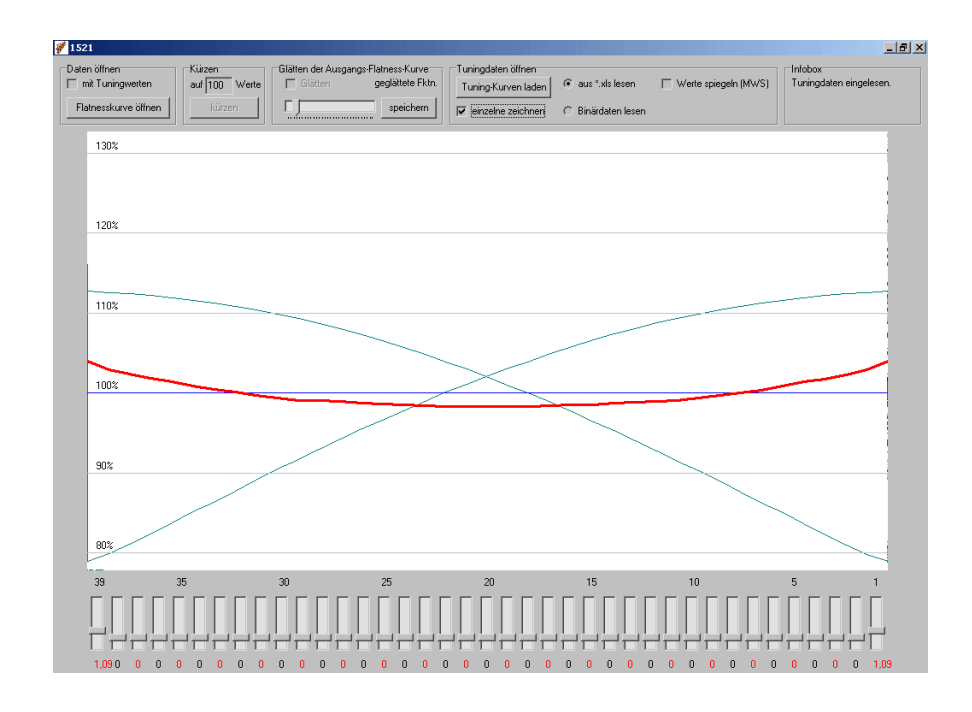

Bild 6.44: Dies ist die Spannungverteilung (rot) einer Struktur mit zwei Abstimmplatten, errechnet durch die Superposition zweier Wirkungsfunktionen (grün).

Bild 6.44 zeigt das Ergebnis der Superposition der beiden Abstimmplatten. Die Superposition wurde mit dem Programm RFQ Tuning <sup>10</sup> berechnet. Am unteren Rand sind die Positionen der verschiedenen Abstimmplatten einstell- und ablesbar. Die äußeren Platten stehen dort auf 1.09 cm, die restlichen Platten auf 0 cm. Zur Orientierung ist der Mittelwert der Verteilung eingezeichnet und Hilfslinien prozentualer Abweichung.

Die Struktur wird um drei zusätzliche Abstimmplatten erweitert. Die dadurch hervorgerufene Spannungsverteilung ist in Bild 6.45 zu sehen. Zur Absenkung der Spannung an den Enden der Struktur wurden zusätzlich Platten in den Nachbarzellen der Randzellen eingefügt. Diese Konfiguration bewirkt eine Anhebung der Spannung in der Strukturmitte, welche durch die Abstimmplatte in Zelle 20 ausgeglichen wird.

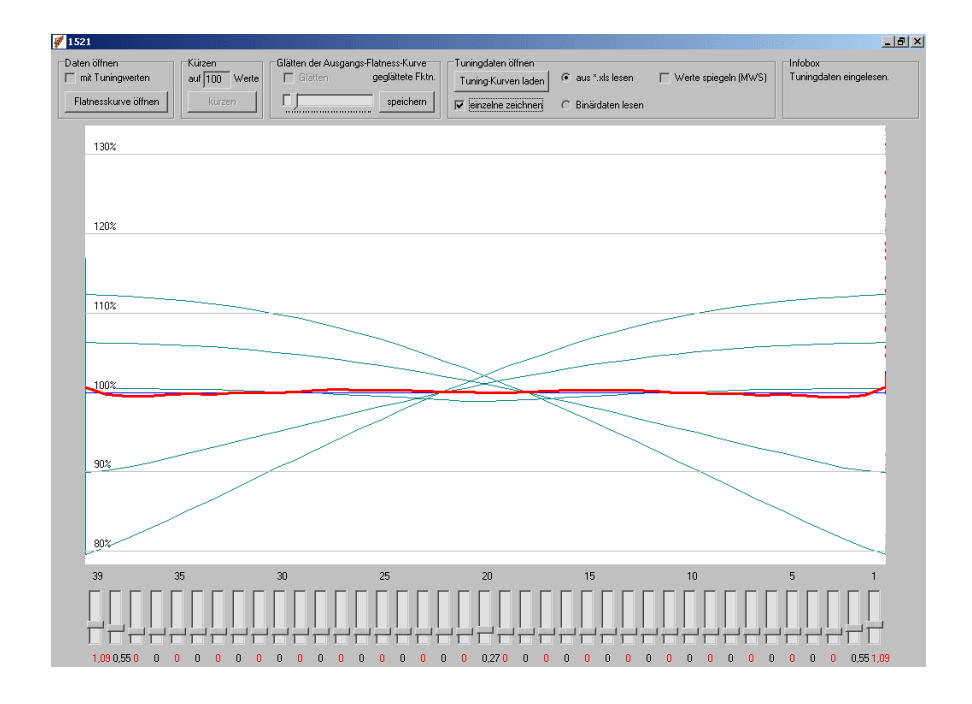

Bild 6.45: Die Spannungsverteilung einer einfachen, mit fünf Abstimmplatten getunten Struktur.

 $^{10}\mathrm{E}$ ine Nähere Beschreibung des Programms  $RFQ$  Tuning ist dem Anhang A zu entnehmen.

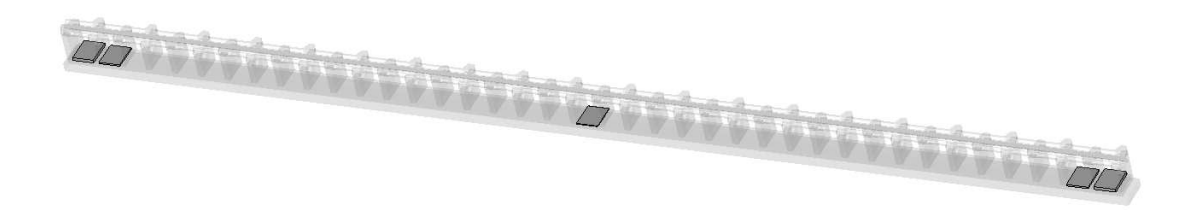

Bild 6.46: Darstellung der simulierten Struktur mit funf Abstimmpaltten. ¨

Lineare Abhängigkeit Die Wirkungsfunktion einer Abstimmplatte kann durch beliebige Kombinationen anderer Platten nicht dargestellt werden. Eine Platte kann demnach nicht durch andere ersetzt werden, die Wirkungsfunktionen sind linear unabhängig. Demzufolge gibt es für eine gegebene 4-Rod Struktur eine bestimme Konfiguration mit minimaler Abweichung von einer konstanten Spannungsverteilung.

Strukturen in der Praxis weisen Toleranzen auf, eine Abweichung der Spannungsverteilung vom Mittelwert um einige Prozent ist im Allgemeinen zulässig. Unter Voraussetzung dieser Toleranz kann es mehrere Konfigurationen geben, deren jede zu einer Spanungsverteilung innerhalb der gegebenen Grenzen führt. Zur Auswahl der Konfiguration rücken dann andere Aspekte in den Vordergrund: extreme Underschiede der Abstimmplattenhöhen in benachbarten Zellen senken die Güte der Struktur. Zudem werden besonders hoch eingebaute Abstimmplatten vermieden. Statt einer hohen Abstimmplatte können beispielsweise zwei oder drei Platten auf die benachbarten Zellen verteilt werden, deren Superposition der Wirkung einer einzelnen Platte entspricht, wie dies in Praxis bisher umgesetzt wurde.

# Teil III. SARAF-RFQ

# 7. Auslegung und Aufbau

Als RFQ wurde für den SARAF-Linearbeschleuniger eine 4-Rod Struktur gewählt, wie sie am Institut für Angewandte Physik der Universität Frankfurt entwickelt wurde.

Der SARAF-Beschleuniger soll im CW-Modus betrieben werden. Der CW-Betrieb von RFQs ist eine besondere Herausforderung in Hinblick auf die erforderliche geringe Toleranzen der Elektrodengeometrie. Zu deren Einhaltung muß die durch HF-Leistung erzeugte Wärme möglichst ideal abgeführt werden. Dafür wurde ein geeignetes Kühlsystem entworfen. Für den Normalbetrieb im Endzustand sind 200 bis 250 kW an thermischer Leistung abzuführen.

Durch stetige Weiterentwicklung der RFQ-Teilchendynamik ist die Umsetzung einer CW-Struktur in sehr kompakter Weise möglich. Der SARAF-RFQ benötigt eine Länge von nur 3.8 m zum Erreichen der Endenergie von 3 MeV (Tabelle 7.6). Kompakte Strukturen sind weniger störanfällig und dadurch, daß der RFQ aus nur einer Kavität besteht, reicht ein HF-System zur Ansteuerung aus.

| Injektion / Austrittsenergie             | $20 / 1500 \text{ keV/u}$ |
|------------------------------------------|---------------------------|
| Masse-Ladungs-Verhältnis $q/A$   > $1/2$ |                           |
| Frequenz $(RF)$                          | $176$ MHz                 |
| RFQ Länge                                | $3.8 \text{ m}$           |

Tabelle 7.6: Technische Spezifikationen des SARAF-RFQ.

Im folgenden Kapitel werden verschiedene Themen aus dem Entwurf der Struktur behandelt. Dies sind Rechnungen zur Strahldynamik, der Entwurf einer Resonatorgeometrie sowie deren elektrodynamische Simulation und thermische Rechnungen basierend auf der Stromverteilung in der Struktur. Darauf folgt eine Beschreibung des Aufbaus der RFQ-Struktur und der Abstimmung der Feldverteilung. Die verschiedenen Arbeitsschritte sowie die verwendete Technik werden beschrieben. Der Abschnitt Niederenergiemessungen fasst erste Messergebnisse zusammen.

# 7.1. Teilchendynamische Auslegung

Die Elektrodengeometrie des RFQ wurde durch umfangreiche Simulationsrechnungen mit dem Programm PARMTEQ Phase And Radial Motion in Transverse Electric Quadrupoles [36, 9] optimiert. PARMTEQ ist ein Programm zur numerischen Lösung der Bewegungsgleichungen geladener Teilchen im Feld des RFQ, d. h. der Mathieu'schen Differentialgleichungen (4.12-4.14), siehe Kapitel 4.4. Unter Vorgabe des Masse / Ladungs - Verhältnisses, der Ein- und Ausgangsenergie und der Frequenz von 176 MHz wurde eine Elektrodengeometrie entworfen, die auf einer Länge von 3706 mm die geforderte Beschleunigung erreicht bei Einhaltung geforderter Ausgangsparameter ( $\epsilon_x$ ,  $\epsilon_y$ ,  $\Delta\phi$ ,  $\Delta W$ ) und der Transmission. Tabelle 7.7 zeigt die Ergebnisse der Teilchendynamiksimulation.

| Injektion / Austrittsenergie                                                 | 20 / 1500          | keV/u                       |
|------------------------------------------------------------------------------|--------------------|-----------------------------|
| Elektrodenspannung                                                           | 65                 | kV                          |
| minimale Apertur a                                                           | 2.7                | mm                          |
| maximale Modulation $m$                                                      | 2.7                |                             |
| Eingangsemittanzen $\epsilon_{total}$ / $\epsilon_{norm}$ / $\epsilon_{rms}$ | 160 / 1.05 / 0.175 | $\pi$ mm mrad               |
| $\alpha$ / $\beta$                                                           | 0.85 / 0.28        | $-$ / mm mrad <sup>-1</sup> |
| Zellen                                                                       | 199                |                             |
| rad. Emittanz $\epsilon_{rad,norm.}$ (90% / 100%)                            | 0.84 / 1.03        | $\pi$ mm mrad               |
| rad. Emittanz $\epsilon_{rad., norm.}$ (90% / 100%), 5 mA                    | 0.88 / 1.08        | $\pi$ mm mrad               |
| long. Emittanz $\epsilon_{long., norm.}$ (90% / 100%)                        | 59 / 74            | $\pi$ deg. keV/u            |
| long. Emittanz $\epsilon_{long., norm.}$ (90% / 100%), 5 mA                  | 59 / 74            | $\pi$ deg. keV/u            |
| Transmission $0/5$ mA                                                        | 98 / 96            | $\%$                        |

Tabelle 7.7: Ergebnisse der PARMTEQ-Simulation des SARAF-RFQ.

#### Emittanzen

Für dieses Elektrodendesign wurden Simulationen mit zunächst 1000 Markoteilchen unter Vernachl¨assigung der Raumladung (kein Strahlstrom) und bei 5 mA Strahlstrom durchgeführt. Das Simulationsprogramm ordnet bei der Erstellung eines Makroteilchens einem differentiellen Volumenstück eine bestimmte Ladung zu. Durch diese statistische Behandlung der Ionen können auch großen reale Teilchenzahlen mit begrenztem Aufwand berechnet werden. Die vorgegebene Eingangsverteilung des Strahls ist in Bild 7.47 gezeigt. Der Strahl ist in der x- und y-Ebene konvergent und auf einen Durchmesser von 3 mm fokussiert.

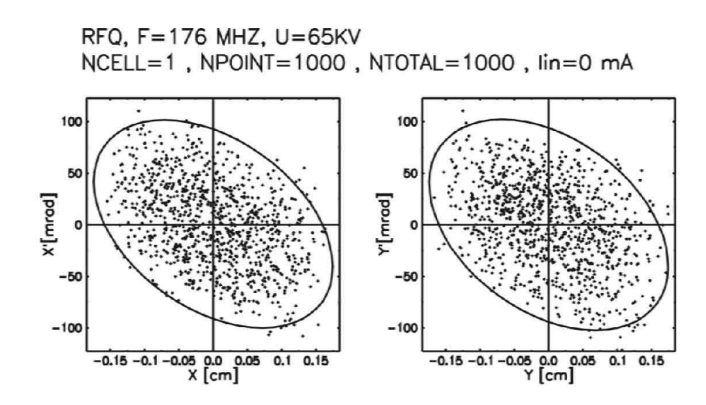

Bild 7.47: Eingangsverteilung der PARMTEQ-Rechnungen zum SARAF-RFQ.

Ein Rechenergebnis ohne Raumladung (0 mA Strahlstrom) ist in Bild 7.48 zu sehen. Der Strahl zeigt die für AG-Fokussierung typische Ausgangsemittanz, Fokussierung in der xz-Ebene und Defokussierung in der y-z-Ebene. Nach dem Durchlaufen des RFQ ist der Strahlradius auf 6 mm gewachsen. Die Phasenverteilung der Teilchen zeigt die typische Spiralform.

Bild 7.49 zeigt die Ergebnisse der Simulation mit einem Strahlstrom von 5 mA. Die Transmission nimmt auch dann noch mit 96% einen sehr hohen Wert an. Die radiale Ausgangsemittanz ist im Vergleich zur Rechnung von Bild 7.48 nahezu unverändert, die longitudinale Ausgangsemittanz ist deutlich kleiner. Die Raumladung wirkt ausgleichend auf den Strahl, ladungsfreie Volumen, wie in Bild 7.48 zu sehen, werden gleichmäßig gefüllt. Insgesamt verringert sich die Emittanz dadurch.

Zur genaueren Bestimmung der teilchendynamischen Parameter mit der endgültigen Elektrodengeometrie wurden Simulationen mit 100.000 Makroteilchen durchgefuhrt. ¨

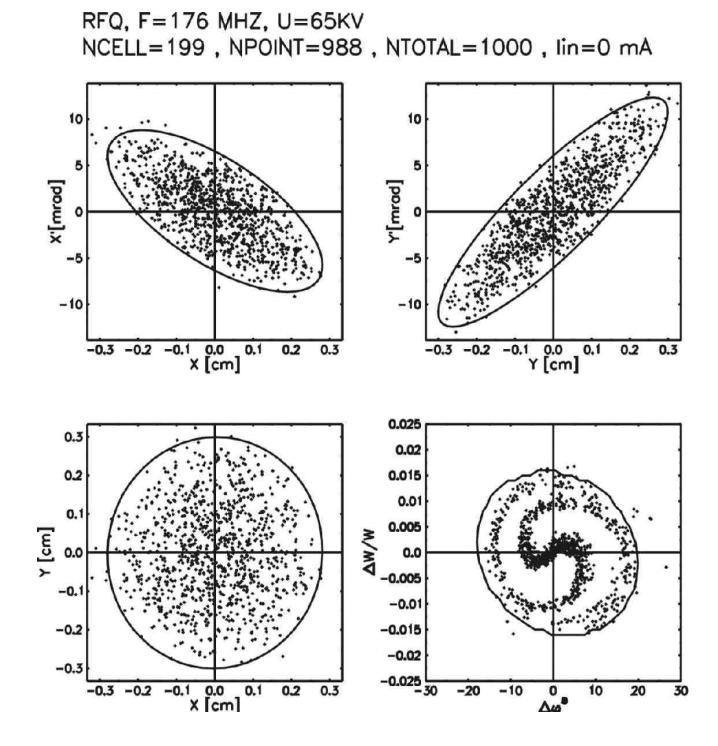

Bild 7.48: Ausgangsemittanz einer Rechnung ohne Berücksichtigung der Raumladung (Strahlstrom  $I = 0$  mA).

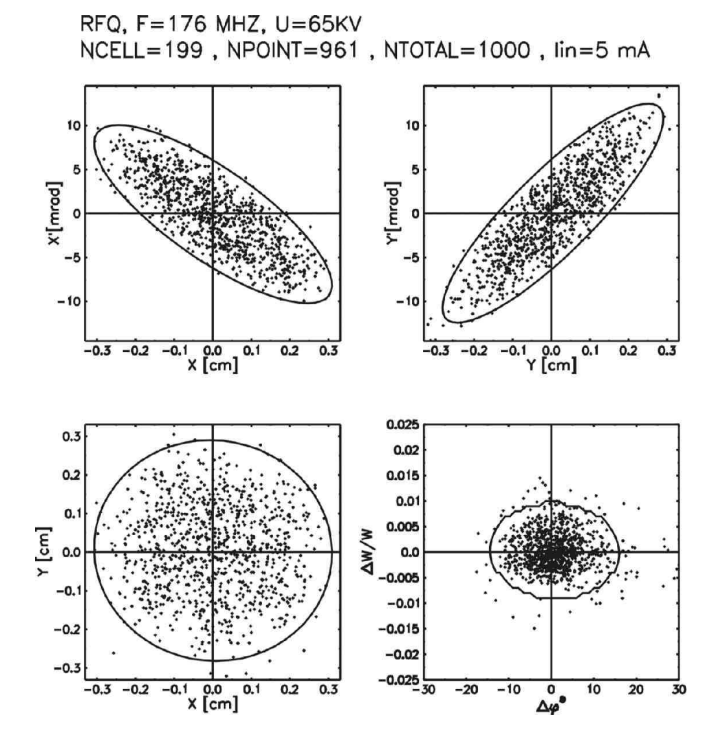

Bild 7.49: Simulation des Strahls bei einem Strahlstrom von 5 mA.

#### Teilchendynamische Toleranzen

Es wurden verschiedene Rechnungen durchgefuhrt, um teilchendynamische Toleranzen ¨ des Entwurfs zu ermitteln, das heißt es wurde das Verhalten der Ausgangsemittanz bei Variation verschiedener Eingangsparameter untersucht.

Zunächst wurde die Ausgangsemittanz für verschiedene Eingangsemittanzen berechnet. Das Ergebnis ist in Bild 7.50 zu sehen. Ein- und Ausgangsemittanz verhalten sich weitgehend proportional. Auch bei großen Eingangsemittanzen wird der Strahl stark gebuncht, die longitudinale Ausgangsemittanz bleibt bei einem Wert um  $20 \pi$  deg. keV/u. Die rechte Bild in 7.50 zeigt die Abhängigkeit vom Eingangsstrom. Während Transmission und radiale Emittanz bei Strömen von 0 bis 15 mA etwa gleich bleiben, zeigt die Ausgangsemittanz ein Minimum zwischen 5 und 10 mA Strahlstrom.

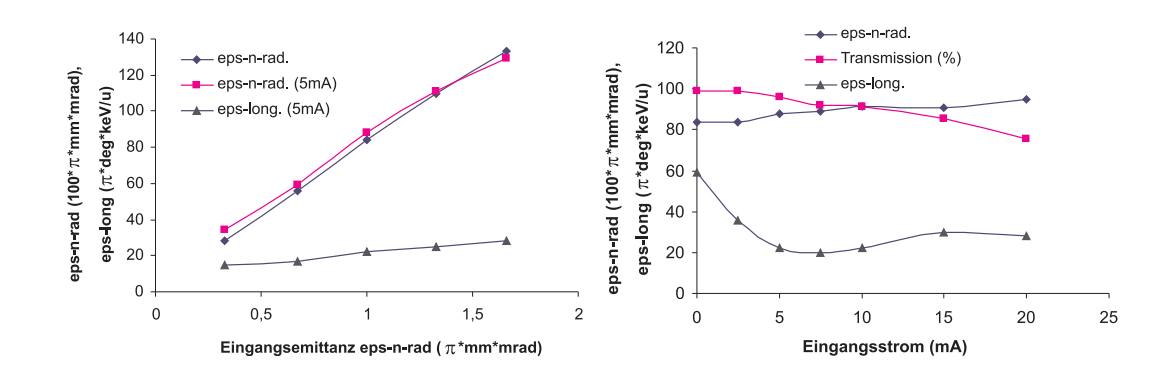

Bild 7.50: Abhängigkeit der Ausgangs- von der Eingangsemittanz (links) und vom Strahlstrom (rechts).

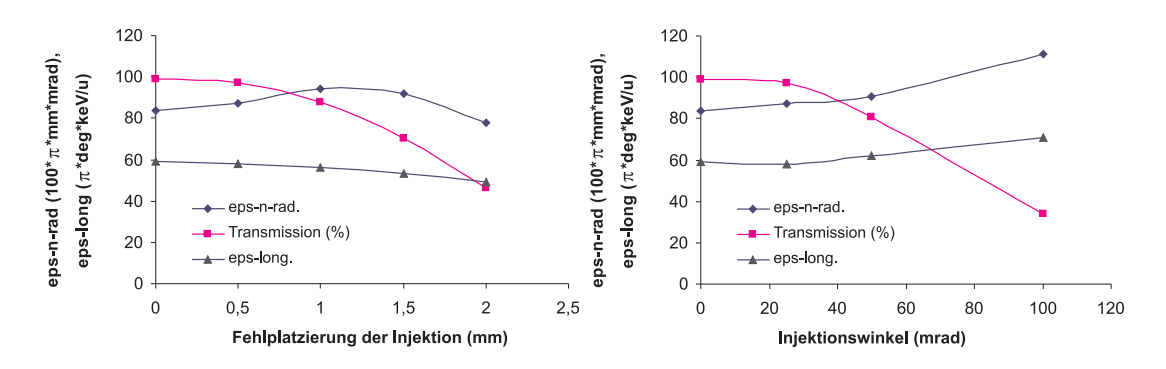

Bild 7.51: Geometrisch fehlerhafte Injektion, links unter Versatz der Strahlachse, rechts bei Einschuß unter einem von der Strahlachse abweichendem Winkel.

Bild 7.51 zeigt die Emittanz eines parallel verschobenen Strahls im linken Diagramm, rechts sind Emittanzwerte zu verschiedenen Injektionswinkeln aufgeführt. Ein leichter Strahlversatz ist hinzunehmen: Bis zu 0.5 mm Abweichung von der Strahlachse ändert sich die Transmission sowie die Emittanz kaum. Auch unter Winkelversatz im Bereich von 0◦ bis 1◦ zwischen Injektion und geometrischer Strahlachse bleiben Transmission und Emittanz weitgehend unverändert. Dieser Fehler kann von der matching section sowie durch die AG-Fokussierung aufgefangen werden. Bei größerem Winkelversatz nimmt die Transmission ab.

Ergebnisse zu Rechnungen mit Abweichungen im Bereich von ±2.0 keV/u sind in Bild 7.52, links, aufgetragen. Die Rechnungen zeigen, daß auch hier deutliche Toleranzen vorhanden sind. Innerhalb des Bereichs  $\pm 1.0 \text{ keV/u}$ , dies entspricht etwa  $\pm 5\%$  der Einschußenergie von 20 keV/u, bleibt die Transmission nahezu unverändert.

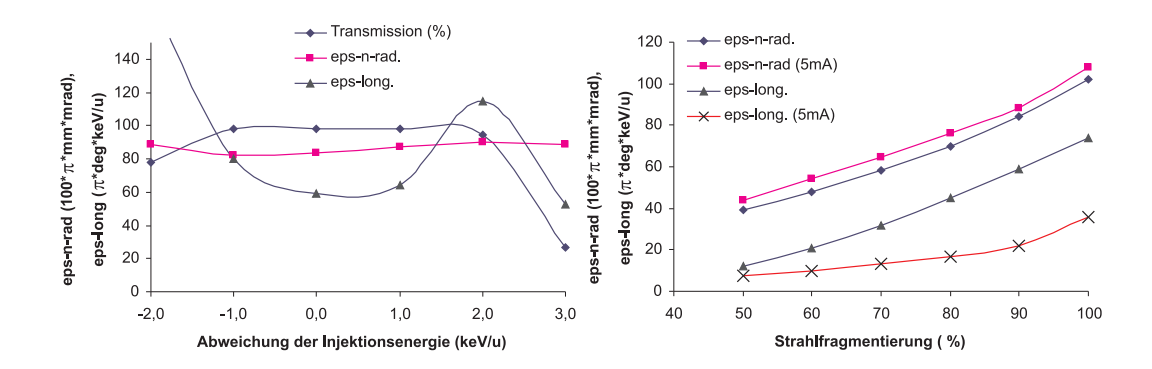

Bild 7.52: Untersuchungsergebnis bei Abweichung der Injektionsenergie (links) und bei Strahlfragmentierung (rechts).

Die letzte Untersuchung zeigt die Abhängigkeit der Emittanz bei Strahlfragmentierung, das heißt von einer nicht homogenen Teilchenverteilung im Bereich der Emittanzellipse. Simulationen wurden im Bereich von 50% bis 100% Fragmentierung gerechnet. Die Ergebnisse zeigen ein gleichmäßiges Wachsen der Emittanz mit der Zunahme der Fragmentierung.

Im Betrieb auftretende Abweichungen der Strahlparameter – geometrische Fehlplatzierung, Abweichen von Injektionsstrom oder -energie – werden in Grenzen durch den RFQ toleriert beziehungsweise ausgeglichen, oder haben nur geringe Auswirkungen.

### 7.2. HF-Simulationen

Der Entwurf der resonanten Struktur sieht für die Elektrodenlänge von 3706 mm bei der Grundmode  $f_0 = 176$  MHz eine Umsetzung mit 39 HF-Zellen beziehungsweise 40 Stützen vor. Eine Zellenlänge beträgt dabei 94 mm, die Strahlachse ist 112 mm über der Bodenplatte. Für jede Zelle ist eine Tuningplatte (Höhe 15 mm) vorgesehen. Mit diesen Parametern wurden ein Simulationsmodell generiert und Simulationen mit CST Microwave Studio [6] durchgeführt.

Ziel der Simulationen sind Werte für die Resonanzfrequenz der Struktur und Frequenzen von Moden höherer Ordnung sowie die Berechnung der Güte der Grundmode. Die Berechnung der Ströme in der Struktur gibt Aufschluß über die anfallenden Verluste und deren Verteilung auf verschiedene Bereiche. Die HF-Verluste an den Oberflächen der Struktur wird durch Integration des magnetischen Feldes errechnet:

$$
P = \frac{1}{2} \sqrt{\frac{\pi \mu f}{\sigma}} \int |H|^2 \partial S \qquad (7.48)
$$

Hierbei steht  $\sigma$  für die spezifische Leitfähigkeit des Oberflächenmaterials. Ergebnisse dieser Rechnungen sind Grundlage der thermo-mechanischen Simulationen. Die Berechnung der Feldverteilung erlaubt zudem Rückschlüsse auf die Spannungsverteilung speziell im Bereich der Elektroden - die "Flatness" der Struktur kann auf diese Weise bestimmt werden.

#### 7.2.1. Oberflächenströme / Verluste

An einem Modell der vorgegebenen Geometrie, jedoch nur mit 11 HF-Zellen, wurden erste Rechnungen durchgeführt. Ein Ausschnitt der Struktur ist in Bild 7.53 zu sehen. Tabelle 7.8 zeigt, daß über 2/3 der Leistung im Bereich der Stützen und Bodenplatte anfallen.

| Teil        | Verluste $[\%]$ |
|-------------|-----------------|
| Bodenplatte | 10.2            |
| Elektroden  | 27.9            |
| Stützen     | 61.9            |

Tabelle 7.8: Verteilung der Leistungsverluste auf die Strukturteile.

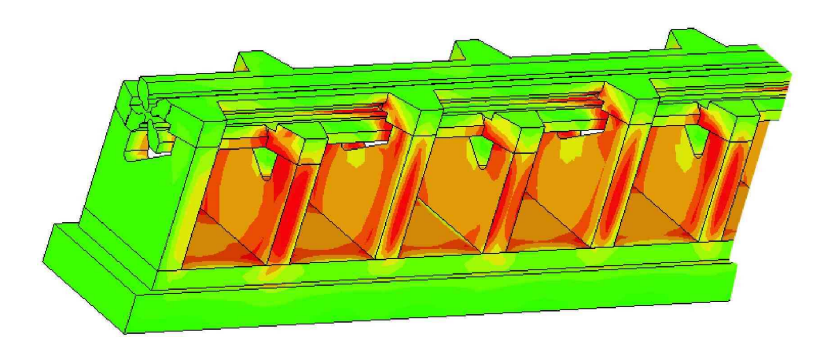

Bild 7.53: Oberflächenstromverteilung an einer vereinfachten Struktur.

#### 7.2.2. Schwingungsmoden und Berechnung der Güte

Zur Berechnung der Schwingungsmoden, der Güte und der im nächsten Abschnitt behandelten Spannungsverteilung entlang der Elektroden wurde das Simulationsmodell mit 40 Stützen auf die volle Länge erweitert. Zudem wurden mit einem Zusatzprogramm<sup>11</sup> die gleichmäßigen Elektroden durch modulierte ersetzt. Damit ist im Modell ebenfalls die Variation der Apertur enthalten und damit ein entscheidender Faktor für die Lage der Schwingungsmoden und die Feld- und Spannungsverteilung. Abbildungen des Modells zur besseren Ansicht mit drei Elektroden - sind in Darstellung 7.54 zu sehen.

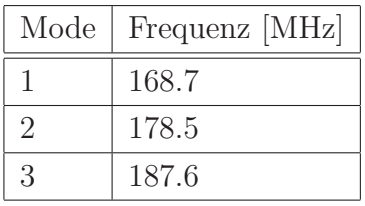

Tabelle 7.9: Die 3 niedrigsten Schwingungsmoden des mit modulierten Elektroden simulierten Modells.

Das Modell wurde mit einer Unterteilung in etwa 460.000 Elemente simuliert. Die vom Programm angegebene Genauigkeit der Berechnung der Schwingungsmoden betrug 5 · 10−<sup>7</sup> . Die Rechenergebnisse zeigen, daß zwischen den Moden mit etwa 10 MHz Unterschied ein hinreichender Abstand vorhanden ist. Je näher die Elektroden beieinander liegen, desto stärker kommt es zur unerwünschten Mitanregung der Moden höherer Ordnung (HOM). Die Grundmode des simulierten Modells liegt mit 168.7 MHz deutlich unterhalb der erwünschten Frequenz von 176 MHz. Dieser Abstand ist jedoch notwending,

 $11$ Das Programm *Elektrodenmodulation* wird im Anhang näher beschrieben.

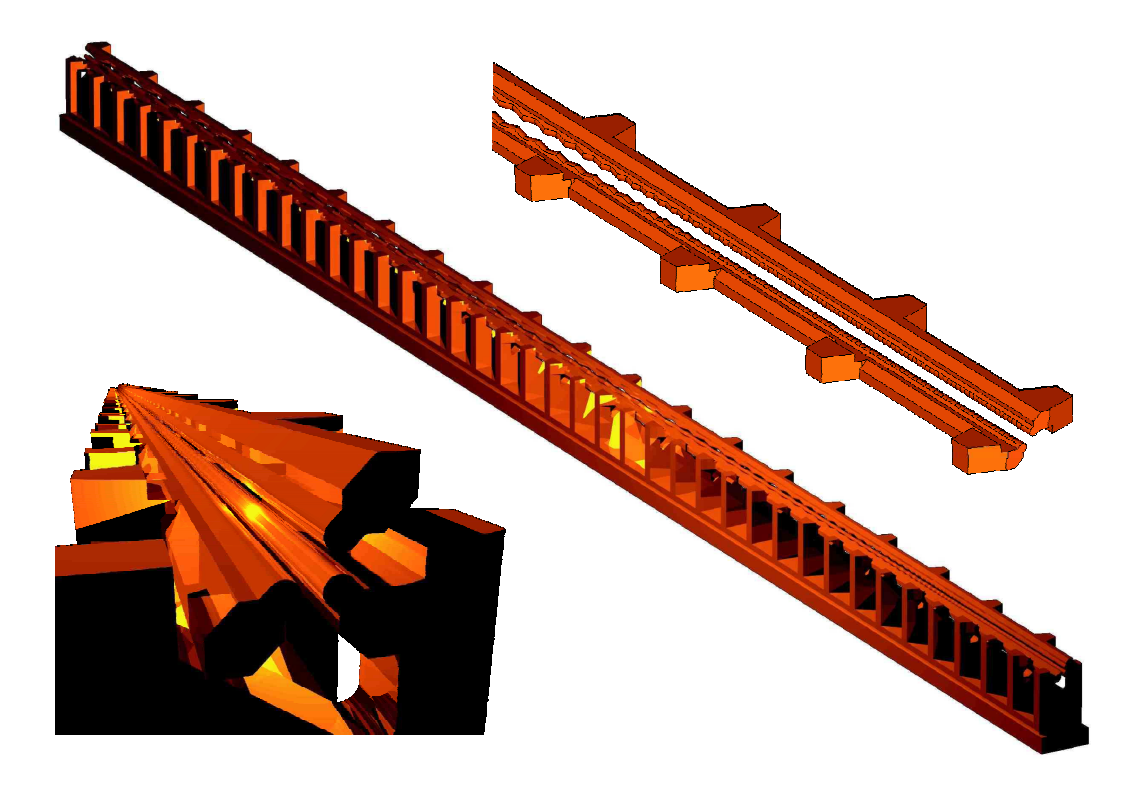

Bild 7.54: Simulationsmodell in voller Länge (40 Stützen) mit modulierten Elektroden.

um die Struktur abstimmbar zu halten. Mit dem Einbau der Abstimmplatten<sup>12</sup>, die in der Simulation nicht enthalten sind, wird die Frequenz der Grundmode durch Verringerung der Induktivität nach oben verschoben.

Die Berechnung der unbelasteten Güte mit Hilfe der HF-Verluste der Grundmode ergab einen Wert von

$$
Q=3153.
$$

Zur Berechnung wurde für alle Teile der Struktur eine Leitfähigkeit von  $\sigma = 50 \cdot 10^6$  S/m festgelegt. In Realität liegt der Wert von Kupfer je nach Beschaffenheit der Oberfläche zwischen 35 und  $58 \cdot 10^6$  S/m.

#### 7.2.3. Spannungsverteilung

Besonders für die Spannungsverteilung entlang der Elektroden ist eine Simulation einschließlich Modulations- beziehungsweise Aperturdaten wichtig. Während die Spannung im Modell ohne Modulation zwischen 92% und etwa 116% des Mittelwertes variiert (dann

<sup>&</sup>lt;sup>12</sup>siehe dazu in Kapitel 6.2.4: Änderung der Gesamtfrequenz und Integral der Wirkungsfunktion

haben bis auf die Randzellen alle HF-Zellen gleich Kapazität und gleiche Frequenz), zeigt das Modell mit Modulation einen drastischeren Verlauf. Von über 300% am Niederenergieende sinkt die Spannung fast auf 0% am Hochenergieende ab. Die Spannungsverteilungen der beiden Modelle sind in Bild 7.56 aufgetragen. Bild 7.55 zeigt das Modell mit modulierten Elektroden. Auf Höhe des oberen Elektrodenpaars wurde eine Schnittebene gelegt, auf der die transversale x-Komponente des elektrischen Feldes abgebildet ist.

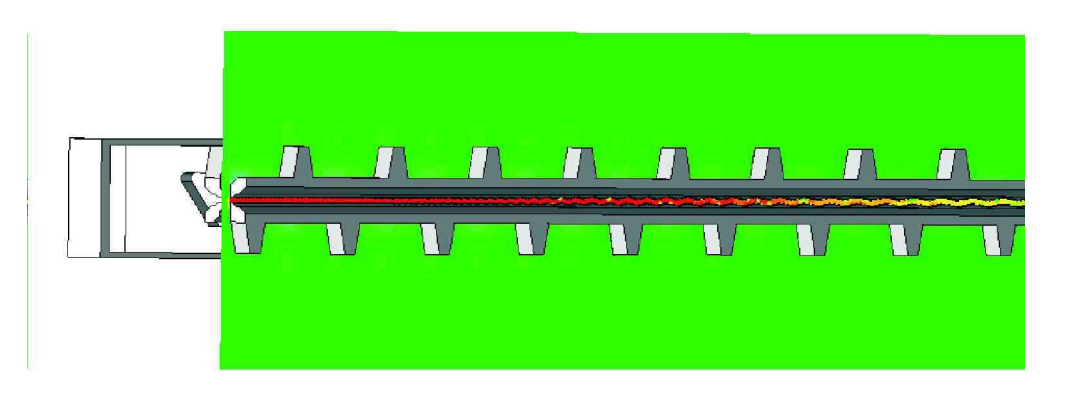

Bild 7.55: Modell mit modulierten Elektroden, Schnittebene auf Höhe der oberen Elektroden. Es ist die x-Komponente des elektrischen Feldes aufgetragen.

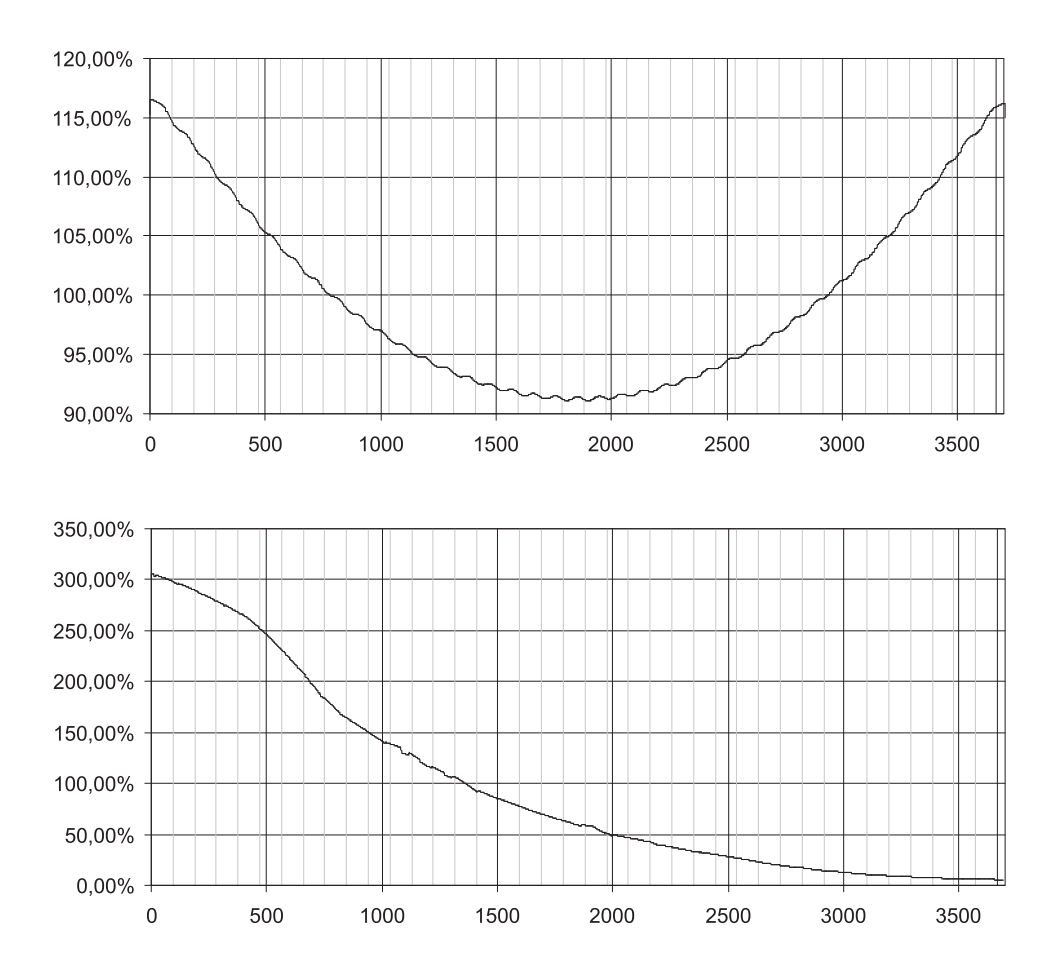

Bild 7.56: Spannungsverteilungen der Simulationsmodelle, in der oberen Darstellung des Modells ohne Modulation der Elektroden, in der unteren mit Modulation der Elektroden, das heißt mit longitudinal variierender Kapazität.

# 7.3. Thermo-mechanische Simulationen

Grundlage zum Entwurf eines Kühlsystems für den CW-betriebenen RFQ sind Erfahrungswerte von bereits in Betrieb genommenen Strukturen. Zudem wurden spezielle Experimente an RFQ-Modellen unter extremer Temperaturbelastung am IAP durchgeführt. Eine weitere Entwurfsgrundlage sind Simulationsrechnungen, die im folgenden dargestellt werden.

Ziel der thermo-mechanischen Simulationen ist die Berechnung der mechanischen Deformierung der Struktur unter Erwärmung durch HF-Ströme und Kühlung durch verschiedene Wasserkreisläufe. Unter vorgegebener Verlustleistung, Wassertemperatur und -durchflußmenge wird die Temperaturentwicklung in den einzelnen Bauteilen – Bodenplatte, Elektroden, Stützen – bis zum Erreichen eines stationären Zustandes berechnet. Rechnungen wurden für die am IAP entworfene Struktur mit dem Simulationsprogramm  $ANSYS$  *Multiphysics*<sup>13</sup> von ACCEL [1] durchgeführt. Die Strömung in den Rohrleitungen der Wasserkühlung wurde bei allen Simulationen als laminare Strömung betrachtet, der Wärmeübergang von der Kupferstruktur zum Kühlwasser als optimal angenommen.

Eine Deformierung der Struktur wirkt in erster Linie im Bereich der Elektroden, wo schon bei geringen mechanischen Abweichungen durch Kapazitätsveränderung eine Verschiebung der Resonanzfrequenz sichtbar wird. Um die Deformierung einzuordnen, wurde in einer Simulation der Elektrodenabstand um ±0.1 mm variiert. Dadruch wurde die Resonanzfrequenz um 1.1 MHz verschoben. In Hinblick auf die Wirkung der Tauchkolben beträgt die maximal korrigierbare Frequenzverschiebung 1100 kHz. Dieser Wert darf durch die Erhitzung der Struktur nicht überschritten werden.

Die Untersuchung ist in drei Teile gegliedert. Es wird die Temperaturentwicklung der Elektroden simuliert, die der Bodenplatte und anschließend kritische HF-Zellen mit Zuund Abfluß der Elektrodenkühlung.

<sup>&</sup>lt;sup>13</sup>ANSYS [2] (Kurzform für Analysis System) ist eine bekannte Finite Elemente-Software. Das seit 1970 kommerziell vertriebene Programm ANSYS dient zur Lösung von linearen und nichtlinearen Problemen aus der Strukturmechanik, Fluidmechanik, Akustik, Thermodynamik, Piezoelektrizität und aus dem Elektromagnetismus.

#### 7.3.1. Temperaturentwicklung der Elektroden

Jede Elektrode ist zur Kühlung mit einer Tiefenbohrung versehen. Die Zuflüsse des Kühlwassers erfolgen über die Stützen und Brücken. Es treten dabei zwei verschiedene Zuflußatrten auf (siehe auch Bild 7.57):

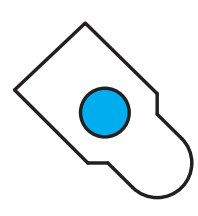

Elektrode mit Tiefenbohrung im Querschnitt

- Am Ende einer Elektrodensektion befindet sich eine Brücke, über die ein direkter Zufluß möglich ist. Das Wasser strömt von der Brücke direkt in die Tiefenbohrung.
- Der Zufluß läuft über die vorletzte Brücke und ist damit bis zu 1¼ Zellenlängen vom Ende der Elektrode entfernt. Die Kühlleitung ist im letzten Stück koaxial. Von der Zufuhr über die Brücke ragt der Innenleiter bis in die Spitze der Elektrode. Von da aus fließt das Kuhlwasser erst durch den Außenleiter in entgegengesetzter ¨ Richtung und dann in die einfache Tiefenbohrung.

| Bauteil                                   | Dimension | Wert   |
|-------------------------------------------|-----------|--------|
| Unterteilungen der Elektroden             |           | 3      |
| Gesamtlänge                               | m         | 3.745  |
| Elektrodenabschnitt 1 (Niederenergieende) | m         | 1.16   |
| Elektrodenabschnitt 1 (mittlerer Teil)    | m         | 1.43   |
| Elektrodenabschnitt 1 (Hochenergieende)   | m         | 1.245  |
| dissipierte Leistung (nur Elektroden)     | kW        | 69.5   |
| Material                                  |           | Kupfer |
| Durchmesser der Kanäle                    | mm        | 6      |

Tabelle 7.10: Parameter der thermo-mechanischen Simulationen.

Von jeder Elektrode ist ein Abschnitt halb koaxial, halb direkt. Die zwei andern Abschnitte sind beidseitig koaxial. Es wurde jeweils eine Simulationen für einen halbkoaxialen Abschnitt und eine für den längeren der beidseitig koaxialen Abschnitte durchgeführt.

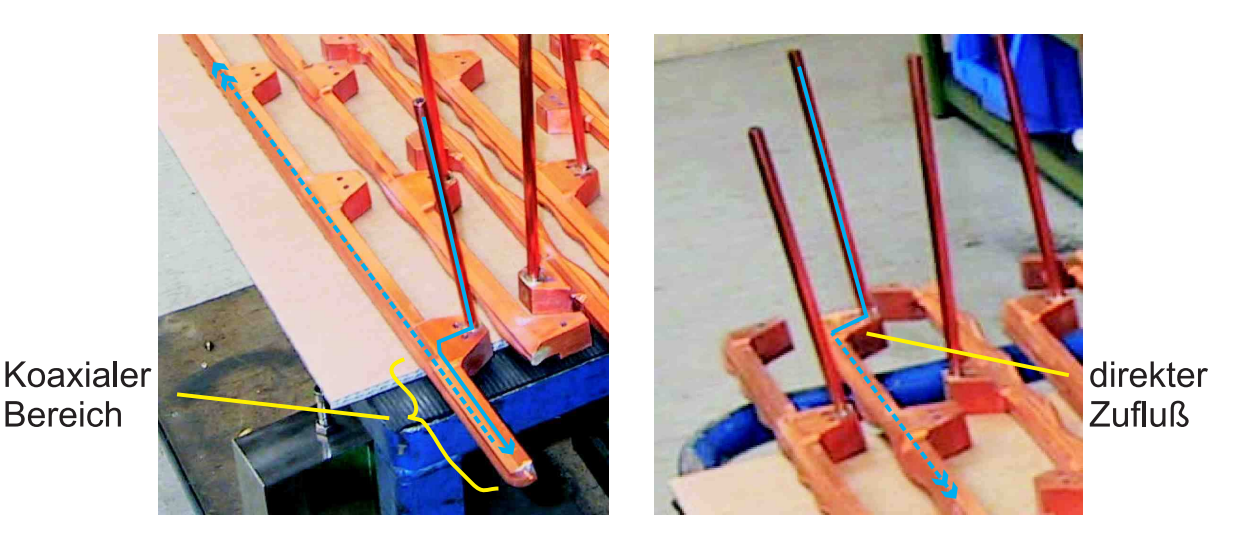

Bild 7.57: Unterschiedliche Enden der Elektroden: links mit koaxialem Wasserzufluß, rechts mit direktem Zufluß.

Das Simulationsergebnis für einen Elektrodenabschnitt mit beidseitig koaxialem Wasserzufluß ist in Bild 7.58 zu sehen. Gezeigt ist die Verformung in y-Richtung, 100fach überzeichnet. An den Übergangspunkten zu den Stützen von Wasser Zu- und Abfluß (Temperaturgefälle: 5 °C, Durchflußgeschwindigkeit: 21  $\ell$ /min) ist die Verformung am stärksten ausgeprägt. Diese beträgt am Maximum 48  $\mu$ m. Eine Verformung im Bereich der Elektroden wirkt auf die lokale Kapazität ändert damit auch die lokale Spannung. Die Anderung der Spannung liegt jedoch deutlich unter  $1\%$  und ist damit unkritisch.

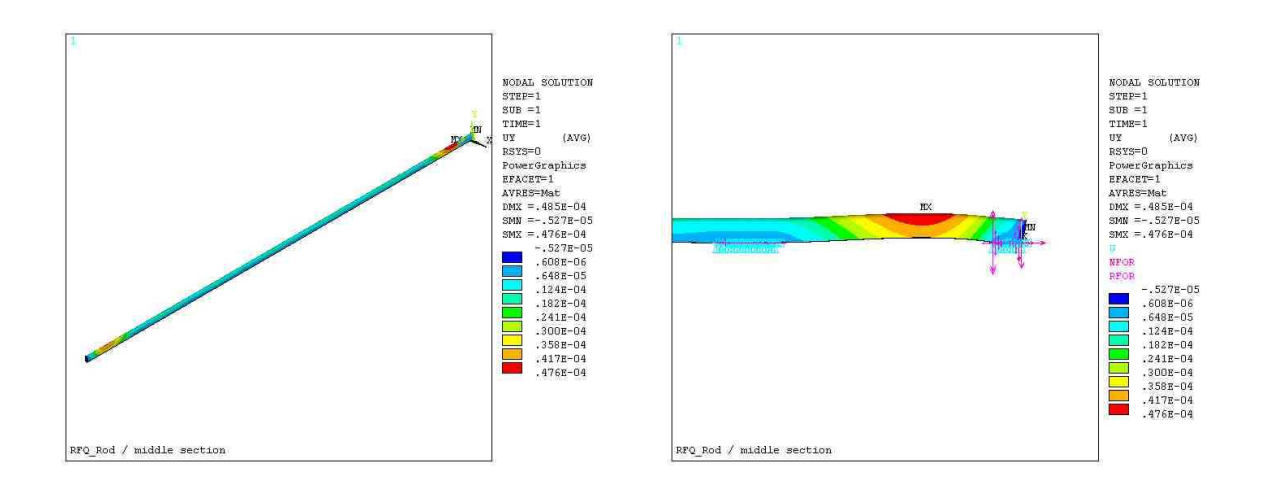

Bild 7.58: Verformung eines Elektrodenabschnittes am koaxialen Ende.

Im zweiten Fall ist der Zufluß direkt. Das Temperaturgefälle ist dort größer, die thermomechanische Verformung stärker ausgeprägt. Die Abweichung beträgt am Maximum 120  $\mu$ m. Das Simulationsergebnis ist in Bild 7.59 zu sehen. Der Druckabfall zwischen Wasserzuund abfluß ist hier 0.2 bar geringer als in einem beidseitg koaxial abgeschlossenem Abschnitt.

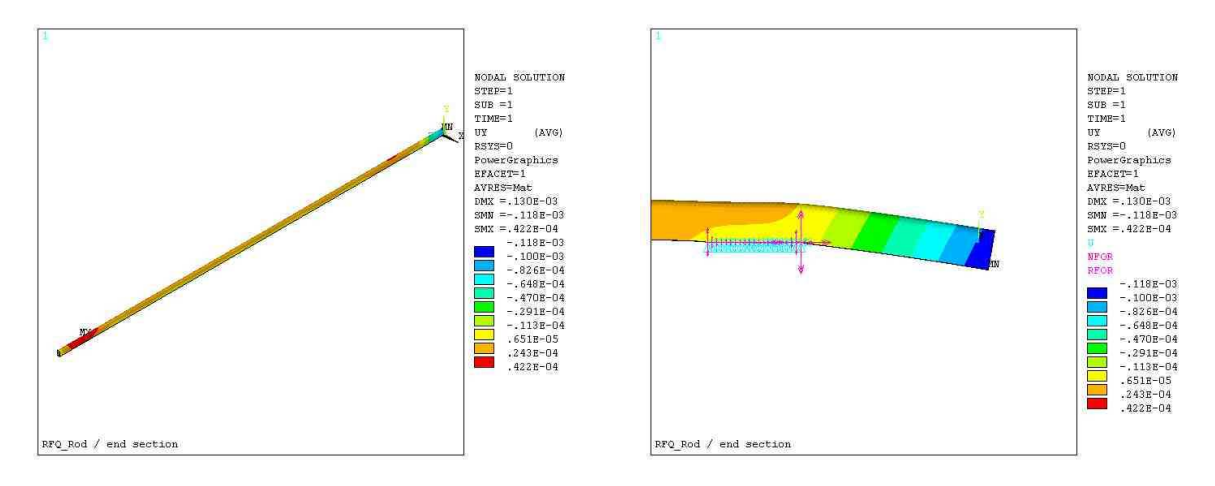

Bild 7.59: Verformung eines Abschnitts mit einseitig direktem Zufluß.

#### 7.3.2. Temperaturentwicklung der Bodenplatte

Die Kühlung der Bodenplatte ist in zwei Sektionen zu je vier parallelen Kanälen unterteilt. Da für jede Zelle eine Abstimmplatte vorgesehen ist, treten in diesem Bereich nur geringe Ströme auf. Die abzuführende Leistung der Bodenplatte insgesamt beträgt 25.5 kW. Durch die Kühlung der Bodenplatte wird auch den Stützen Wärme entzogen.

Die Verformung der Bodenplatte ist relativ gering und beträgt in jede Raumrichtung zwischen 20 und 25  $\mu$ m bei einem Temperaturunterschied des Kühlwassers von 6 °C. Die Gesamtdurchflußgeschwindigkeit beträgt  $72 \ell/min$ .

#### 7.3.3. Untersuchung kritischer Bereiche

Die beiden Typen der Zuflußpunkte, direkt (Typ 1) und koaxial (Typ 2), kommen jeweils als Wassereinlaß und als Wasserauslaß vor. Jeder Typ wurde unter diesem Aspekt mit kalter Wasserzufuhr in eine Richtung als Einlaß und mit warmem Wasser in umgekehrter Richtung als Auslaß simuliert. In diesem Abschitt sind zunächst Rechnungen mit kaltem Wasser zusammengefasst, darauf folgen Rechnungen mit bereits erwärmtem Wasser.

Das Simulationsmodell von Zuflußpunkt Typ 1 mit kaltem Wassereinlaß umfasst zwei Elektroden, zwei Stützen und die Bodenplatte mit den jeweiligen Kühlkreisläufen. Die Kreisläufe sind in Bild 7.60 in der rechten Darstellung aufgezeichnet. Die Temperaturen und Durchflußgeschwindigkeiten sind in Tabelle 7.11 aufgelistet. In Bild 7.60 ist links die Oberfl¨achentemperaturverteilung dargestellt. Der Wassereinlaß der Elektroden befindet sich an der rechten Stütze.

| Parameter                            |             |    |  | Dimension   Stütze 1   Stütze 2   Elektroden   Bodenplatte |
|--------------------------------------|-------------|----|--|------------------------------------------------------------|
| Einlaßtemperatur $\vert \,^{\circ}C$ |             | 25 |  | 25                                                         |
| Durchfluß                            | $\ell$ /min | 20 |  |                                                            |

Tabelle 7.11: Parameter der des Simulationsmodells an den Wassereinlaßpunkten (kalt).

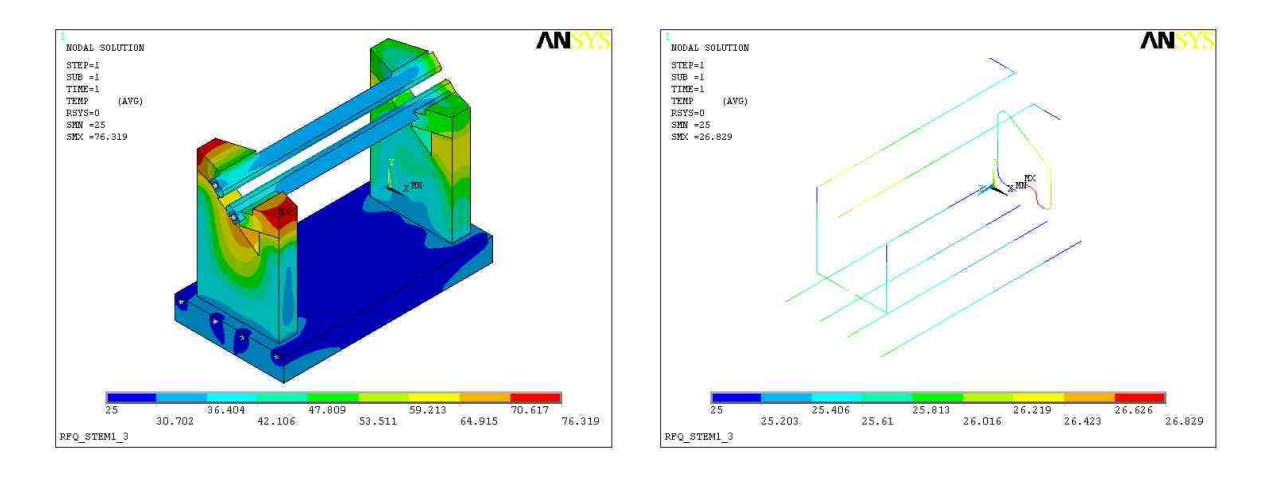

Bild 7.60: Temperatur der Strukturoberfläche (links) im Bereich eines Wassereinlasses, Wassertemperaturen der Kreisläufe (rechts).

Das Ergebnis der Simulation in Bild 7.60 zeigt Temperaturmaxima an den Kanten der Brücken an der linken Stütze. Im Gegensatz zur rechten Stütze sind hier die Brücken ungekühlt, die dissipierte Leistung muß über die Elektroden und die Stütze abgeführt werden. Dies führt besonders an der oberen Brücke – dort ist der Stromfluß größer – zu einer deutlichen Deformierung. Die Verformung des Modells ist in Bild 7.61 dargestellt. Temperaturen an der Strukturoberfläche bis zu 76℃ bewirken eine maximale Deplatzierung der Elektroden um 140  $\mu$ m. Das Kühlwasser erwärmt sich hier um 1.5 °C.

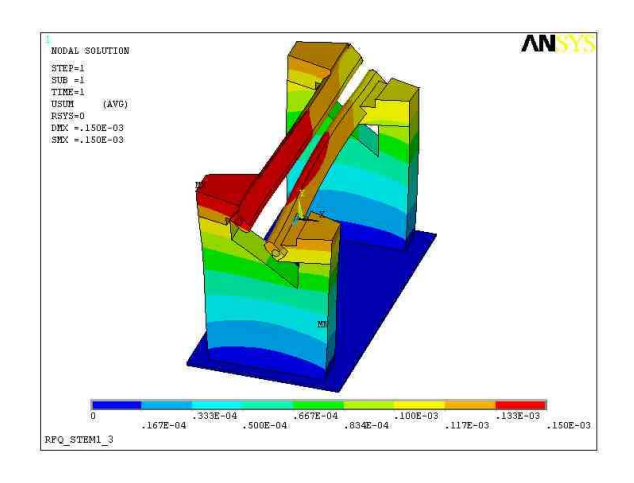

Bild 7.61: Verformung des Modells am Zuflußpunkt Typ 1 mit kaltem (25 ◦C) Wasser, 100fach überzeichnet.

Die Simulation des Wassereinlasses Typ 2 wurde auf die Brücke und die Elektrode beschränkt. Bild 7.62 zeigt links die Umsetzung der koaxialen Leitung als Simulationsmodell. Rechts in der Abbildung ist die Verformung des Modells zu sehen. Diese fällt mit maximal 60  $\mu$ m geringer aus als am Zufluß Typ 1.

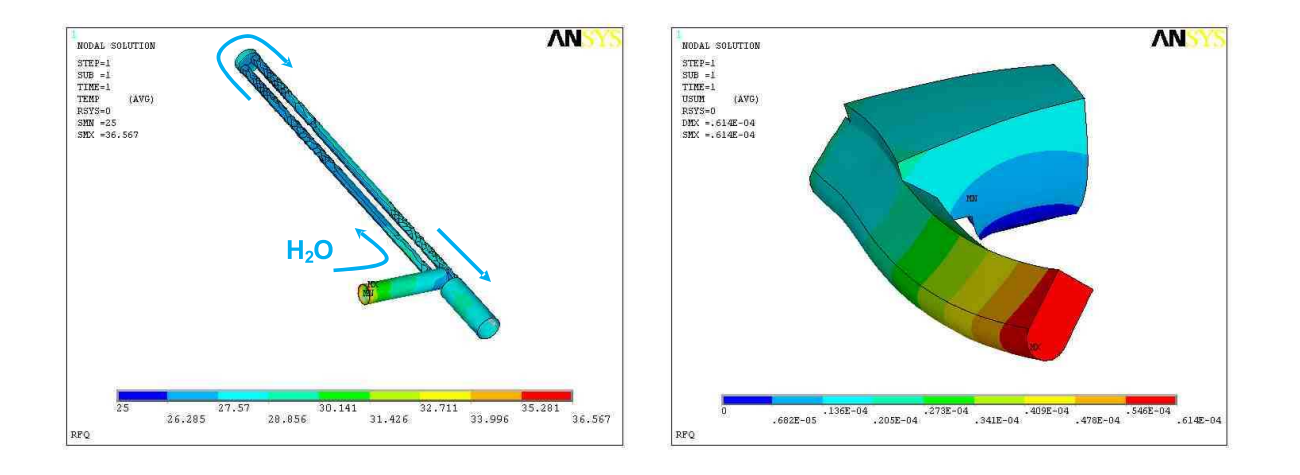

Bild 7.62: Der Kühlkreislauf im Bereich des koaxialen Endes (links) und eine (gedrehte) Ansicht des deformierten Modells (rechts), 1000fach uberzeichnet. ¨

Die Untersuchung der kalten Einlaßpunkte der Elektrodenkuhlung hat gezeigt, daß die ¨ größten Temperaturgradienten und die stärkste Verformung an Zuflußpunkten des Typen

#### SARAF-RFQ 89

1 auftreten. Die Simulation eines Auslaßpunktes vom Typ 1 zeigt erwartungsgemäß hohere Temperaturen, der Gradient und damit die Deformierung fällt mit maximal 150  $\mu$ m ¨ahnlich dem Einlaßpunkt aus. Die Temperaturvertilung und Deformierung ist in Bild 7.63 gezeigt. Die Auslaßpunkte des Typen 1 weisen der Simulation nach die heißesten Stellen der RFQ Struktur auf. Bei einem Temperaturverlauf von 32.5 ◦C (Zuflußtemperatur, siehe Tabelle 7.12) bis auf etwa 34 °C des Kühlwassers der Elektroden ist laut Simulation eine Spitzentemperatur von etwa 80 °C an der Oberfläche der Elektroden zu erwarten.

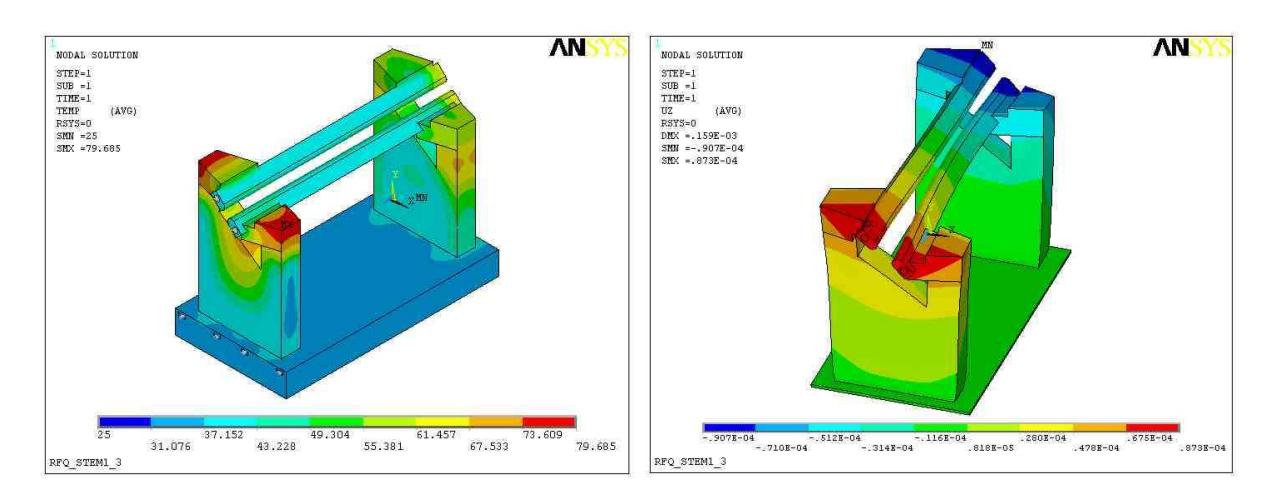

Bild 7.63: Links: Temperaturverteilung an der Strukturoberfläche im Bereich eines Wasserauslaßpunktes Typ 1, rechts: Deformierung des Modells, 100fach uberzeich- ¨ net. An diesen Auslaßpunkten treten an den Kanten der Brucken mit 80 ¨ ◦C die größten Temperaturen der gesamten RFQ Struktur auf (rote Bereiche in der linken Abbildung).

| Parameter                            |             |    |    |      | Dimension   Stütze 1   Stütze 2   Elektroden   Bodenplatte |
|--------------------------------------|-------------|----|----|------|------------------------------------------------------------|
| Zuflußtemperatur $\vert \,^{\circ}C$ |             | 25 | 25 | 32.5 | 32.5                                                       |
| Durchfluß                            | $\ell$ /min | 20 |    |      |                                                            |

Tabelle 7.12: Parameter der Wasserauslaßpunkte (warm).

Die Auslaßpunkte des Typen 2 weisen geringere Temperaturen aus, die maximale Oberflächentemperatur beträgt hier 57 °C. Die Deformierung ist mit 75  $\mu$ m ähnlich derer an den kalten Zuflußpunkten. Im Vergleich zu Typ 1 ist sind die koaxial gekuhlten Enden ¨ der Elektrodenabschnitte jedoch deutlich weniger von Deformierungen betroffen. Rechenergebnisse sind in Bild 7.64 gezeigt.

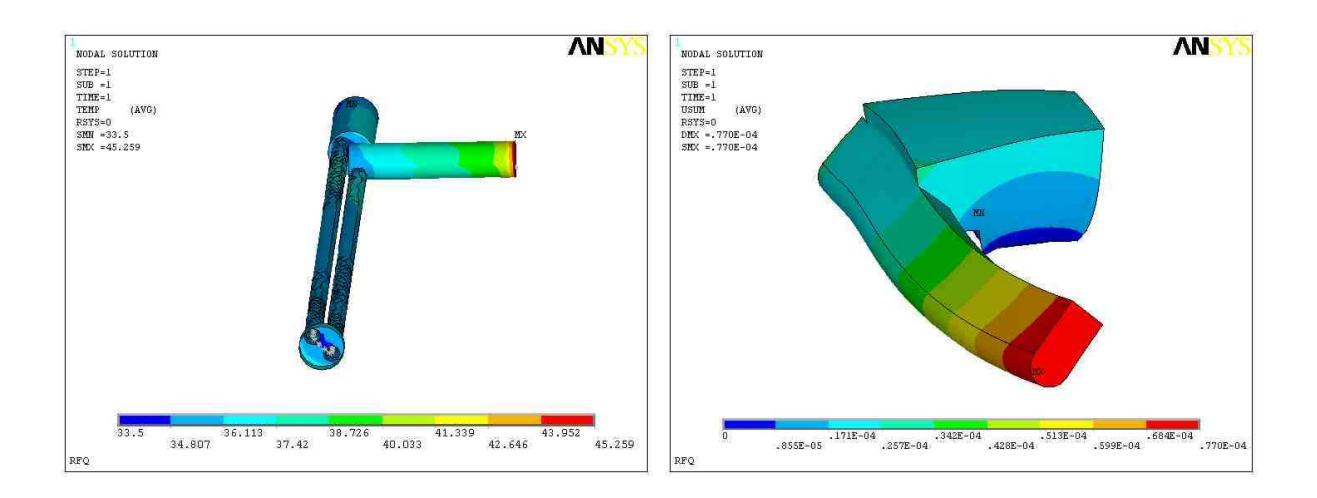

Bild 7.64: Temperatur und Verformung (1000fach überzeichnet) eines Abschittendstücks Typ 2.

#### 7.3.4. Zusammenfassung der thermo-mechanischen Simulationen

Die temperaturkritischen Punkte des RFQs sind nach den geführten Simulationen die Auslaßpunkte Typ 1 der Elektrodenkühlung. Dort treten die höchsten Temperaturen auf. Die Deformierung ist den Raumrichtungen nach in Tabelle 7.13 aufgelistet. Im ungünstigsten Fall beträgt die Deplatzierung der Elektroden mit 152  $\mu$ m etwa 5 % der minimalen Apertur.

| minimale Verschiebung | maximale Verschiebung |
|-----------------------|-----------------------|
| $dx$   -54 $\mu$ m    | $+45 \mu m$           |
| $dy$ +84 $\mu$ m      | $+152 \mu m$          |
| dz   -91 $\mu$ m      | $+87 \mu m$           |

Tabelle 7.13: Verschiebung (Deformierung) an den Wasserauslaßpunkten (warm), Typ 1.

## 7.4. Aufbau

Der Aufbau des SARAF-RFQs ist in verschiedene Arbeitsschritte gegliedert und umfassten im wesentlichen die Montage der Strukturteile, die mechanische Feinjustage, die HF-Einstellung der Struktur (Resonanzfrequenz sowie der Feldverteilung / Tuning), das Anpassen des Leistungskopplers an die Struktur, die Einstellung der Tauchkolben sowie abschließende Niederenergiemessungen.

#### 7.4.1. Tank, Bauteile

Der Tank des RFQ der Länge 3796 mm ist auf Edelstahl gefertigt, die Innenseiten verkupfert. Die Verkupferung erfolgte in der galvanischen Abteilung der GSI Gesellschaft für Schwerionenforschung, Darmstadt, es ist dort die Verarbeitung von Werkstücken einer Länge bis zu 4 m möglich. Der Tank verfügt über einen klappbaren Deckel, der sich nahezu über dessen volle Länge erstreckt. Dies erleichtert die Arbeiten an der resonanten Struktur beim Aufbau sowie später im Betrieb vorgenommene Kontroll- und Wartungsarbeiten. Der Winkel zwischen senkrechtem Lot und den RFQ-Stützen beträgt  $45^{\circ}$ , so daß es eine waagrechte und eine senkrechte Elektrodenebene gibt. Dies erfordert die Strahlführung der vorhergehenden und nachfolgenden Elemente. Um die Positionierung und Arbeiten an der resonanten Struktur zu erleichtern, ist der Tank um die Strahlachse drehbar gelagert.

Bild 7.66 zeigt eine Zeichnung des Tanks. Flansche sind vorgesehen für die wesentlichen Anbauten aus dem Vakuumbereich, Pumpen und Messgeräte, sowie HF-Kopplungen, die Einkoppelschleife und kleine Flansche für Sonden. Zur Regelung der Frequenz sind zwei Flansche für Tauchkolben vorgesehen. Für zwei weitere Flansche am Strahlein- und austritt sind Schaugläser zur optischen Kontrolle beziehungsweise Überwachung beim Konditionieren vorgesehen.

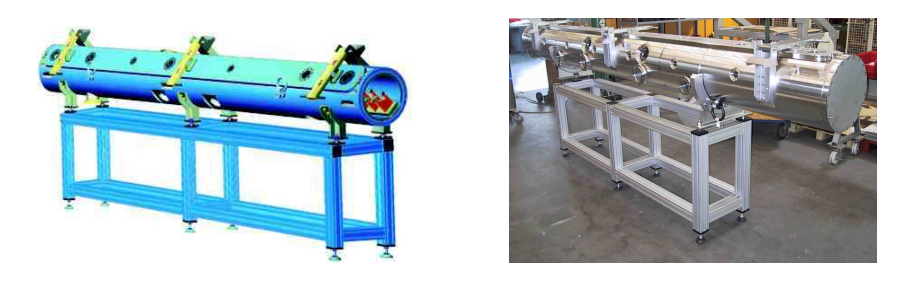

Bild 7.65: Der SARAF RFQ Tank (NTG Neue Technologien, Gelnhausen).

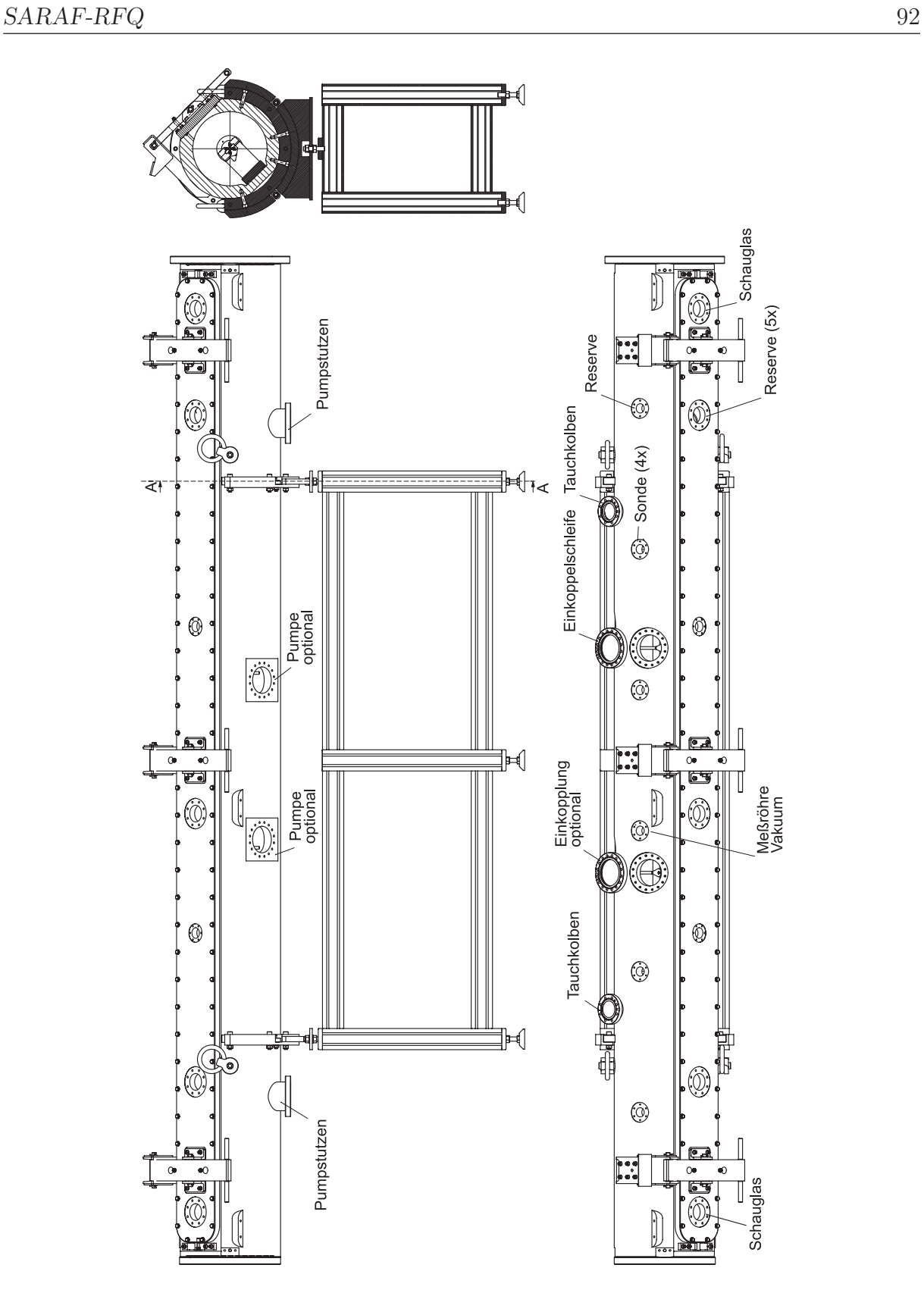

Bild 7.66: Anordnung der verschiedenen Flansche für die Tankanbauten.

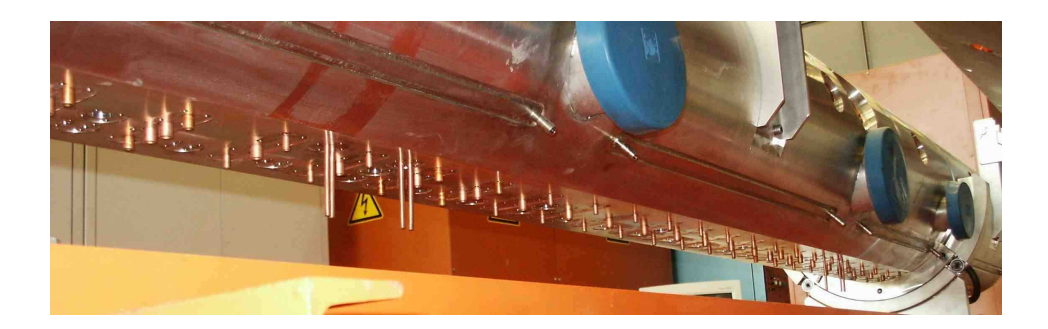

Bild 7.67: Durch den Tankboden geführte Kühlleitungen (138 Kanäle), Leitungen in einer Reihe führen zu einer Stütze.

Der Leistungsabfall am Tank ist gering (etwa 0.3 %), da die resonante Struktur ein Leitungsresonator ist – über die Innenwände des Tanks fließen nur geringe Ströme. Die Zuund Ableitungen der Kühlung von Bodenplatte, Stützen und Elektroden verlaufen sämtlich durch die Bodenplatte und das darunter liegende Tankstück. Im Boden des Tanks sind zu diesem Zweck 138 Bohrungen vorgesehen (siehe Bild 7.67). In der Struktur werden zwei Typen von Stützen verwendet. Typ 1 verfügt über 2 Zuflüsse und einen Abfluß, die Kühlung verläuft hier teilweise koaxial, Typ 2 ist mit einem Kühlkreis versehen und besitzt zwei Durchführungen zu den Brücken als Zuleitungen der Elektrodenkühlung. Die Stützen sind in Bild 7.68 gezeigt.

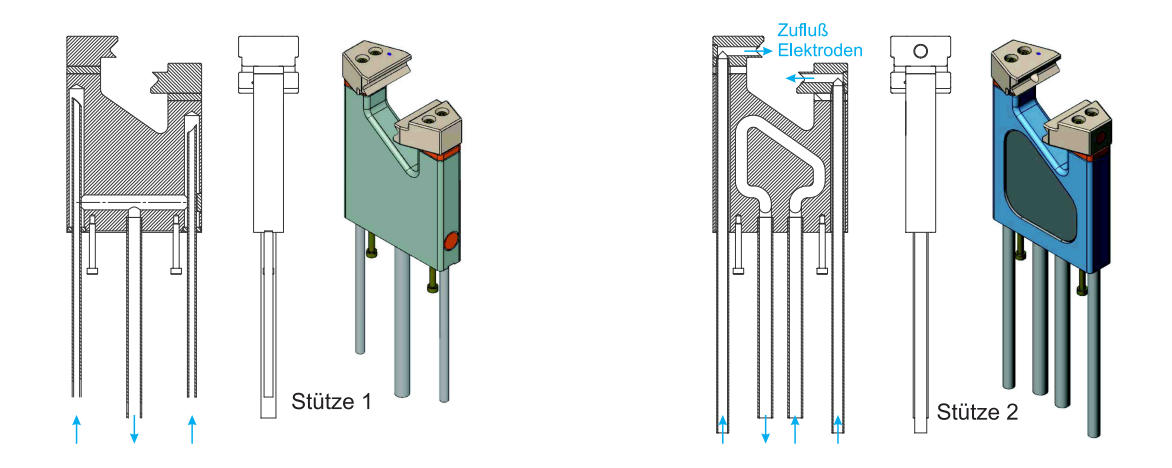

Bild 7.68: Zeichnung der beiden Stützentypen 1 (links) und 2 (rechts) und der Verlauf der Wasserkühlung.

#### SARAF-RFQ 94

Die Fertigung der Elektroden ist mit hoher Präzision möglich. Dennoch waren herkömmliche 4-Rod-Elektroden stets mit einem rel. Fehler behaftet, der durch Lötvorgänge am Material entstand<sup>14</sup>. Um eine höhere Präzision zu erreichen wurden für den SARAF-RFQ erstmals Elektroden und Brücken aus einem Stück gefertigt beziehungsweise aus dem Vollen gefräst. Zwischen Montierfläche und Poloberfläche einer Elektrode ist dadurch ein definiertes Maß gegeben. Verdrehungen oder Versatz einer Brücke zur Elektrode können damit auf ein Minimum reduziert werden. Nur Zu- und Ableitung der Wasserkühlung sind gelötet. Jeder Elektrodenabschnitt wurde nach der Fertigung zusätzich verkupfert, um eine größere Oberflächenleitfähigkeit zu erreichen.

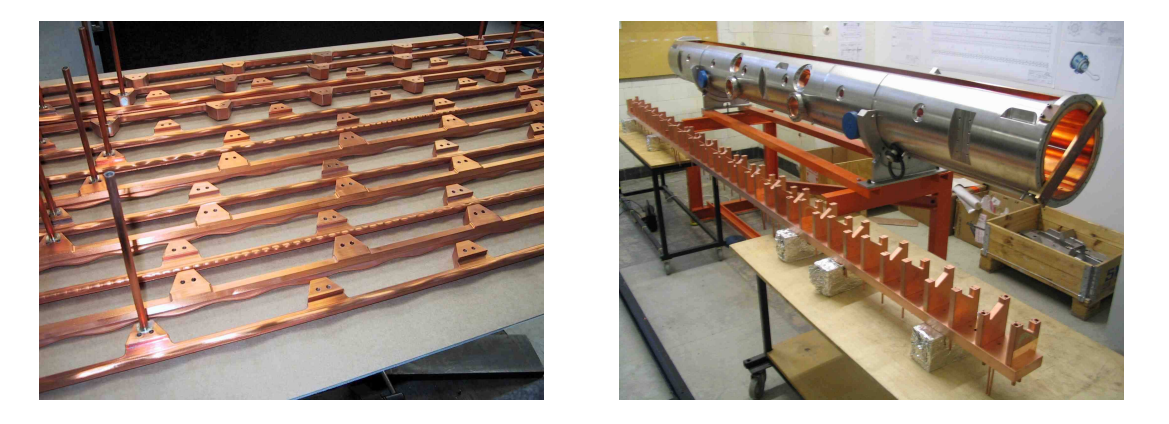

Bild 7.69: Elektroden nach der Lötung, unverkupfert (links), und die Bodenplatten mit Stützen deben dem Tank (rechts).

#### 7.4.2. Justage

Die Ausrichtung der Elektroden muß mit größt möglicher Genauigkeit durchgeführt werden. Die Fehljustage einer Elektrode um ±0.1 mm (dies entspricht 1 bis 3 % der Apertur) ändert die Resonanzfrequenz bereits um 1.1 MHz – siehe Abschnitt 7.3 Thermomechanische Simulationen. Einer exakten Justage stehen im wesentlichen die leichte Verformbarkeit des Kupfers und die Auflösung der Messgeräte entgegen. Im Hinblick auf das vorgesehene Zeitfenster und die verfugbaren Mittel konnten Elektroden mit einer Genau- ¨ igkeit von ±0.02 mm als maximale Abweichung justiert werden.

Die Justage wird in drei Schritten vorgenommen: longitudinale, vertikale und horizontale Justage. Zur longitudinalen Justage werden die Elektroden bis auf eine bestimmte Distanz

<sup>&</sup>lt;sup>14</sup>Die durch Lötungen verursachte Ungenauigkeit wurde durch langsame Abkühlvorgänge sowie dem Fräsen der Modulation als letzten Arbeitsschritt eingeschränkt.

#### SARAF-RFQ 95

an den geschlossenen Endflansch gerückt. So sind alle in gleicher z-Position. Die vertikale Justage wir durch Distanzplättchen, sogenannte *shims* vorgenommen. Diese sind Unterlegscheiben, die zwischen Brücken und Elektroden platziert werden und eine individuelle, definierte Dicke besitzen. Die vertikale Position der Elektroden wird vermessen (Bild 7.70 Mitte), der Fehler bestimmt und die Dicke des zugehörigen Distanzplättchens angepasst. Dieses Vorgehen wird iterativ bis zum Erreichen der Fehlertoleranz durchgefuhrt. Der ¨ Tank weist verschiedene Referenzflächen auf, die dabei verwendet werden. Die geometrische Achse des Tanks, später dann die Strahlachse, wird durch Anbringen eines Dorns ermittelt. Die Position dieses Dorns ist dann Referenz in den folgenden vertikalen Messungen. Bild 7.70 (links) zeigt den Justierdorn zur vertikalen Justage.

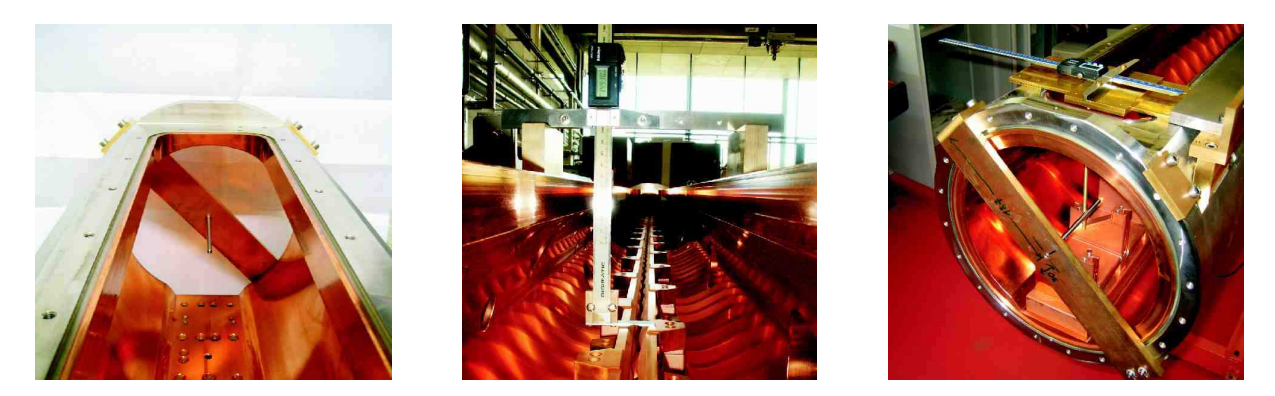

Bild 7.70: Vertikale und horizontale Justage: ein Dorn als Referenz (links), die vertikale Vermessung der Elektroden (Mitte) und die Einstellung eines zweiten Dorns zur horizontalen Justage (rechts).

Die horizontale Justage wird ebenfalls in Bezug auf Referenzflächen des Tanks durchgeführt. Die longitudinal und vertikal eingestellten Elektroden werden Brücke für Brücke positioniert und mit Schrauben fixiert. Auch dies ist ein iterativer Vorgang, der mit dem Erreichen der Fehlertoleranz abschließt. Zur Messung wird ein weiterer Dorn senkrechter Ausrichtung verwendet. Die Einstellung dieses Dorns ist in Bild 7.70 (rechts) zu sehen.

#### 7.4.3. Abstimmen der Spannungsverteilung

Zum Abstimmen der Spannungsverteilung entlang der Elektroden wurde die in Kapitel 6.3 Systematisches Abstimmen vorgestellte Methode verwendet. Zur Messung des  $S_{21}$ -Parameters wurden dazu zwei Sonden loser Ankopplung angebracht. Die Messung der Netzwerkparameter und deren Auswertung erfolgte an einem System, bestehen aus den Geräten HP 8753 Network Analyzer, HP 50047 S-Parameter Test Set 300 kHz - 6 GHz, einem PC zur Steuerung der Messung mit LabView sowie einem weiteren PC zur Datenflusskontrolle und Verarbeitung des Messdaten. Die Anordnung der Geräte ist Bild 7.71 zu entnehmen.

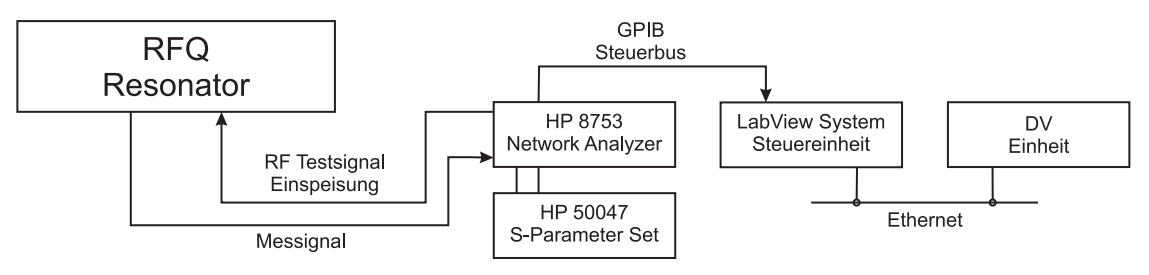

Bild 7.71: Datenflußdiagramm des Meßaufbaus zum Abstimmen der Spannungsverteilung.

Die Messung der lokalen Spannung wurde nach der Methode aus Kapitel 6.1.4 Messung der Flatness mit einem Kondensator der Kapazität 1 pF durchgeführt. In der Ausgangskonfiguration waren alle Abstimmplatten auf unterstem Niveau positioniert. Dieses ist mit 15 mm bezeichnet, der Dicke einer Abstimmplatte. Spannungsverteilung und Abstimmplatten in diesem Zustand sind in Bild 7.72 aufgezeichnet. Die Resonanzfrequenz dieser Grundkonfiguration lag bei 172.6 MHz.

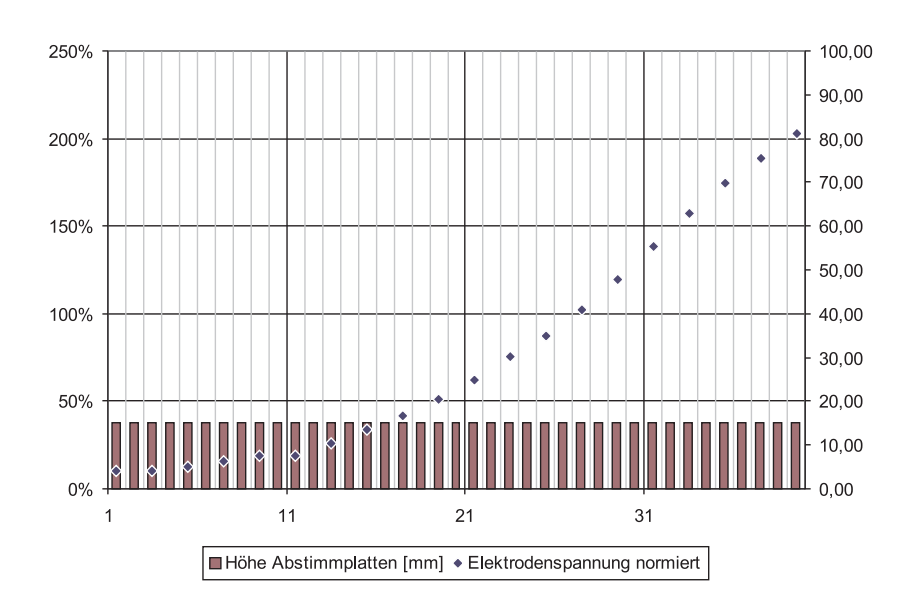

Bild 7.72: Abstimmplatten im Grundzustand und die dadurch gegebene Spannungsverteilung longitudinal aufgetragen gegen die Stutzenzahl, Strahlrichtung von rechts ¨ nach links.

Von diesem Zustand ausgehend wurden in einer Messerie die Wirkungsfunktionen  $EC_k(z)$ bestimmt. Die Messerie wurde zweimal durchgeführt. Die Ergebnisse dieser Messungen sind in Bild 7.73 in Form einer Oberflächendarstellung gezeichnet<sup>15</sup>. Die Ungenauigkeit dieser Messungen zeigt, daß die in Kapitel 6.3 vorgestellte Methode unter Verwendung dieser Messwerte nur einer groben Abschätzung der Abstimmplattenverteilung dient. Die Messungen bestätigen jedoch das Prinzip der Methode und deren Verwendbarkeit.

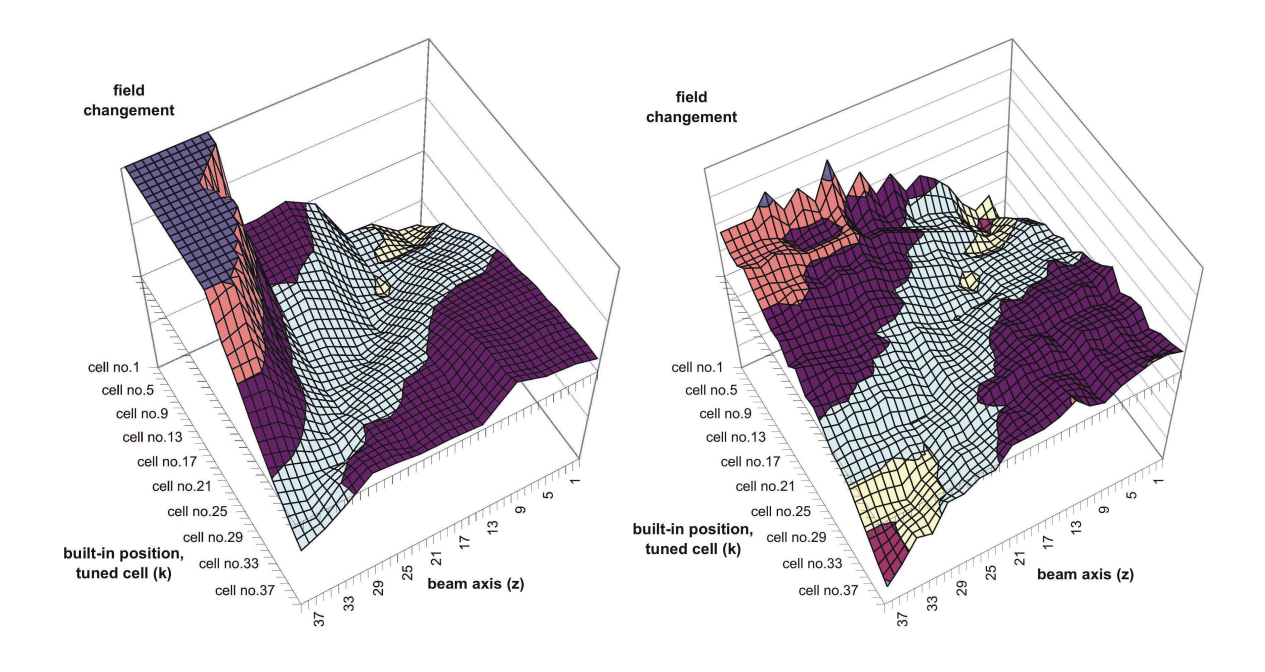

Bild 7.73: Zwei Testmessungen der Wirkungsfunktionen, durchegfuhrt mit einer Ab- ¨ stimmplatte der Höhe 10 mm.

Mit der gemessenen Ausgangsverteilung und den Wirkungsfunktionen (Bild 7.73, rechts) wurde in einem iterativen Prozeß unter Verwendung des Programms RFQ Tuning<sup>16</sup> die Abweichung der Spannungsverteilung vom Mittelwert unter den geforderten Wert abgesenkt werden. Der vorgegebene Schwellwert beträgt 5% Standardabweichung. Bei Einhalten dieser Grenze sind verschiedene Abstimmplatten-Konfigurationen möglich. Da die Resonanzfrequenz von 176 MHz bei jeder dieser Konfigurationen deutlich uberschritten ¨ wird, mußte eine bestimmte Anzahl von Abstimmplatten aus der Struktur entfernt werden, um die Gesamtinduktivität soweit abzusenken, daß die Frequenz  $f_0 = 176$  MHz erreicht werden kann.

 $15$ Im Kapitel 6.2.2 Wirkung einer Abstimmplatte – Ein vollständiger Satz von Wirkungsfunktionen ist das diesen Messungen entsprechende, Simulierte Diagramm zu sehen.

<sup>16</sup>Eine Beschreibung des Programms befindet sich im Anhang.

Eine hinreichende Konfiguration genügt somit zwei Bedingungen: dem Einstellen einer konstanten Spannungsverteilung und dem Einhalten der Reosonanzfrequenz von 176 MHz. In der endgültigen SARAF-Struktur [11, 12] werden 19 Abstimmplatten verwendet, die Niveaus dieser Platten sowie die resultierende Spannungsverteilung ist Bild 7.74 zu entnehmen. Die Streuung der Spannung um den Mittelwert beträgt dann 2.3%. Die Messwerte dieser Darstellung wurden bereits am vollständigen Resonator einschließlich Kopplungen, Enddeckeleinsätzen und Tauchkolben – die selbst wieder Störgrößen sind – aufgenommen.

Die Resonanzfrequenz beträgt $f_0 = 176$  MHz.

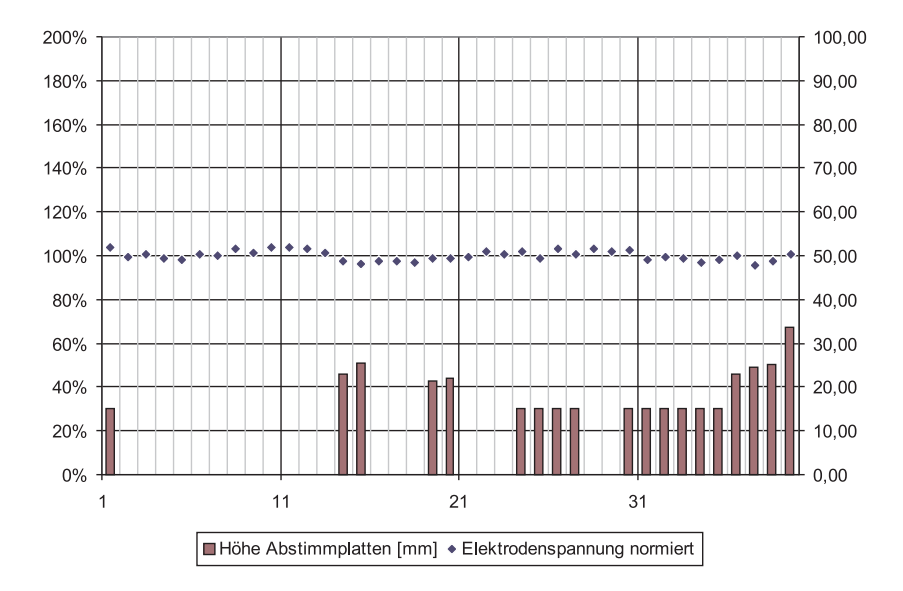

Bild 7.74: Höhen der Abstimmplatten und resultierende Spannungsverteilung der endgültigen Struktur.

#### Leitfähigkeit der Ubergänge

Da die resonante Struktur aus verschiedenen Bauteilen zusammengesetzt ist, fällt besonders im Hochleistungsbetrieb der thermischen und elektrischen Leitfähigkeit der Kontaktstellen besondere Bedeutung zu. Bei Verjüngungen wie geschraubten Verbindungen besteht die Gefahr, daß zu hohe Stöme auf einen kleinen Querschnitt fallen und das Material an dieser Stelle schmilzt. Die Maximierung der Querschnitte beziehungsweise Auflagefl¨achen bei Schraubverbindungen ist essentiell sowie eine ungehinderte Diffusion der Wärme von heißen Partien zu den umliegenden Kühlkreisläufen. Zudem führt dies zu einer schärferen Resonanz der Struktur, Güte und  $R_p$ -Wert werden erhöht, der Leistungsbedarf gesenkt.

An der SARAF-RFQ Struktur wurden verschiedene Maßnahmen zur Verbesserung der Kontaktstellen vorgenommen. Dies sind das Versilbern aller im Resonator befindlichen Schrauben sowie der der Distanzplättchen, die Befestigung aller Schrauben mit einem definierten Drehmoment und das Polieren gegeneinander geschraubter Flächen (Bodenplatte/Stützen).

Versilbern Die Versilberung der Einzelteile wurde nach einem elektrolytischen Verfahren vorgenommen [3]. Die Elektrolyselösung besteht aus einer wässrigen Lösung von Silbernitrat  $(AgNO<sub>3</sub>)$ , etwa 5 g pro 500 ml destilliertem Wasser, und Ammoniak (NH<sub>4</sub>OH). Ein Katalysator bewirkt ein schnelleres Erreichen des chemischen Gleichgewichtszustandes. Die Reaktionsgleichung lautet:

$$
AgNO3 + Cu \rightarrow Ag + CuNO3
$$
  
\n
$$
Ag3+ + 3e^- \rightarrow Ag0
$$
   
\nReduktion (7.49)

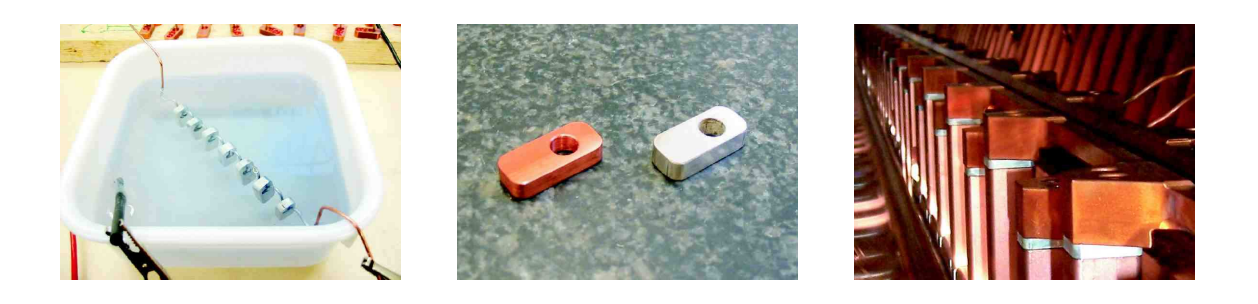

Bild 7.75: Versilberung der Distanzplättchen in Elektrolyselösung (links), das Ergebnis der Versilberung (Mitte) und die eingebauten Plättchen (rechts).

Geschraubte Verbindungen Verschraubte Verbindungen sind kritisch, da der Kontakt oft nur punktuell erfolgt. Besonders an den verschraubten Übergängen der Stützen zu den Brücken treten hohen Ströme auf. Um Probleme mit hohen Stromdichten und lokaler Erwärmung zu vermeiden, wurden alle Schrauben der Struktur mit definierten Drehmoment angezogen.

Es wurden beim Aufbau Vakuumschrauben, das heißt durchbohrte Schrauben verwendet. Deren Zugfestigkeit ist deutlich geringer als die von undurchbohrten Schrauben. Durch die verringerte Querschnittsfläche (ringförmige Querschnittsfläche statt Vollkreis) wird die Zugfestigkeit deutlich abgesenkt [35]. Alle Vakuumschrauben des Modells wurden aus diesem Grund mit der Reibungszahl  $\mu = 0.18$  montiert. Unter Verwendung von Schrauben aus VA2 Edelstahl Kaltpreßfertigung der Festigkeitsklasse 7 gehen gehen dabei die in Tabelle 7.14 aufgeführten Anziehdrehmomente hervor.

|                 | Größe   Anziehdrehmoment $M(\mu=0.18)$ |
|-----------------|----------------------------------------|
| $\overline{M4}$ | $2.7\;\mathrm{Nm}$                     |
| $^{\circ}$ M8   | $21.8\;\mathrm{Nm}$                    |

Tabelle 7.14: Anziehdrehmomente der verwendeten Vakuumschrauben.

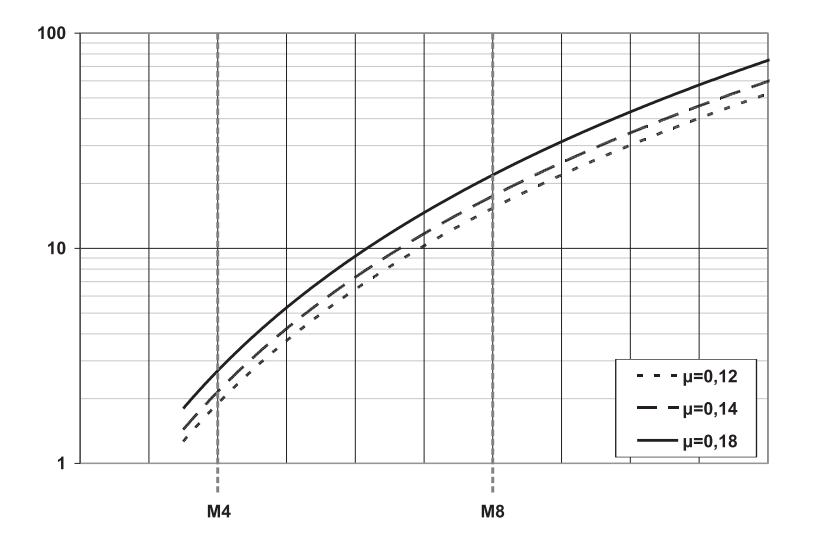

Bild 7.76: Anziehdrehmoment verschiedener Schraubengrößen zu den Reibungszahlen  $\mu = 0.12 / 0.14 / 0.18.$ 

#### 7.4.4. HF-Ansteuerung

HF-Verstärkersystem Das HF-Signal für den SARAF-RFQ wird zunächst durch eine LLRF-Schaltung (low level radio frequency) mit niedrigem Pegel erzeugt. Das reine Sinussignal für den CW-Betrieb des RFQs erzeugt der Signalgenerator. Im gepulsten Betrieb beispielsweise zum Konditionieren oder fur spezielle Experimente wird das Sinussignal ¨ mit einem Pulssignal definierter Pulsfrequenz und -länge überlagert. Das LLRF-Signal wird dann auf den Leistungsverstärker gegeben. Bild 7.77 zeigt den Signalgenerator und Steuerelektronik für den RFQ und die HWR-Module. In der Mitte von Bild ist der Steuerbuscomputer (National Instruments) sichtbar. Ebenfalls im Rack sichtbar ist die Tauchkolbensteuerung (gelb) für den RFQ.

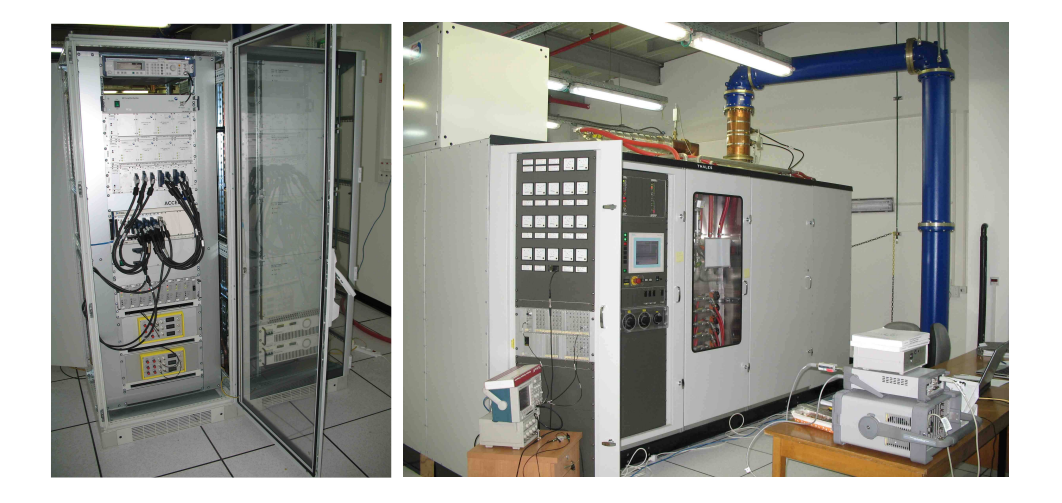

Bild 7.77: Links: Geräte zur erzeugung der LLRF (low level radio frequency) und rechts der Leistungsverstärker THA-300 für den SARAF-RFQ. Im Bild rechts ist die Koaxialleitung der Leistungsübertragung zum RFQ sichtbar.

Zur Bereitstellung der HF-Leistung für den SARAF-RFQ wird der 300 kW (CW-Modus) Tetroden-Verstärker  $THA-300 - 176 MHz$  der Firma Thales, Schweiz, verwendet [39] – siehe Bild 7.77 rechts. Der Verstärker wurde für den Betrieb im Frequenzbereich 175-177 MHz optimiert. Bei Verstärkung eines 176 MHz Sinussignals ist Untergrundrauschen unterhalb von -60 dB festzustellen. Entsprechend der betrachteten Bandbreite ist der Pegel des Rauschens unterschiedlich, Werte sind in Tabelle 7.15 aufgelistet, der Frequenzgang ist in Bild 7.78 dargestellt.
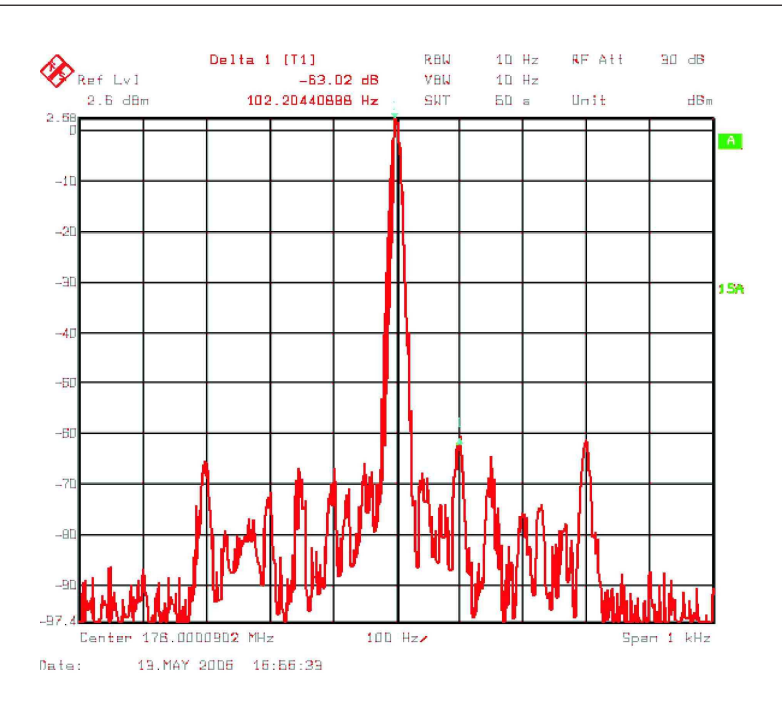

Bild 7.78: Frequenzgang des Verstärkers im Betrieb bei 176 MHz und 300 kW.

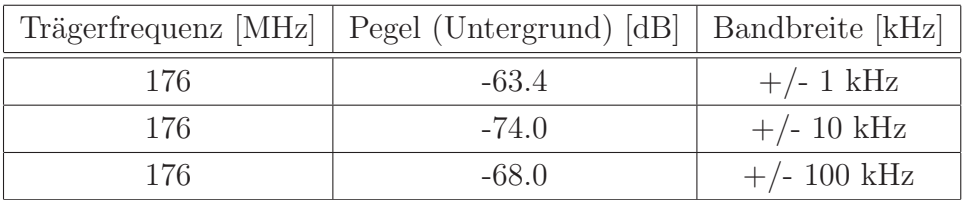

Tabelle 7.15: Untergrundrauschen des Verstärkers.

Der Verstärker ist an ein Wasserkühlsystem angeschlossen, um die durch Betrieb und Rücklauf entstehende Wärme abzuführen. Bei maximaler Verstärkung von 305 kW beträgt die Leistungsaufnahme 563 kW, der Verstärker hat dann eine Effektivität von etwa  $55\%$ . Kühlwassertemperaturen und verschiedene Überwachungsparameter können über ein Steuerbussystem ausgelesen werden. In Bild 7.16 ist die dazu verwendete LabView-Anwendung dargestellt.

| Steueranwendung                                                                                                    |                       | <b>Funktionen</b>                       |                                                                                                    |
|----------------------------------------------------------------------------------------------------|-----------------------|-----------------------------------------|----------------------------------------------------------------------------------------------------|
| <b>P RFO RF</b> control.vi<br>Eile Edit Operate Tools Window Help<br>$\rightarrow$<br><b>STOP</b><br>VFIL V2a<br><b>VFR V2b</b><br>FIL VI<br>Filament Voltage<br>3.85899<br>10.0035<br>6.73439<br>FF on<br><u>in die bestehende van de bestehende ge</u><br>DG1 V1<br>IA VI<br>262 V1<br>Remaining Postcooling Time<br>$\frac{1}{2}$<br>0.00362183<br><b>CONTRACTOR</b><br>vor.<br>YAY!<br>$\overline{a}$<br>$-1.43696$<br>4.74291<br>Remaining Preheating Time<br><b>FA</b><br>$\begin{array}{ccccccccc}\n\text{10} & \text{21} & \text{22} & \text{23} & \text{25} & \text{26} & \text{27} \\ \text{28} & \text{29} & \text{20} & \text{20} & \text{20} & \text{20} & \text{20}\n\end{array}$<br>seconds<br>any.<br>OFF.<br>162 V2a<br>IG1 V2a<br>IA VZa<br>$\overline{10}$<br>$\frac{\text{PREFL}}{0}$ $\approx$<br>PFWD<br>Execute State<br>IA V2a<br>KGI V2a<br>$-0.1917$<br>4.31191<br><b>Reset Fault</b><br>$D^{\bullet}$<br>162 V2b<br><b>NG1 V2b</b><br>IA V2b<br>$\overline{\phantom{a}}$<br>$QUE$ $DQ$<br>WG1 V2E<br>5.38911<br>4.81490 | oox<br>廮<br>San Fault | RF On<br>VG2<br>VA<br>VG1<br>AUX<br>OFF | Schaltet die Verstärkung ein<br>Zuschalten der Screening-Elektrode<br>Zuschalten der Anodenspannung<br>Einschalten der Kontrollspannungen<br>Filament Heizen d. Filaments auf Betriebstemp.<br>Starten verschiedener Komponenten<br>wie Luftkühlung etc.<br>Herunterfahren des Verstärkers |

Tabelle 7.16: Steuer- und Überwachungssoftware für den Verstärker: eine LabView-Anwendung.

Der HF-Leistungskoppler Die HF-Leistung vom Verstärker wird über einen Leistungskoppler in die resonante RFQ-Struktur eingekoppelt. Dabei handelt es sich um eine vorwiegend induktive Kopplung, siehe Bild 7.79. Die Schleife ist wassergekühlt, der Ubergang vom Außenleiter zur Kavität ist durch einen versilberten Federkontaktring gegeben.

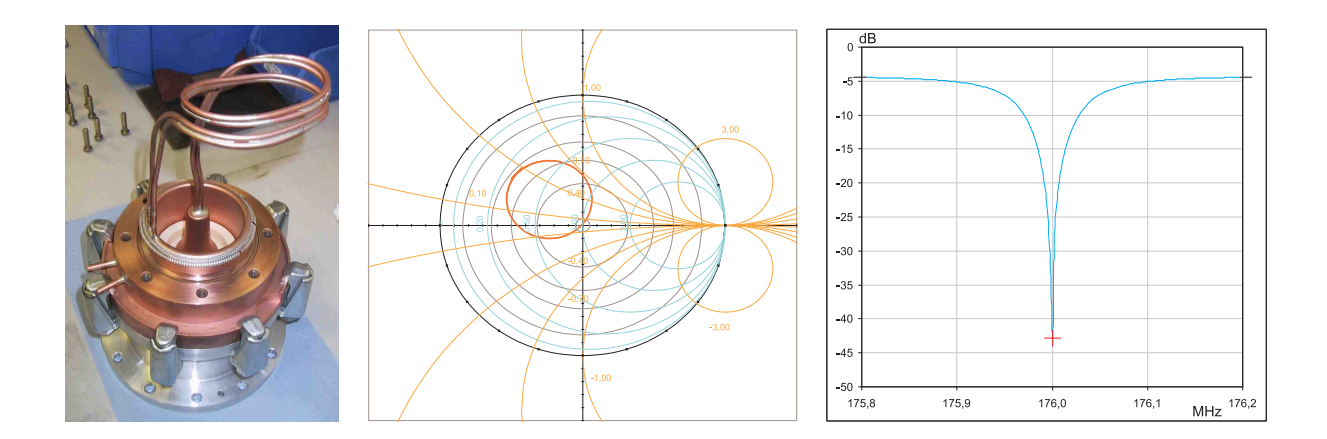

Bild 7.79: Links: SARAF-RFQ Leistungskoppler, Mitte: Anpassung des Kopplers, rechts: Reflexion.

Der Koppler wurde in der Mitte des RFQ-Tanks montiert, die Schleifenfläche parallel der y-z-Ebene orientiert. In reflexionsarm angepasster Stellung wurde -42 dB Rucklauf am ¨ Leistungskoppler gemessen.

Tauchkolben Die Resonanzfrequenz im RFQ kann sich durch verschiedene Einflüsse im Betrieb leicht ändern, in erster Linie geschieht dies durch die Erwärmung der Struktur. Die termische Ausdehnung des Metalls wirkt besonders auf die Kapazität, der Elektrodenabstand kann sich verändern. Um dies auszugleichen, sind am SARAF-RFQ zwei Tauchkolben vorgesehen.

Um die Resonanzfrequenz der Struktur jederzeit genau auf 176 MHz zu halten, werden die zylinderförmige Kolben seitlich in die Kavität gefahren. Diese haben kapazitive Wirkung und ändern je nach Stellung die Resonanzfrequenz des RFQs. Die Wirkung eines Tauchkolbens liegt etwa im Bereich einiger hundert kHz. Da die Resonanzfrequenz der Struktur im Betrieb nicht messbar ist, wird die Stellung der Tauchkolben durch Messung der rücklaufenden Leistung zum Verstärker bestimmt. Eine Mess- beziehungsweise Regelelektronik positioniert die Tauchkolben so in der Struktur, daß der Rucklauf minimal ¨ wird – dies entspricht der Resonanzfrequenz  $f_0 = 176$  MHz der Struktur.

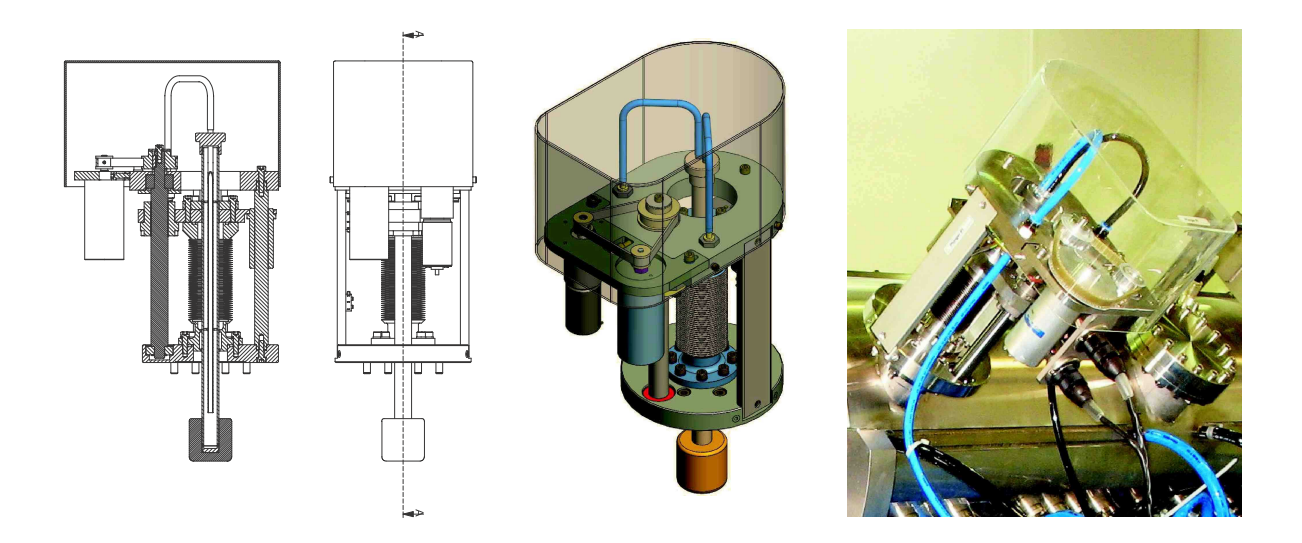

Bild 7.80: Tauchkolben im Entwurf und Betrieb.

Die Tauchkolben sind ebenfalls mit einem Wasserkühlkreislauf versehen. Kritisch ist der elektrische Übergang vom Tauchkolben zur Kavität, da in den Kolben induzierte Ströme über Federkontakte zu den Resonatorwänden fließen, der Kolben jedoch auch im Betrieb beweglich sein muß. Die Tauchkolben des SARAF-RFQ wurden aufgrund der temperaturkritischen Auslegung des Beschleunigers mit sehr harten, versilberten Federkontakten versehen.

Bild 7.81 zeigt Messergebnisse der Resonanzfrequenzverschiebung durch den jeweiligen Tauchkolben. Die Wirkung der Kolben auf die Frequenz ist additiv, zusammen bewirken

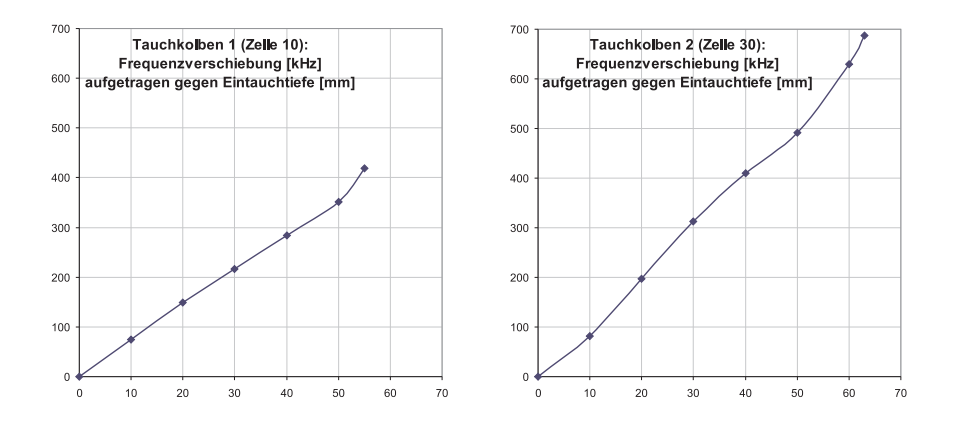

Bild 7.81: Frequenzwirkung der Tauchkolben in Zelle 10 (links) und Zelle 30 (rechts).

beide Kolben eine Frequenzverschiebung von maximal 1.1 MHz. Die Tauchkolben haben unterschiedliche Eintauchtiefen, da in Zelle eine Abstimmplatte die Bewegung des Kolben dort einschränkt. Auch die Frequenzwirkung ist dadurch leicht verändert.

### Vakuumsystem

Das umfangreiche Kühlsystem des RFQ erfordert viele Vakuumdurch führungen für Zuund Abflüsse einzelner Kühlkreisläufe. Der RFQ-Tank hat dadurch eine große Zahl an Dichtungen (etwa 200), die das Erreichen und Halten des erforderlichen Druckniveaus erschweren, da jede O-Ringdichtung eine minimale Durchlässigkeit aufweist. Der Rezipient wird von zwei Turbopumpen der Pumpleistung  $2 \times 500 \ell/s$  evakuiert. Durch Ausgasen der Strukturoberfläche beträgt der Enddruck des Rezipienten 3.4 · 10<sup>−8</sup> mbar, im Betrieb etwa  $5.0 \cdot 10^{-7}$ .

#### HF-Messungen

Bei kleinem HF-Pegel wurden Messungen der Güte  $Q$  und des  $R_p$ -Wertes vorgenommen und daraus die erforderlichen Leistung für die vorgesehene Elektrodenspannung von 65 kV berechnet. Die Güte des Resonators wurde im unbelasteten Zustand bei loser Ankopplung durch zwei HF-Sonden mit der 3-dB-Methode gemessen. Der  $R_p$ -Wert wurde mit der Störkondensatormethode gemessen. Tabelle 7.17 zeigt die Messergebnisse und daraus abgeleitete Größen des RFQ.

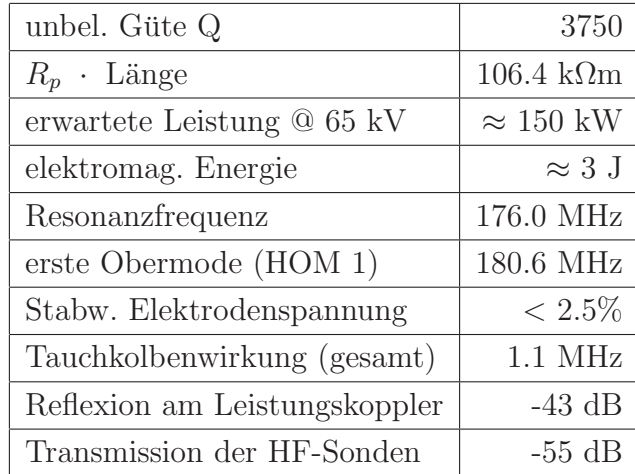

Tabelle 7.17: Parameter des SARAF-RFQ nach Niederenergiemessungen.

Der im TDR<sup>17</sup> für die Güte angegebene Wert von  $Q = 2500$  wurde deutlich übertroffen, ebenso der  $R_p$ -Wert. Dies ist zum Beispiel auf die Präparation der Oberflächen, die Versilberung der Distanzplättchen und Schrauben sowie Verbesserungen der konstruktiven Auslegung zurückzuführen. Mit der gemessenen Güte und dem  $R_p$ -Wert ist die HF-Leistung zum Erreichen der Elektrodenspannung von 65 kV deutlich niedriger als geplant.

<sup>17</sup>TDR - Technical Design Report, deutsch: technischer Entwurf

## 8. Konditionieren

Um die Einkopplung hoher Leistungen in den RFQ zu ermöglichen, muß die resonante Struktur konditioniert werden. Konditionieren bedeutet ein langsames Erhöhen der eingekoppelten Leistung in der Grundmode bis zum Erreichen des endgultigen Pegels. Durch ¨ Verunreinigungen an der Oberfläche und im Bereich der verschraubten Verbindungen ist der Betrieb am Anfang nur bei kleinen Leistungspegeln möglich.

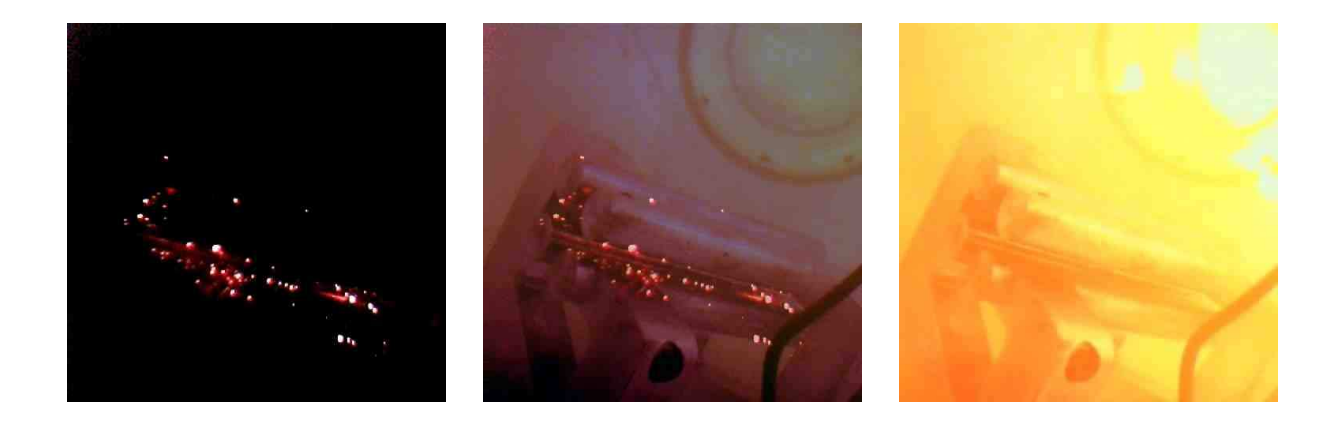

Bild 8.82: Eine 4-Rod-RFQ Struktur im Hochleistungstest.

Verunreinigungen an der Oberfläche bewirken lokale Feldspitzen, diese begünstigen Feldemission, das Auslösen von Teilchen und Entladungen, im Extremfall Überschläge. Bei Entladungen bricht das Feld zusammen, der Resonator schwing nicht mehr und die HF-Leistung vom Verstärker wird am Leistungskoppler nahezu vollständig reflektiert. Beim Konditionieren werden Verunreinigungen in der Struktur durch Emission abgetragen. In Bild 8.82 sind diese als "Glühpunkte" zu sehen, im rechten Bild ist die Kavität durch eine Entladung erhellt, die Schwingung bricht zusammen<sup>18</sup>. Um ein Abschalten des HF-Verstärkers durch Entladungen in der Struktur zu Verhindern, wird die Hochfrequenz zu Beginn im gepulsten Modus eingekoppelt. Im Fall einer Entladung ist der erhöhte Rücklauf zum HF-Sender auf die Dauer einer Pulslänge beschränkt und damit unkritisch. Ist im gepulsten Betrieb der maximale Pegel erreicht, werden die Pulse langsam verbreitert, bis das Tastverhältnis der Entwurfsvorgabe entspricht. Dies ist im Fall des SARAF-RFQ der CW-Betrieb.

 $18$ Aufnahmen des Teststands für Hochleistungs- und Temperaturuntersuchungen am Institut für Angewandte Physik mit freundlicher Unterstützung zur Verfügung gestellt von L. Brendel.

Das Konditionieren des SARAF-RFQs erstreckte sich uber mehrere Wochen. Die Anpas- ¨ sung der Sicherheitsschwellen des Leistungsverstärkers erfordert große Präzision. Während des Konditionierens ist der Leistungsrücklauf zum Verstärker besonders hoch, schlechte Einstellung der Sicherheitsschwellen können den Verstärker beschädigen oder zerstören. Bild 8.83 zeigt Oszilloskop-Standbilder des Konditionierungspulses und der LLRF-Signale. Kanal 1 (HFP) zeigt das Signal des Pulsgenerators, hier 40 µs. Auf Kanal 2 (USP) ist die Steuerung des ebenfalls gepulst betriebenen Interlock-Systems zu sehen. Ist das System aktiv und der Rücklauf überschreitet einen definierten Pegel, schaltet der Verstärker ab. Die Kanäle 3 (PFWD\_FPA) und 4 (VREFL\_FPA) zeigen Tanksignal und Rücklauf der HF-Leistung. Am Vorlauf ist deutlich zu sehen, daß der Einschwingvorgang der Struktur etwa 20 bis 25  $\mu$ s dauert. Entsprechend hoch ist dabei der Rücklauf. Um zu verhindern, daß dieser Rücklauf sofort den Verstärker abschaltet, wird das Interlock-System verzögert aktiviert (in Bild 8.83  $25 \mu s$ ). Das rechte Standbild zeigt die Abschaltung des Verstärkers ausgelöst durch einen Überschlag und die darauf folgende starke Reflexion der Leistung.

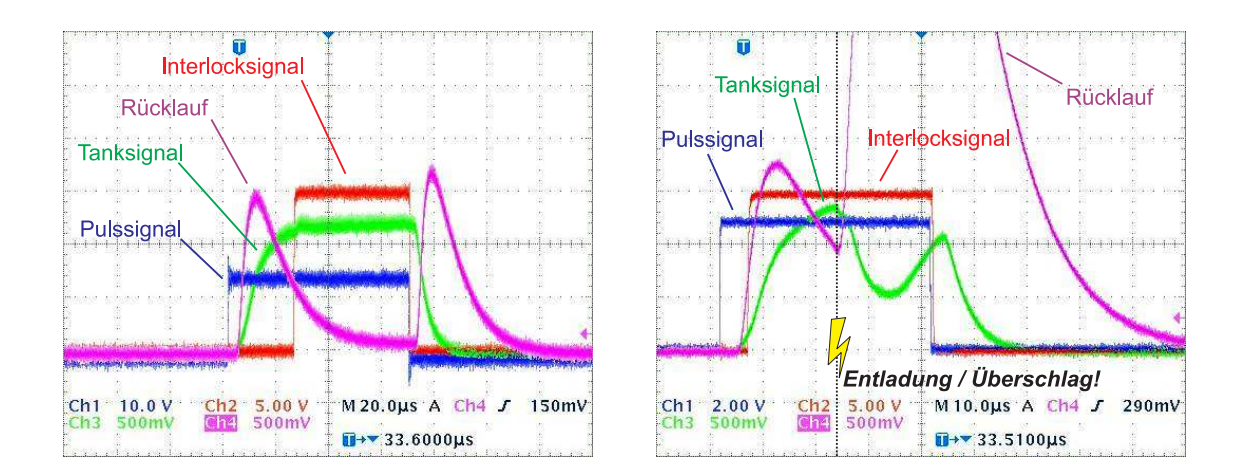

Bild 8.83: Konditionierungspuls und LLRF-Signale.

Der SARAF-RFQ wurde ausgehend von den in Tabelle 7.17 gezeigten Werten auf 180 kW konditioniert. Mit dieser Leistung wird bezüglich der Messungenauigkeit der Güte  $Q_0$ und des  $R_p$ -Wertes auch im ungüstigen Fall der zum Betrieb notwendige Spannungswert von 65 kV erreicht.

# Zusammenfassung

Am Soreq Nuklear Research Center, Tel Aviv, wird mit dem Ausbauprogramm SARAF eine Linearbeschleunigeranlage aufgebaut. Diese soll einen Protonen- oder Deuteronenstrahl bis 40 MeV liefern und damit verschiedene Experimente aus Forschung und angewandter Technik versorgen. Für viele Anwendungen dient die Anlage dabei als Neutronenquelle sowie zur Herstellung von RIBs (rare isotope beams). Aus dem Bereich der Materialwissenschaften sollen Experimente zur zerstörungsfreien Untersuchung vom Festkörpern durch Teilchenstrahlen an der Anlage durchgeführt werden. Dabei wird eine sehr gleichmäßige Bestrahlung vorausgesetzt, da viele Proben gegen Temperaturschwankungen besonders empfindlich sind. Um Experimente aus diesem und ähnlichen Bereichen zu ermöglichen, wurde die SARAF-Beschleunigeranlage für den CW-Betrieb konzipiert.

Die vorliegende Arbeit behandelt Auslegung und Aufbau dieser neuartigen Hochleistungs-RFQ-Struktur für die Beschleunigung von Protonen oder Deuteronen im CW-Betrieb. Durch die Beschleunigung sollen Teilchenenergien bis 1.5 MeV/u bei einem Strahlstrom von 5 mA erreicht werden. Durch den CW-Betrieb ist damit eine außergewöhnlich hohe Leistungsaufnahme des RFQ bis circa 250 kW verbunden. Dies erfordert eine spezielle teilchendynamische und hochfrequenztechnische Auslegung der RFQ-Struktur und eine sehr effiziente Kühlung, da die geometrischen Toleranzen der Elektroden sehr eng sind.

Zur Einschätzung der thermischen Belastung der RFQ-Struktur in Hinblick auf deren Verformung und der damit verbundenen Anderung der Teilchendynamik werden in dieser Ar- ¨ beit thermo-mechanische Simulationen ausfuhrlich behandelt. Zentraler Punkt der Arbeit ¨ ist die HF-Abstimmung der resonanten Struktur und damit verbunden die Maximierung der Effizienz des Beschleunigers. Zur Herstellung einer in longitudinaler Richtung konstanten Elektrodenspannung wurden Abstimmplatten zwischen den Stützen eingesetzt. Die Verwendung von Abstimmplatten war bisher empirisch und für den gepulsten Betrieb unkritisch. In langen RFQ-Strukturen ist die Wirkung der Platten jedoch schlecht einschätzbar und somit kritische Entwurfsgröße. Im Rahmen dieser Arbeit wurde die Wirkung von Abstimmplatten grundlegend untersucht, deren Verwendung einzeln und in Kombination systematisiert und ein iterativer Prozeß des Abstimmens entwickelt. Ausgangspunkt und Grundlage dieser Untersuchungen ist die möglichst realistische Simulation der resonanten Struktur in Hinblick auf die Spannungsverteilung der Elektroden. Dazu wurde mit dem Simulationsprogramm Microwave Studio eine RFQ-Struktur mit modulierten Elektroden simuliert. Mit diesen Ergebnissen konnte dann die Wirkung einer Abstimmplatte in Abhängigkeit von deren Höhe und der Position (HF-Zelle) bestimmt werden. Darauf folgten Untersuchungen zur Kombination von Abstimmplatten. Simulationen und entsprechende Messungen an der SARAF-RFQ-Struktur verliefen parallel.

Eine geeignete Konfiguration von Abstimmplatten zur Herstellung konstanter Spannungverteilung wurde anhand von Messdaten und Simulationen bestimmt und eingesetzt. Die Standardabweichung der Spannungsverteilung im Endzustand liegt mit 2.5% deutlich unter der Anforderung von  $5\%$  und spricht somit für die hier angewandte Vorgehensweise zur HF-Abstimmung der Struktur. Der Prozeß des Abstimmens einer allgemeinen RFQ-Struktur nach dieser Methode ist in Kapitel 6 zusammengefasst.

Erste Messungen am SARAF-RFQ waren Niederenergiemessungen der Güte und des  $R_p$ -Wertes, beschrieben in Kapitel 7.4.4. Diese Messungen sind Grundlage zur Bestimmung der nötigen Leistung für die vorgesehene Elektrodenspannung von 65 kV und somit vorbereitend für das Konditionieren der Struktur. Nach Abschluss des Konditionierens des SARAF-RFQs am Soreq NRC / Israel werden erste Strahltests an der SARAF-Anlage durchgeführt. Diese sind für Anfang 2007 vorgesehen.

# Anhang

# A. Superposition mit dem Programm RFQ Tuning

Das Programm RFQ Tuning errechnet aus der Gleichung 6.46 die Spannungsverteilung einer Struktur. Unter Vorgabe einer Anfangsverteilung und der Wirkungsfunktionen wird unter Variation der Abstimmplattenhöhen  $UF_T(z)$  errechnet.

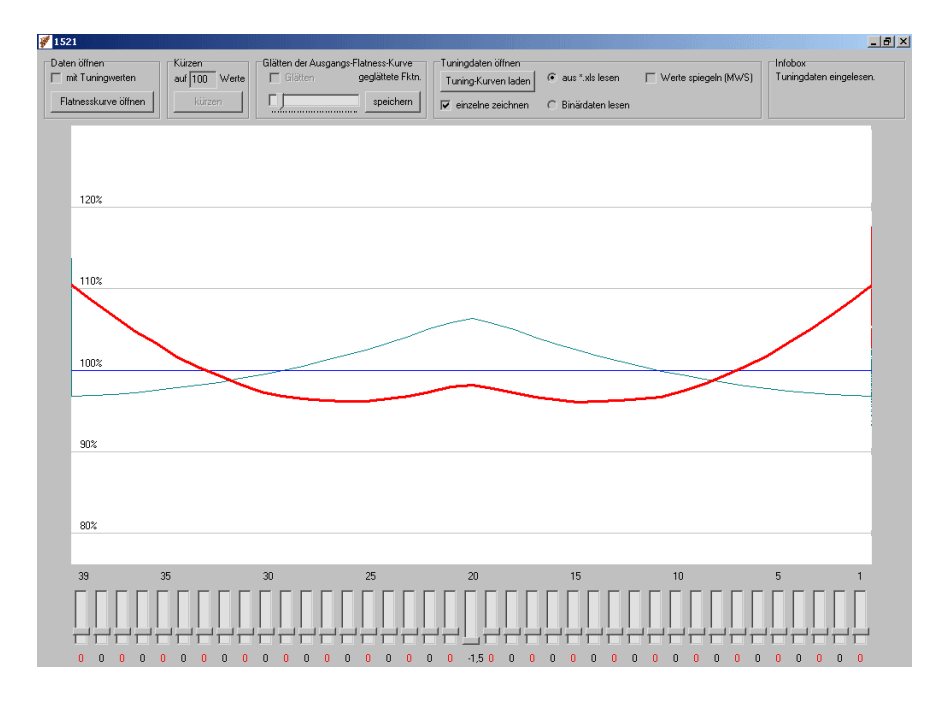

Bild 1.84: Die Bedienoberfläche des Programms RFQ Tuning.

Die Ein- und Ausgabe des Programms geschieht in numerischer Form über Tabellen-Dateien, die der Lesemaske entsprechen müssen. Mit dem Befehl Flatnesskurve öffnen wird die Anfangsverteilung importiert. Die Wirkungsfunktionen werden mit dem Befehl Tuning-Kurven laden geöffnet. Zu Beginn sind alle Abstimmplatten auf Null-Level. Die grafische Ausgabe erfolgt direkt auf den Bildschirm und wird zur Laufzeit berechnet. Dies ermöglicht dem Benutzer, Änderungen an ausgewählten Abstimmplatten sofort zu sehen. Die Wirkungsfunktionen der einzelnen Abstimmplatten werden bei Auswahl der Funktion einzelne zeichnen zusätzlich zur Laufzeit ausgegeben. Eine Konfiguration von Abstimmplatten kann schließlich mit der Spannungsverteilung gespeichert und der Tabellen-Datei entnommen werden.

Im unteren Bereich der Bedienoberfläche befinden sich die Schieberegler zur Eingabe der Höhenparameter der Abstimmplatten in das Programm. Diese sind, angepasst an den in dieser Arbeit beschriebenen RFQ, für Strukturen mit 39 oder weniger Zellen ausgelegt. Unter jedem Regler wird die Höhe der Abstimmplatte angezeigt. Der Bereich eines Reglers erstreckt sich von −1.5 cm bis 5.0 cm und ermöglicht damit auch die Betrachtung ausgebauter Abstimmplatten einer Stärke von bis 1.5 cm. Bild 1.84 zeigt die erwartete Spannungsverteilung einer Struktur, in der eine mittlere Platte ausgebaut wurde. Die nun inverse Wirkungsfunktion ist grün eingezeichnet, der Regler in Zelle 20 zeigt die Stärke der ausgebauten Platte an. Die Zahlen über den Reglern entsprechen Zellnummer.

Der Darstellungsmaßstab orientiert sich am Mittelwert der Verteilung. Da bei der Spannungsverteilung nur relative Werte betrachtet werden, wird eine prozetuale Skala angezeigt, der Mittelwert entspricht dort 100%.

In Bild 1.85 ist das Programm schematisch dargestellt. Im linken (gelben) Bereich sind in einem Flussdiagramm die wesentlichen Schritte des Programmsablaufs gezeigt. Parallel  $d$ azu sind in der Mitte (grün) die Eingabeparameter – ursprüngliche Spannungsverteilung, Wirkungsfunktionen und die eingestellten Parameter der Abstimmplatten – zu sehen und rechts (blau) die Ausgaben des Programms. Dies sind die gemittelte Spannung, die verwendeten Wirkungsfunktionen in gewichteter Form und die resultierende Spannungsverteilung.

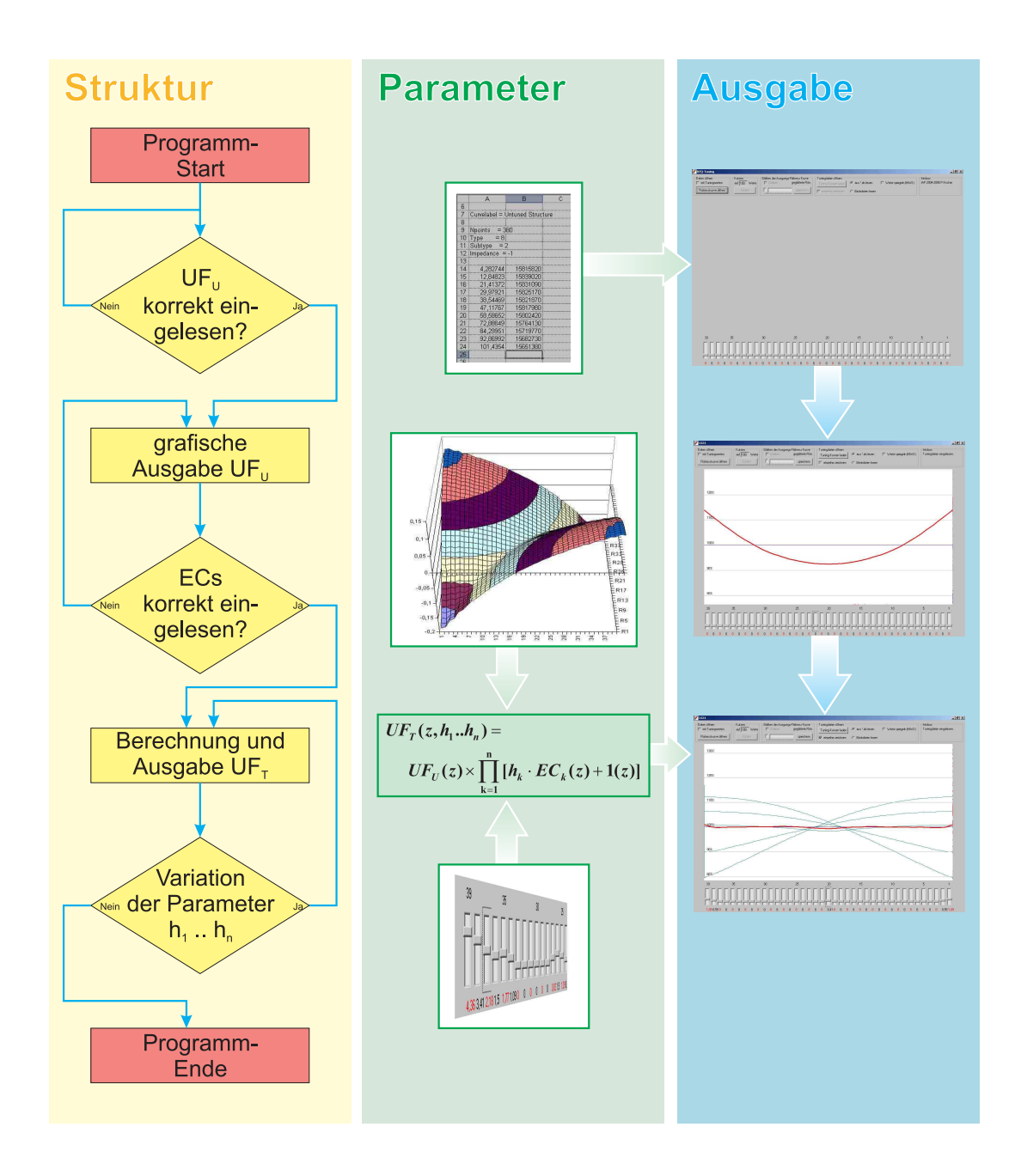

Bild 1.85: Schematische Darstellung des Programms RFQ Tuning.

# B. Detaillierte Simulation von Elektroden mit dem Programmzusatz Elektrodenmodulation für MWS

Eine theoretische Untersuchung der Feldverteilung beziehungsweise der Spannungsverteilung auf den Elektroden wurde durch Simulationen mit Microwave Studio [6] durchgeführt. Bisherige Simulationen waren auf Modelle mit unmodulierten Elektroden beschränkt. Die aus diesen Simulationen hervorgehenden Spannungsverteilungen waren dadurch stark abweichend von gemessenen Verteilungen. Es wurden dabei als die Verteilung beeinflussender Parameter nur die überhängenden Elektroden berücksichtigt. Der Hauptteil der Wirkung geht jedoch von der Modulation beziehungsweise der longitudinal variierenden Apertur aus.

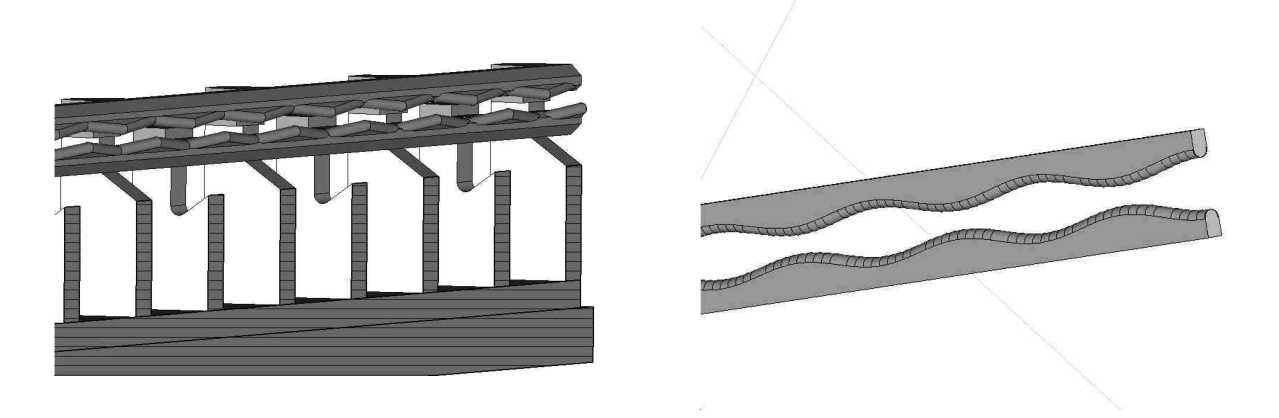

Bild 2.86: Ausschnitt eines Modells mit modulierten Elektroden. Die Modulation ist links stufenförmig durch Dreiecke genähert. Rechts Elektroden mit feinerer Abstufung in Sinuswellenform.

Zum Erstellen eines Simulationsmodells mit vane-Elektroden mit Modulation wurde eine Programmerweiterung für Microwave Studio erstellt, die die Implementation der Modulationsliste (in Form einer Tabelle) ermöglicht. Aus den Zahlenwerten der Minima und Maxima wird eine sinusförmige Modulation mit wählbar feiner Abstufung dem vane-Elektrodenmodell zugefügt. Wahlweise können durch das Programm Elektrodenmodulation statt der Modulation Elektrodenmodelle mit variabler Apertur erstellt werden.

Bild 2.87 zeigt die Oberfläche des Programms Elektrodenmodulation. Links und rechts befinden sich die Bereiche der Ein- und Ausgabe (Eingabe: Tabelle; Ausgabe: Quelltext fur ¨ MWS). Im mittleren Bereich können geometrische Daten der vane-Grundform eingestellt werden.

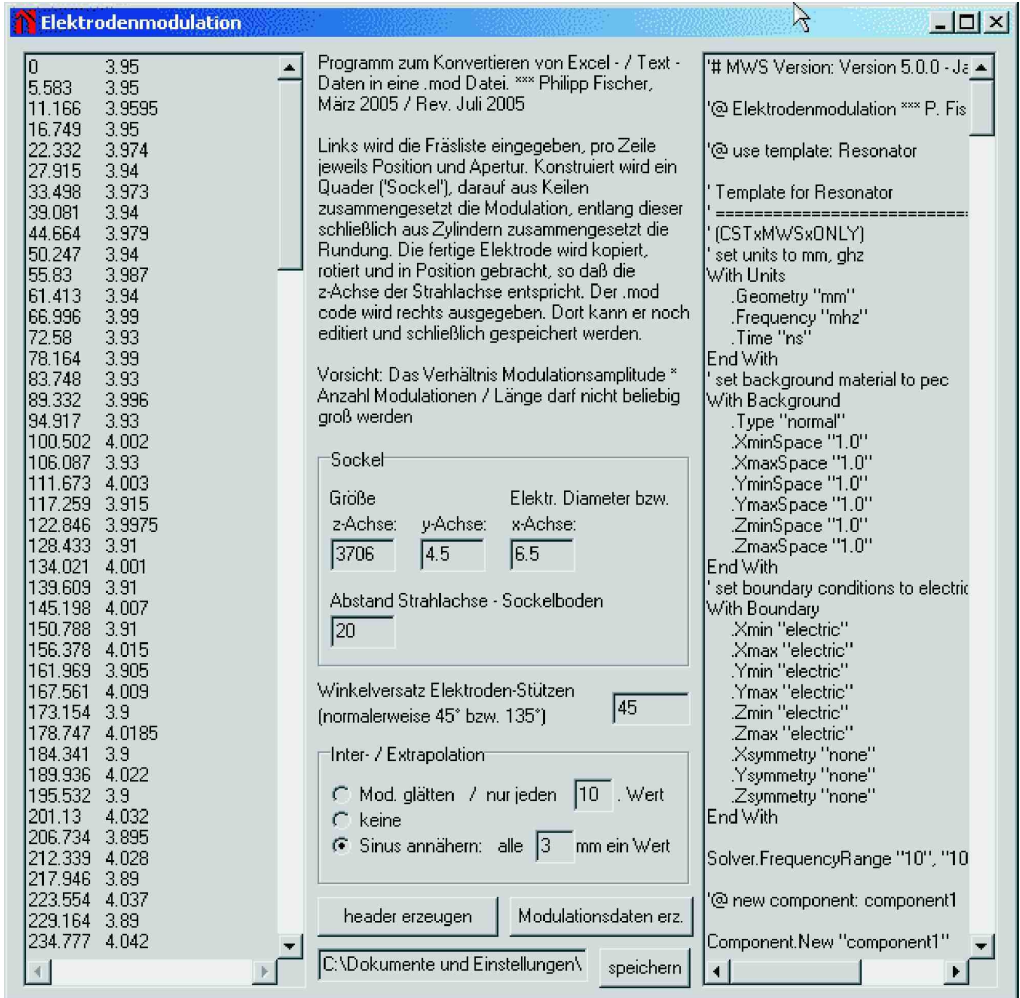

Bild 2.87: Oberfläche des Programms Elektrodenmodulation.

In dieser Arbeit wurden alle Simulationsmodelle, die unter dem Thema "Spannungsverteilung entlang der Elektroden" standen, mit modulierten Elektroden durchgefuhrt. Das ¨ Programm Elektrodenmodulation ist somit Grundlage der Untersuchungen der Spannungsverteilung sowie zur damit verküpften Wirkung von Abstimmplatten im RFQ.

### Literatur

- [1] ACCEL Instruments GmbH. Friedrich-Ebert-Straße 1, 51429 Bergisch Gladbach.
- [2] ANSYS GERMANY GMBH. Staudenfeldweg 12, 83624 Otterfing.
- [3] BECHTOLD, A.: Eine integrierte RFQ-Driftröhrenkombination für ein Medizin-Synchrotron. Doktorarbeit, Institut für Angewandte Physik der Johann Wolfgang Goethe-Universität, Frankfurt am Main, 2003.
- [4] BIRAN, T., J. WEININGER, S. MALCHI, R. MARCIANO und R. CHISIN: Measurements of occupational exposure for a technologist performing 18F FDG PET scans. Health Physics - The Radiation Safety Journal, vol. 87(5), p. 539-544, 2004.
- [5] CHAN, R.C., J. FOUNADJIEV und H. YAZDI: Effectiveness of radioactive tungsten source in the prevention of restenosis in stented porcine coronary arteries. Int. J. Radiation Oncology Biol. Phys., vol. 54, no. 1, pp. 252-262, 2002.
- [6] Computer Simulations Technology: CST Microwave Studio, Band 31 der Reihe A. World Scientific Series on Nonlinear Science, Singapure, 1998.
- [7] COURANT, E.D. und H.S. SNYDER: Theory of the Alternating Gradient Synchrotron. Ann. of Phys., vol. 3, p. 1-48, 1958.
- [8] CRANDALL, K. R., R. H. STOKES und T. P. WANGLER: RF Quadrupole Beam Dynamics Design Studies. In: Proceedings of the Linear Accelerator Conference, Band Brookhaven National Laboratory Report BNL-51134, Seite 205, 1979.
- [9] DEITINGHOFF, H. Int. Rep., IAP Frankfurt/Main, 92-17, 1992.
- [10] Facco, A., J.S. Sokolowski, I. Ben-Zvi, E. Chiaveri und Elkonin B.V.: Bulk Niobium Low-, Medium- and High-β Superconducting Quarter Wave Resonators for the ALPI Postaccelerator. In: Proceedings of the Particle Accelerator Conference, Seite 849, Washington DC, USA, 1993.
- [11] Fischer, P. und A. Schempp: Tuning a CW 4-Rod RFQ. In: Proceedings of the Linear Accelerator Conference, Knoxville, Tennessee, USA, 2006.
- [12] FISCHER, P. und A. SCHEMPP: Tuning of a 4-Rod CW-Mode RFQ Accelerator. In: Proceedings of the European Particle Accelerator Conference, Seite 1583, Edinburgh, Scotland, UK, 2006.
- [13] FISCHER, P., A. SCHEMPP und J. HÄUSER: A CW Accelerator for Deuterons. In: Proceedings of the Particle Accelerator Conference, Seite 794, Knoxville, Tennessee, USA, 2005.
- [14] GLOBES CORRESPONDENT  $14/02/2000$ : Syncor expands partnership with Soreq and Isorad to establish an FDG Center in Israel. Israel's Business Arena.
- [15] GRAND, P. und A.N. GOLAND: An intense neutron source based upon the deuteronstripping reaction. Nuclear Instruments and Methods, vol. 145, p. 49-76, 1977.
- [16] Haim Watzman, Jerusalem: Israel plans new particle accelerator. Nature, vol. 410, 399, 2001.
- [17] Hofmann, B.: Untersuchungen an einem RFQ-Beschleuniger fur hohe Betriebs- ¨ frequenzen. Diplomarbeit, Institut für Angewandte Physik der Johann Wolfgang Goethe-Universität, Frankfurt am Main, Juni 2004.
- [18] Kapchinskij, I.M. und V.A. Tepliakov: Linear Ion Accelerator with spatially homogeneous strong focusing. Prib. Tekh. Eksp., 119, 1970.
- [19] KESTER, O., D. HABS, U. KÖSTER, A. SCHEMPP und U. RATZINGER: The LINAC of the Munich Accelerator for Fission Fragments (MAFF). In: Proceedings of the Linear Accelerator Conference, Chicago, IL, USA, 1998.
- [20] Lunze, Klaus: Theorie der Wechselstromschaltungen. VEB Verlag Technik Berlin, DDR, 1977.
- [21] MINSTER, T., S. ILANI, J. KRONFELD, O. EVEN und D.I. GODFREY-SMITH: Radium contamination in the Nizzana-1 water well, Negev Desert, Israel. Journal of Environmental Radioactivity, vol. 71, p. 261-273, 2004.
- [22] NASSAR, H., M. PAUL und I. AHMAD: The stellar  $(n, \gamma)$  cross section of <sup>62</sup>Ni. Physical Review Letters, vol. 94, no 9, pp. 092504.1-092504.4, 2005.
- [23] PASINI, M., O. KESTER, D. HABS und T. SIEBER: RF-Design of the MAFF IH-RFQ. Proceedings of the European Particle Accelerator Conference, Seite 1216, 2004.
- [24] PEKELER, M., K. DUNKEL, C. PIEL, H. VOGEL und P. VOM STEIN: Design of a 40 MeV linear accelerator for protons ans deuterons using superconducting half wave resonators. In: Proceedings of the European Particle Accelerator Conference, Paris, Frankreich, 2002.
- [25] PIEL, C., K. DUNKEL und F. KREMER: Development and Performance of a Proton and Deuteron ECR Ion Source. In: Proceedings of the Particle Accelerator Conference, Knoxville, Tennessee, USA, 2005.
- [26] Piel, C., K. Dunkel, M. Pekeler, H. Vogel und P. vom Stein: Proton beam dynamics of the SARAF linac. In: Proceedings of the European Particle Accelerator Conference, Edinburgh, Scotland, 2006.
- [27] PODLECH, H.: *Externe Güte und HF-Einkopplung*. Int. Rep., IAP Frankfurt/Main, 2005.
- [28] Saadia Amiel Israel Atomic Energy Commission / Laboratories: Analytical Applications of Delayed Neutron Emission in Fissionable Elements. Anal. Chemistry, vol. 34, no. 13, p. 1683-1692, 1962.
- [29] Sacherer, F.J.: RMS Envelope Equations with Space Charge. IEEE Trans. Nucl. Sci., 1971.
- [30] Schempp, A.: Beitr¨age zur Entwicklung der Radiofrequenz (RFQ)- Ionenbeschleuniger. Habilitationsschrift, Institut für Angewandte Physik, Frankfurt am Main, 1989.
- [31] SHOR, A.: Proton beam dynamics of the SARAF linac. In: Proceedings of the Linear Accelerator Conference, Lübeck, 2004.
- [32] Sieber, Thomas: Entwicklung von 4-Rod- und IH- Radio-Frequenz-Quadrupol  $(RFG)$ -Beschleunigern für radioaktive Ionenstrahlen bei REX-ISOLDE und MAFF. Doktorarbeit, Institut für Angewandte Physik der Johann Wolfgang Goethe-Universität, Frankfurt am Main, 2001.
- [33] Slater, J. C.: Microwave Electronics. D. van Nostrand Co. Inc., New York, 1950.
- [34] SOREQ NUCLEAR RESEARCH CENTER. Yavne 81800, Israel.
- [35] Steurer, A.: Trag- und Verformungsverhalten von auf Zug beanspruchten Schrauben. Diplomarbeit, Institut für Baustatik und Konstruktion der Eidgenössischen Technischen Hochschule (ETH) Zürich, Zürich, 1996.
- [36] STOKES, R. H. und T. P. WANGLER: Band 38. 1989.
- [37] STOKES, R. H., T. P. WANGLER und K. R. CRANDALL: The Radio-Frequency Quadrupole – A New Linear Accelerator. In: Part. Acc., IEEE NS-28, Seite 1999, 1981.
- [38] TAYLOR, T. und J.F. MOURIS: An advanced high-current low-emittance DC microwave proton source. Nuclear Instruments and Methods, vol. A 336, p. 1-5, 1993.
- [39] Thales Suisse SA Broadcast & Multimedia. Spinneresstrasse 5, CH-5300 Turgi, Schweiz.
- [40] VAN ROOSBROECK, J., C. GUÉNAUT, D. BECK und K. BLAUM: Unambiquous *Identification of Three β-Decaying Isomers in*  ${}^{70}Cu$ . Physical Review Letters, vol. 92, no 11, pp. 112501-1 - 112501-4, 2004.
- [41] RATZINGER, U., K. KASPAR, E. MALWITZ, S. MINAEV und R. TIEDE: The GSI 36 MHz high-current IH-type RFQ and HIIF-relevant extensions. Nuclear Instruments and Methods, vol. A 415, p. 281-286, 1998.

## Verzeichnis der Abkürzungen

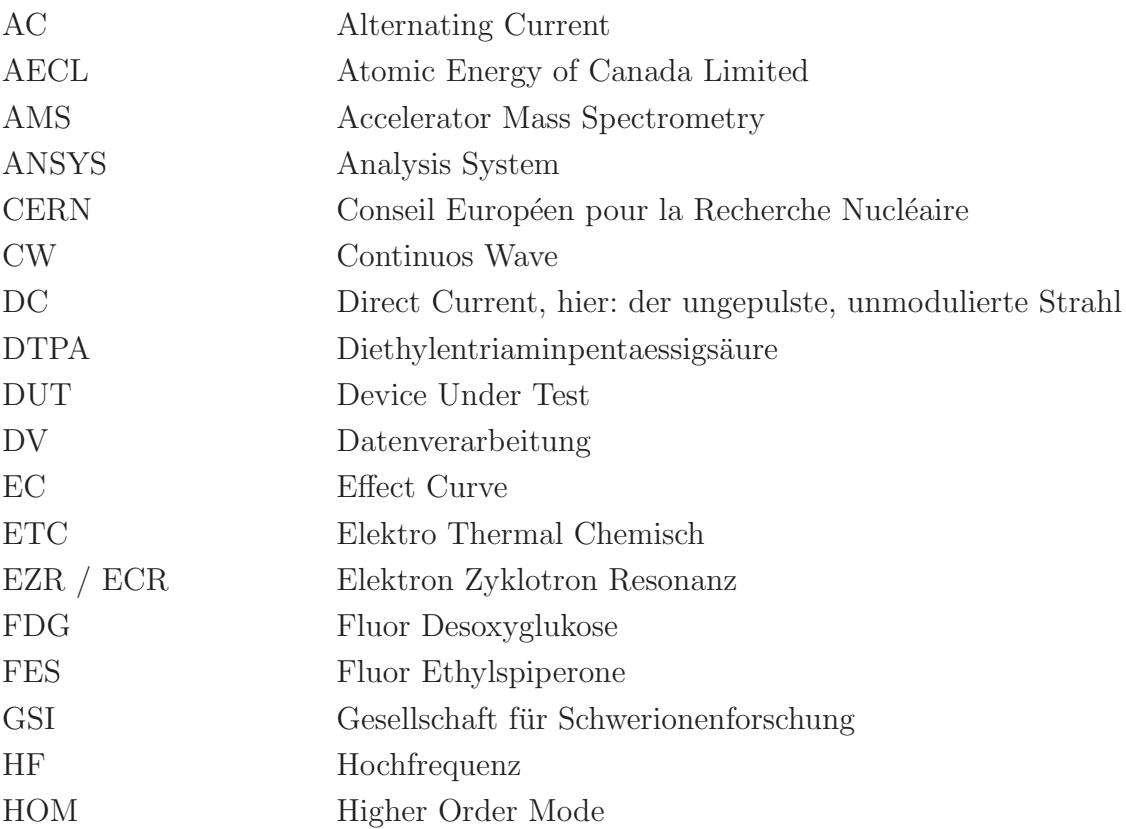

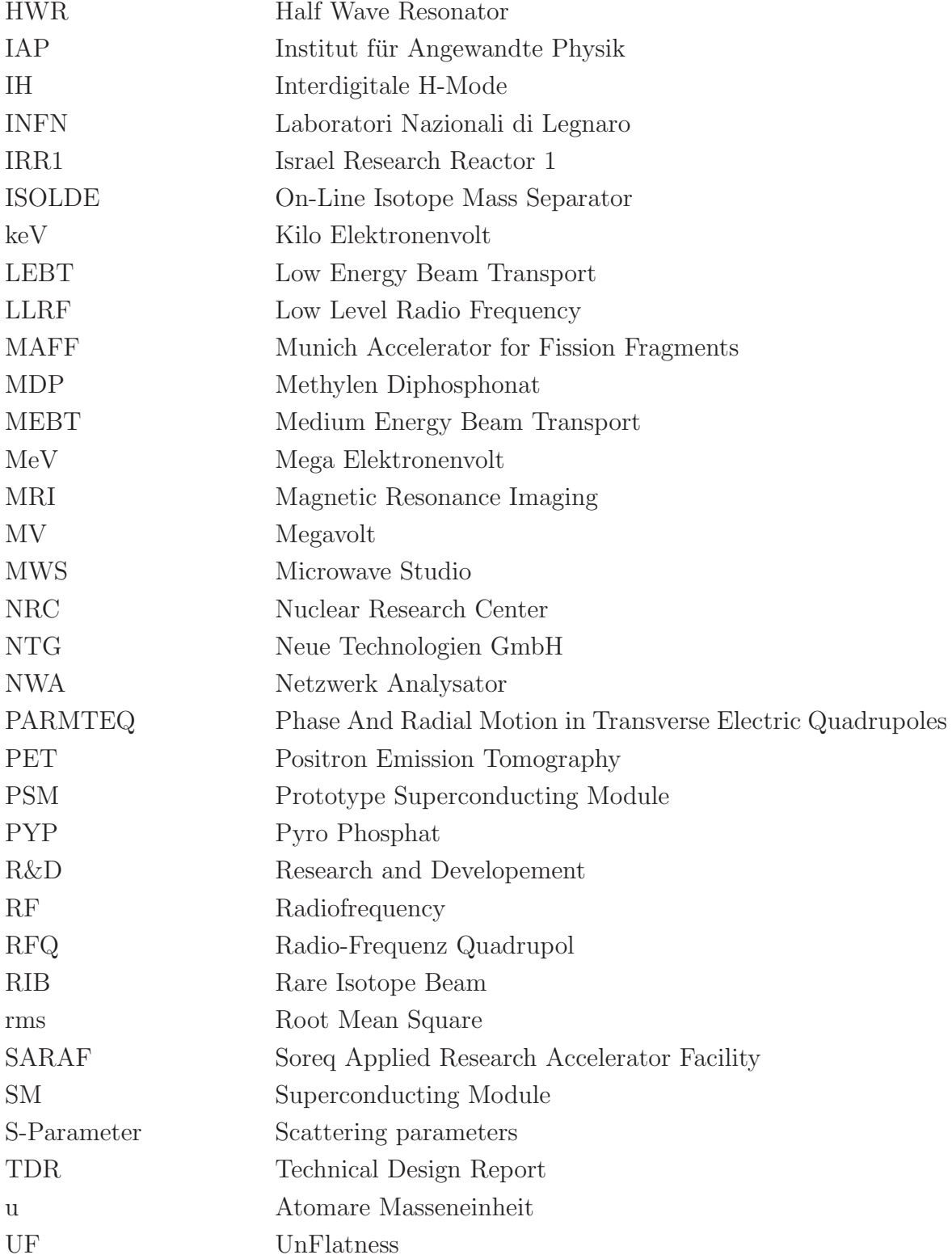

## Danksagung

Dem Doktorvater Herrn Prof. Dr. A. Schempp danke ich für die Ermöglichung eines schnellen Wechsels ohne viele Umstände aus der Signalverarbeitung in die Beschleunigerphysik. Zudem für ein konkretes, handfestes Thema mit viel Raum für Kreativität und die Freiheit zum Erproben eigener Ideen. Ich danke für das in mich gesetzte Vertrauen und die mit dem SARAF-Projekt übertragene Verantwortung, für Unterstützung und Rat, sowie den einen oder anderen Griff in die "Trickkiste Schempp".

Herrn Prof. Dr. Ratzinger legte bei mir den "Grundstein Beschleunigerphysik" im Hörsaal sowie im Skilift, ich danke ihm dafür und für Offenheit und Verständnis gegenüber auch mal scheinbar dummen Fragen.

Auf eigenen Füßen stehen ließ mich das Stipendiat des Graduiertenkollegs GRK 410 " Physik und Technik von Beschleunigern", mein Dank fur finanzielles Wohlergehen und ¨ den damit verbundenen Folgen gilt dem BMBF und der Bundesrepublik Deutschland!

Für die freundliche Aufnahme, einen angenehmen Forschungsaufenthalt und viele interessante Gespräche danke ich A. Nagler, D. Berkovits und I. Gertz vom Stab des SARAF-Projekts sowie J. Hottenbacher als tapferen Gefährten in vielen Tag- und Nachtschichen in Israel. Seitens ACCEL danke ich C. Piel fur die Weichenstellung und Einladung Richtung ¨ Tel Aviv. Mindestens soviel Kaffee und Fursorge wie Kupfer und Silber erhielt ich von ¨ J. Häuser, NTG, sowie stetige Unterstützung und viele sehr angenehme Arbeitstage in Gelnhausen. Ebenso gute Erfahrungen beschehrte mir die Werkstatt des IAP, die neben einwandfreien Blitz-Fertigungen in Notsituationen auch mal den Schraubenmetzger machte. Für funktionierende Elektronik und wunderbare Institutsausflüge danke ich I. Müller, und ... aha! dem Herrn Kaleun D. Bänsch für eine starke Hand in jeder Situation.

Die facettenreiche AG (oder WG?) Schempp als Mittelpunkt ermöglichte durch ideale Rahmenbedingungen und ausgezeichnete Kommunikation grenzenüberschreitende Forschung. Allen voran dem Zimmerkollegen Jan Thibus als Mitglied des "Imperialen Sitz Kommandos" ist für vieles zu danken, ich will bloß das Aufsetzen vieler Kaffees nennen. Julia Fischbach danke ich besonders fur die Bereicherung der Oster- und Weihnachtsfeier- ¨ lichkeiten. Was wäre das F-Praktikum ohne Norbert Müller? Ich danke ihm für nicht nur für meine Ausbildung zum "gefühlten" Zweirad-Mechaniker, ebenfalls für seine schlichten Lebensweisheiten, auch an den Wänden des Praktikums. Den ehemaligen – Zimmermann und Glässner – sei hier ebenfalls gedankt für reisverschlussartiges Funneling und Einblicke in die Welt der Zeitraffersprache. Jana Rehberg in wechselnder Erscheinung danke ich ebenfalls für die Bereicherung des Praktikums, einschließlich sportlicher Einlagen. Für die Beantwortung ganz grundlegender Fragen auch aus dem Bereich der akustischen Physik danke ich der "Vertigo"-Zimmer-Belegschaft: Ulrich Bartz und Alexander Bechtold. Eine Erweiterung des Spektrums zum Thema Arbeitsmethoden und -auffassungen boten mir Lutz Brendel und Benjamin Hofmann, beeindruckend! Die chinesische Physik brachte mir C. Zhang nahe, die hessische Physik wohl eher Markus Vossberg, ich danke für diese globale Zusammenarbeit. Merlin Reichwein wußte mir meine Grenzen aufzuzeigen, auch das ist wichtig. Schließlich sei meinem Real-Life Nachbarn gedankt, Florian Heidenreich, ich will mal sagen für ausgefallene Schneeballistik.

Einen besondern Gruß sende ich an die im IKF beheimateten Mitglieder der AG-Freundschaft "Schmidt-Böcking – Schempp", die mir durch viele Diskussionen den Horizont deutlich erweiterten.

Darüber hinaus gilt mein Dank all denen, die mir Herz und Rücken stärkten und mir Freude bereiteten, Eltern, Geschwistern und Freunden.

# Lebenslauf

### Persönliche Daten

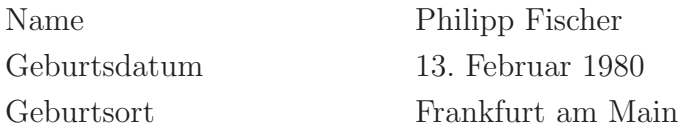

#### Ausbildung

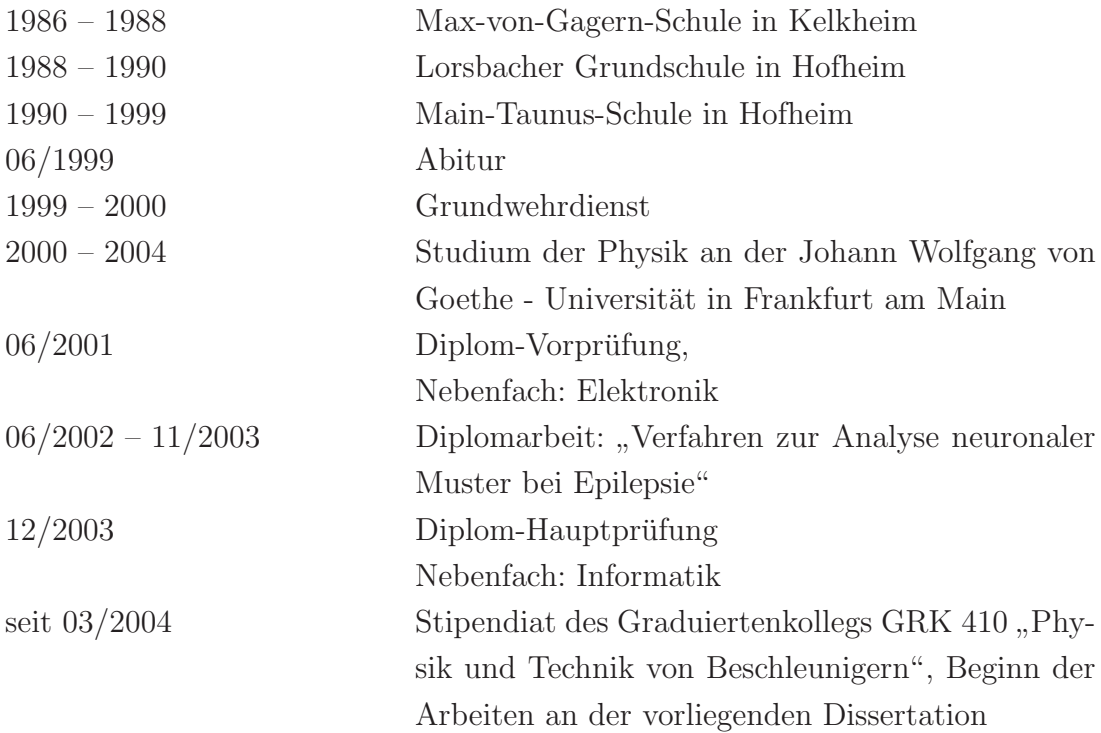

## Akademische Lehrer

A. Bechtold, F. Constantinescu, H. Dinges, R. Dörner, R. J. Jelitto, A. Lacroix, R. Lang, H.-J. Lüdde, U. Lynen, E. Mohler, K.-H. Müller, J. Pozimski, U. Ratzinger, C. Ridil, H. Roskos, A. Schaarschmidt, A. Schempp, H. Schmidt-Böcking, D. Schubert, R. Stock, H. Stöcker, H. Ströbele, R. Tetzlaff, K. Waldschmidt, H. Zimmermann.